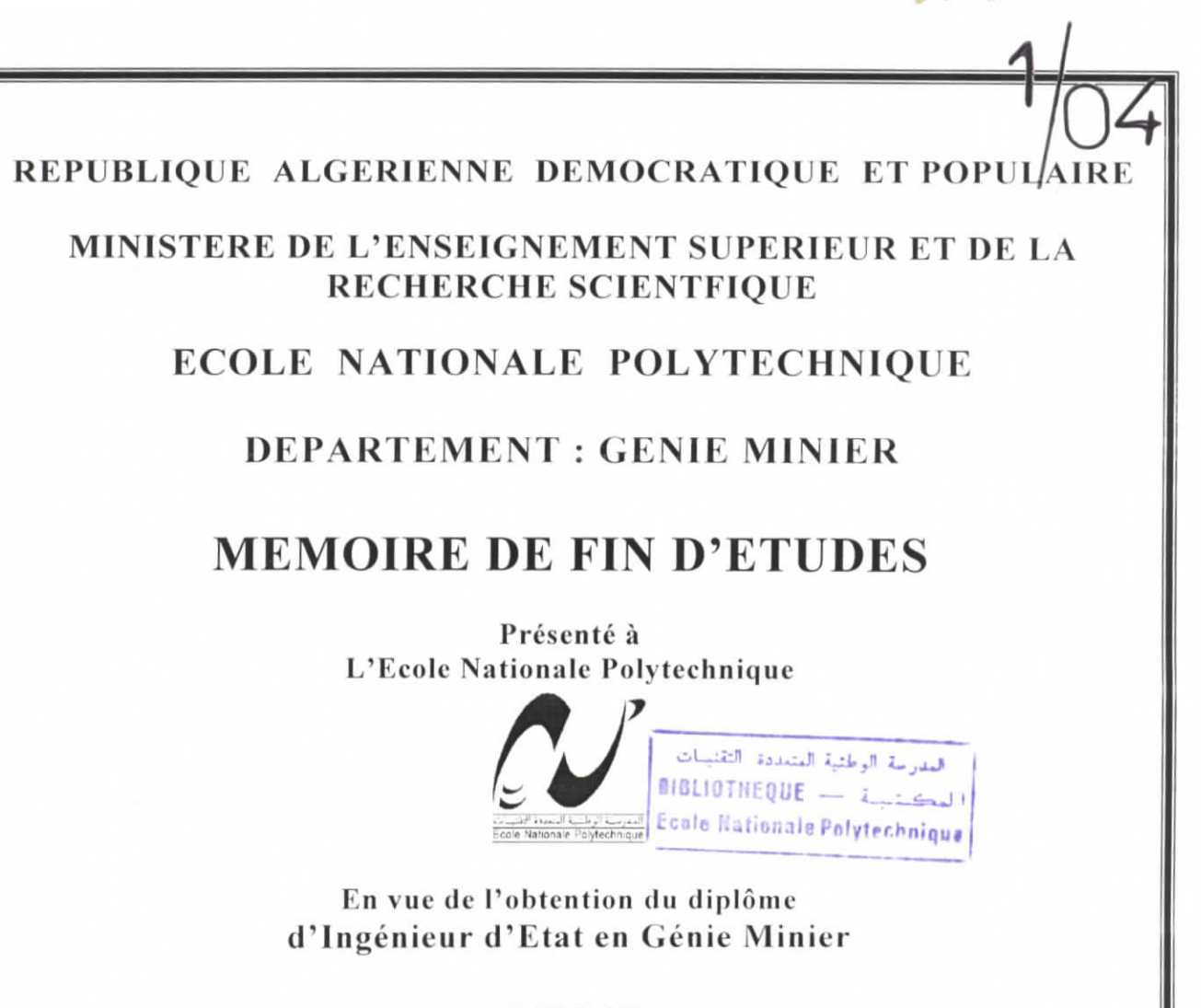

**THEME** 

ELABORATION D'UNE APPLICATION DE **GESTION D'UNE BASE DE DONNEES RELATIVES AUX ROCHES, AUX MINERAUX ET AUX MINERAIS** 

Elaboré par :

**Toufik ALIOUANE** 

Dirigé par : Mr A. SEBAÏ Mlle N. BOUMBAR

Année universitaire 2003/2004

# Dédicace

العدرسة الوطنية المتعددة الثقنيات  $\textit{BIBL}$ 107HEQUE -  $\leftarrow$   $\leftarrow$   $\leftarrow$   $\leftarrow$ Ecale Nationale Polytechnique

A mes très chers parents

A mon frère et mes sœurs

A toute ma famille

A tous mes enseignants, surtout ceux du département Génie Minier

A mes chers amis

A mes camarades de l'école nationale polytechnique

Je dédie ce modeste travail.

Toufik

## *(Remerciements*

er (\* 1821)<br>18 ALIOTHEQUE – John Franklin, amerikanischer Franklin<br>18 ALIOTHEQUE – John Franklin, amerikanischer Franklin Ecale Nationale Polytechnique

*J&u moment où j'achève te présent travail, Je tiens à adresser mes remerciements Ces plus sincères à Monsieur fl. S(E(BJ3Ï et Mademoiselle W. <BOfU!M(BJI.G(l pour m'avoir dirigé et orienté durant toutes Ces étapes de [a réalisation de ce projet.*

Je tiens à remercier vivement Monsieur A. AIT YAHIATENE, *pour son aide et son dévouement.*

*Mes remerciements vont également au Chef de département Çénie Minier qui m'a aussi apporté son aide.*

*Enfin, je n'oublierais pas dans cet hommage, mon père qui a veillé à ce que [a présentation de mon mémoire de fin d'études soit fa plus correcte possible.*

*fl. toutes ces personnes, je voudrais leur dire encore une fois Merci. Qu'Us trouvent ici, ['expression de ma reconnaissance.*

المدرسة الوطنية المتددة التقنينات BIBLIOTHEQUE - i call Ecola Nationale Polyfechniqua

ملخص : تتوقف معرفة العناصر في علم الجيولوجيا كالصخور و المواد المعدنية على مجموعة من المعطيـــات التــــي نتسم بالنتوع و التعقيد. هذا التعقيد يفرض علينا تسيير و تنظيم هذه المعطيات بطريقة هذه المعطيات بطريقة معلوماتية ،إذا انه مـــن الصعب جد ا استغلالها بطريقة معلوماتية ،إذا انه من الصعب جـدا اسـتغلالها بطريقــة مباشـــرة (بــدون حاسو ب). وهذا هو بالضبط موضوع هذا العمل الذي يطرح تصوروا و إنجاز لتطبيق معلوماتي يجعل استغلال هــذه المعلومات أسهل و أسرع و يمكن القول أن هذا التطبيق جاهز للاستعمال على الفور، عمليا في الميدان .

## Résumé:

B

En géologie, la connaissance d'éléments tels que les roches, les minéraux et les minerais exige une somme d'informations complexes et diversifiées. Pour les utilisateurs, la gestion manuelle de ces informations est très difficile.

Il est donc nécessaire de recourir à un mode de gestion plus performant.

C'est précisément l'objet du présent projet de fin d'études qui propose la conception d'une application informatique destinée à rendre plus aisée et plus rapide la gestion des données dont il s'agit. Il convient de préciser que celle-ci peut d'ores et déjà être opérationnelle sur le terrain.

## Abstract:

In geology, knowledge of elements such as rocks, minerals and ores requires complex and diversified information. For the users, the manual management of this information is very difficult. It is then necessary to resort to a more efficient mode of management.

It is exactly the purpose of this project of end of studies which puts forward the design of a data-processing application intended to make the data management easier and quicker. It is advisable to specify that this one can be functional right now in the field

## Most clés :

Application, traitement de données, gestion, clés, recherche, ID roche, ID mineral, ID minerai, Microsoft Access.

# **SOMMAIRE**

C

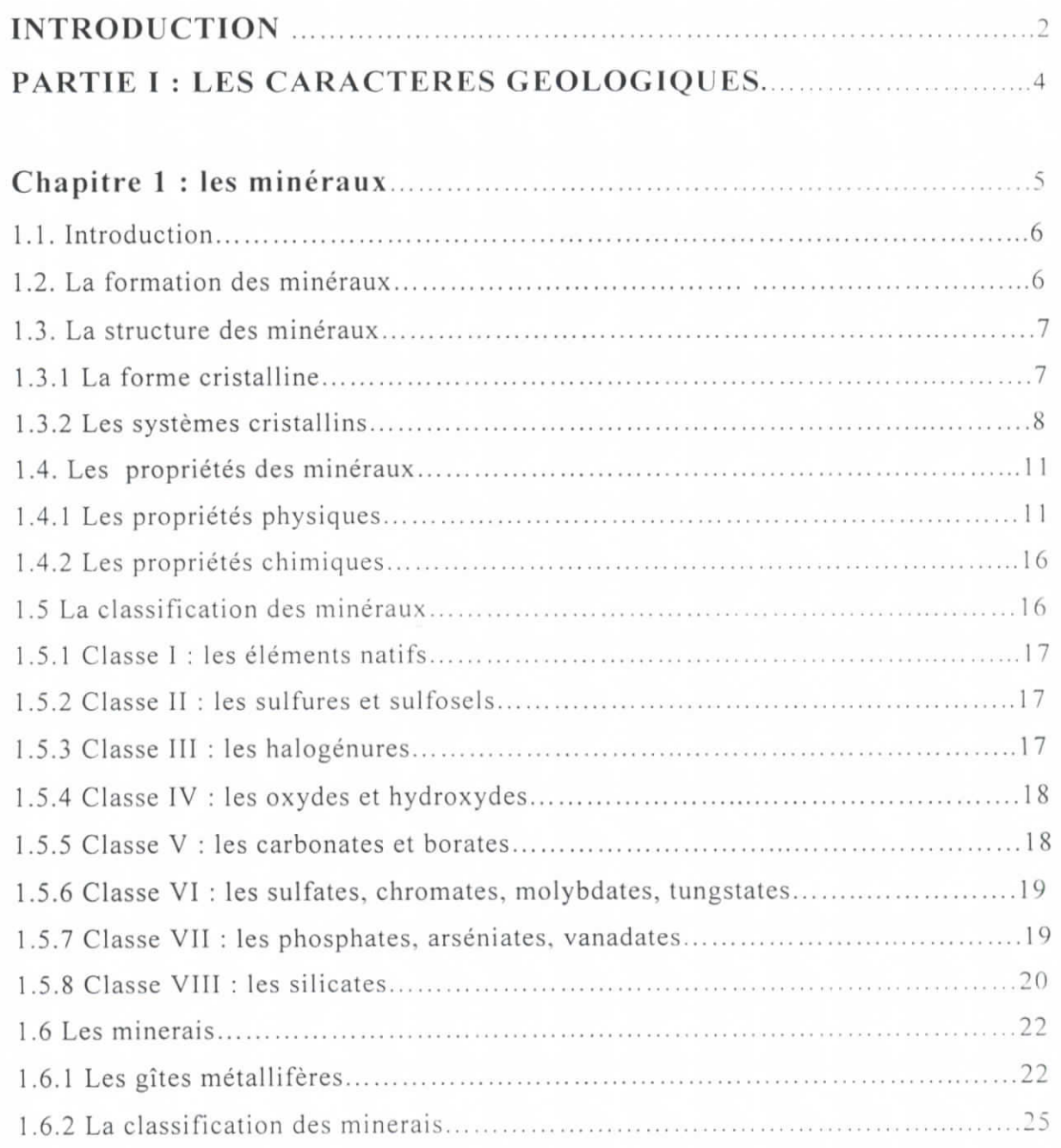

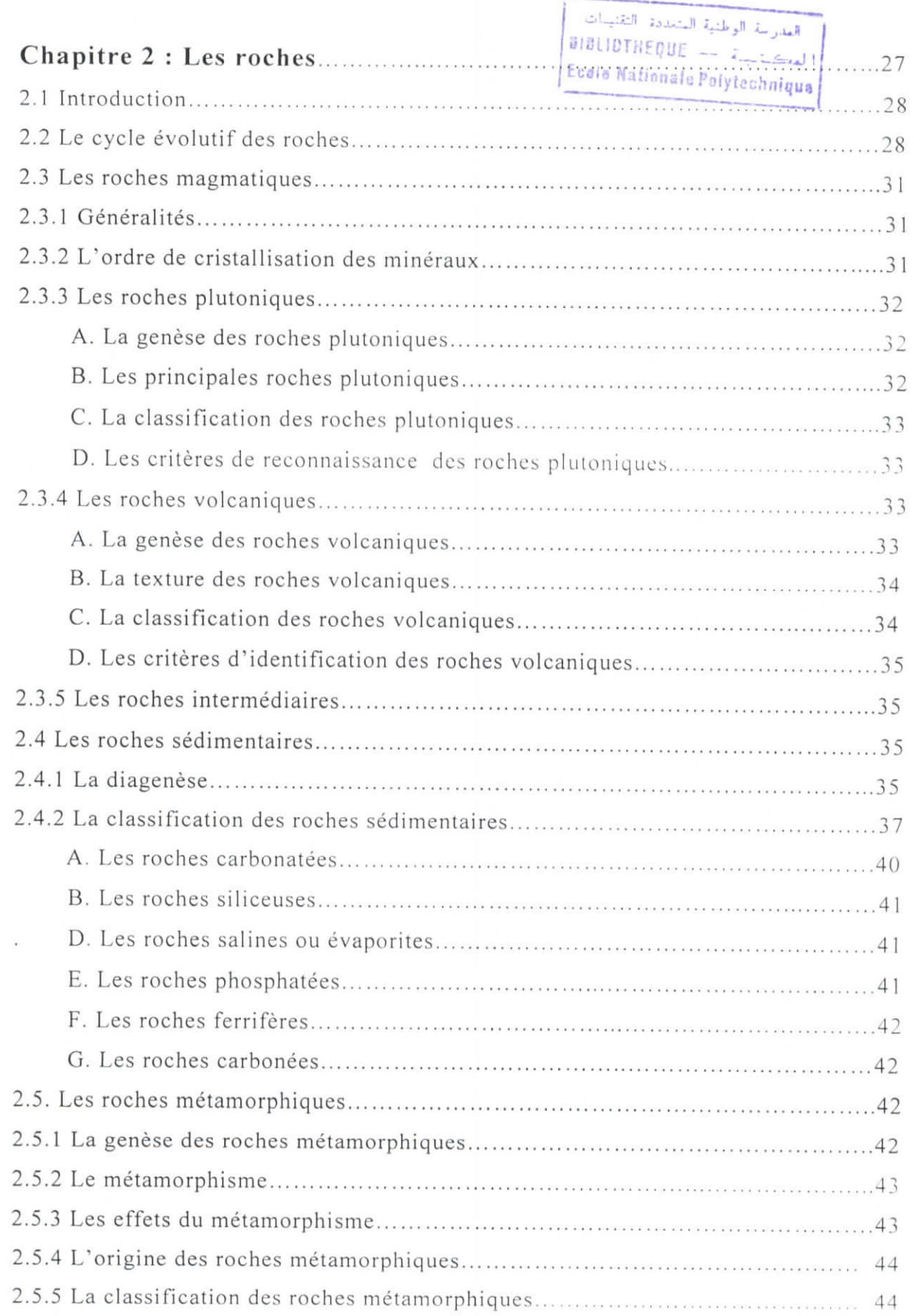

L

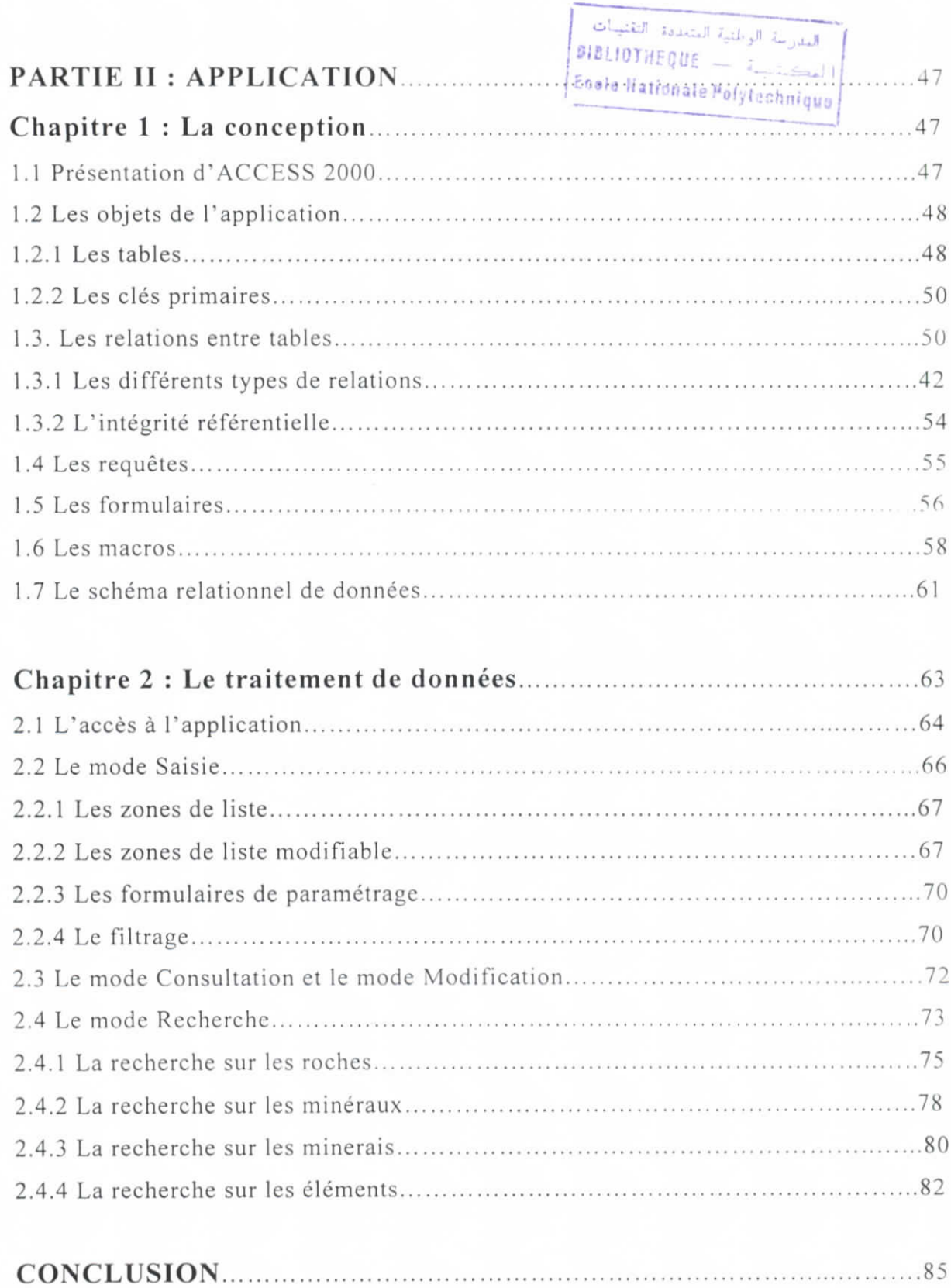

Ō

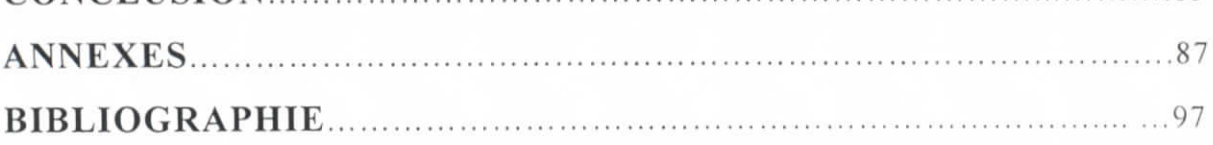

العدرسة الوطنية المتغددة النقنيسات  $\texttt{BISLIDTHEQUE} = \left[ \texttt{a\_length} \right]$ Ecole Nationale Polytechnique

# **INTRODUCTION**

**In** 

La géologie connaît actuellement plus de quatre mille minéraux et plus de mille roches, et on découvre toujours de nouveaux. Devant la complexité de leur étude ( identification, classification, mode de formation, etc.), des milliers d'ouvrages leur ont été consacrés. Ces derniers sont très riches en informations et nécessitent pour les assimiler, des connaissances approfondies en pétrographie et en minéralogie.

La consultation de tous ces ouvrages afin de collecter des informations précises sur une roche ou un minéral dans un laps de temps limité est difficile. D'où la nécessité de recourir à l'outil informatique qui assure à la fois un gain de temps considérable et une gestion optimale des informations.

K

Il s'agit par conséquent, pour nous de concevoir une application informatique qui soit performante, fiable dans la gestion et facile d'utilisation.

Cette application sera d'un apport considérable aussi bien pour les besoins pédagogiques que ceux relatifs à la recherche scientifique.

Dans le cadre de notre réflexion, il nous a paru évident que la prise en charge de cette préoccupation , suppose au préalable, un travail théorique destiné à mettre en évidence les caractères d'identification et de différenciation des roches, des minéraux et des minerais existants.

C'est précisément pour cette raison que notre travail s'est articulé autour, d'une part, de l'étude des caractères géologiques des roches et. des minéraux et d'autre part, d'une mise au point d'une application

 $\mathbb{C}$ 

informatique. Ces deux axes constituent, au demeurant, les deux parties de notre mémoire.

Ainsi, dans la première partie, seront décrits les caractères géologiques permettant de différencier une roche d'une autre , un minéral d'un autre ou un minerai d'un autre. Ces caractères serviront de champs pour notre application.

Dans la seconde et dernière partie, nous commencerons d'abord par présenter les objets de notre support informatique « Microsoft ACCESS » pour la réalisation de notre application. Nous décrirons ensuite, toutes les étapes de conception, et de création des tables jusqu'à la mise en œuvre du modèle conceptuel de données. Enfin, nous terminerons par l'étape la plus intéressante à savoir le traitement de données où seront exposés tous les critères de recherche qu'offre cette application aux utilisateurs.

العدرسة الوطنية المتعددة التغنيمات  $\textbf{B}}(\textbf{B} \cup \textbf{B}) \cup \textbf{B} \cup \textbf{B}$ Ecole Nationale Polytechnique

# PARTIE I

h.

U

B

# LES CARACTERES GEOLOGIQUES

# 1.1 Introduction

Nous connaissons actuellement plus de quatre mille minéraux, et nous en découvrons toujours de nouveaux. Cependant une centaine seulement d'entre eux ont une certaine importance • les uns parce qu'ils sont très répandus, les autres parce qu'ils possèdent des propriétés particulières qui nous apparaissent intéressantes. Seules deux douzaines de minéraux prennent une part effective à la constitution des roches.

# **1.2 La formation des minéraux** *(W.SCHUMANN, 1973)*

Les minéraux peuvent se former de diverses manières. Par exemple, certains minéraux courants tels que le feldspath, le quartz et le mica cristallisent à partir de magmas liquides fondus ou . essentiellement à l'intérieur de la Terre. moins fréquemment à partir de laves à la surface du globe. D'autres minéraux se forment à partir de solutions aqueuses ou grâce à la participation d'organismes, d'autres encore par une recristallisation de minéraux préexistants sous l'effet de pressions élevées et de hautes températures.

Nous trouvons de nombreux minéraux groupés en associations caractéristiques, appelées paragenèses ( par exemple le feldspath et le quartz ) : d'autres s'excluent mutuellement (par exemple le quartz et l'olivine).

La plupart des minéraux ont une composition chimique bien déterminée. Les impuretés, qui peuvent avoir une influence sur les propriétés physiques des minéraux ou même entièrement les modifier, ne sont en général pas mentionnées dans la formule chimique.

# **1.3 La structure des minéraux** *(E. ASSELBORN et ai, 1999)* 1.3.1 La forme cristalline

La forme cristalline est d'une importance fondamentale pour la détermination des minéraux. Bien qu'elle n'apparaisse pas dans son développement géométrique complet sur les échantillons trouvés, mais le plus souvent à l'état déformé ; quelques indices de la constitution physique tels que les arêtes, les stries ou les angles entre les faces sont pourtant en général reconnaissables.

La plupart des minéraux cristallisés n'apparaissent pas avec des formes régulières, mais sont déformés, parce que certaines faces cristallines se sont mieux développées aux dépens d'autres. Les angles entre les faces restent cependant toujours constants.

Le facteur déterminant pour la forme du minéral est la structure atomique, c'est à dire l'empilement des atomes ou des ions. Bien que ceux-ci soient toujours identiques à eux-mêmes, leur disposition peut notablement varier pour une même composition chimique. En plus de la forme extérieure des cristaux, les clivages sont aussi déterminés par le réseau cristallin. Si par exemple celui-ci montre une disposition hélicoïdale, de sorte qu'aucune surface plane ne puisse constituer de plan de séparation, le cristal ne se laisse pas cliver. Chaque minéral possède un réseau cristallin, y compris les minéraux dépourvus de forme ; seulement, dans ce dernier cas, le réseau cristallin n'a pas d'ordonnance géométrique régulière.

On appelle forme cristalline dominante pour un minéral la combinaison de faces qui se présente le plus souvent ( par exemple • le rhombododécaèdre pour le grenat ).

On appelle habitus, l'aspect de la forme cristalline ( par exemple '• prismatique, tabulaire ou aciculaire ).

## 1.3.2 Les systèmes cristallins

Les différents états cristallins sont groupés en sept systèmes. Leur distinction est fondée sur les axes cristallographiques et les angles qu'ils font entre eux, on y distingue :

- *le système cubique* les trois axes ont la même longueur et sont perpendiculaires entre eux (figure  $2$ ) ;
- *le système quadratique* les trois axes sont perpendiculaires, deux d'entre eux ont la même longueur ( figure 3) ;
- *le système hexagonal* <sup>:</sup> il y a quatre axes dont trois se trouvent dans un plan ayant la même longueur et se coupent avec des angles de 120° ; le quatrième leur est perpendiculaire ( figure 4);
- *le système rhomboédrique* i'on trouve les mêmes axes et angles que dans le système hexagonal, c'est pourquoi on groupe fréquemment ces deux systèmes dans le système hexagonal. Leur distinction réside dans les éléments de symétrie. Dans le système hexagonal, le contour de la forme primitive est hexagonal, alors que dans le système rhomboédriquc, il est triangulaire. Par des troncatures sur les angles du triangle, on obtient la forme hexagonale à six faces (figure 5);
- *le système orthorhombique* : les trois axes sont perpendiculaires entre eux et ont des longueurs différentes (figure (î) *'-*
- *Je système monoclinique •'* les trois axes ont des longueurs différentes : deux sont perpendiculaires entre eux, le troisième est incliné par rapport au plan des deux premiers (figure 7) *'•*

**•** *le système triclinique '•* les trois axes ont des longueurs  $\bullet$ différentes et font entre eux des angles aigus (figure 8) *\s substances minérales peuvent se former dans différents systèmes*

Quelques substances minérales peuvent se former dans différents systèmes cristallins. On parle alors de polymorphes. Le carbonate de calcium (CaCO<sub>3</sub>) par exemple cristallise, selon les conditions, aussi bien sous la forme de calcite (système hexagonal) que sous celle de Taragonitc (système rhomboédrique).

i

i<br>i

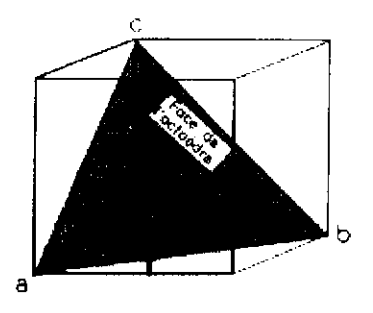

 $a = b = c$  $\alpha = \beta = \gamma = 90^{\circ}$ Figure 1 : système cubique

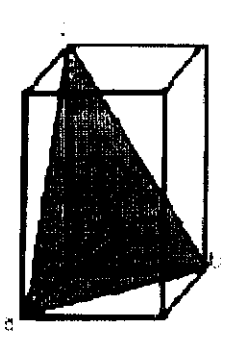

 $a = b \neq c$  $\alpha = \beta = \gamma = 90^{\circ}$ Figure 2: système quadratique

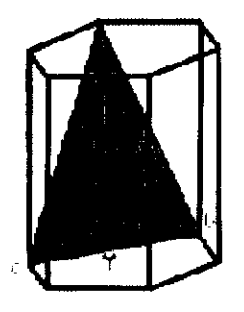

 $a = b \neq c$  $\alpha = \beta = 90^{\circ}$   $\gamma = 120^{\circ}$ Figure 3 : système hexagonal

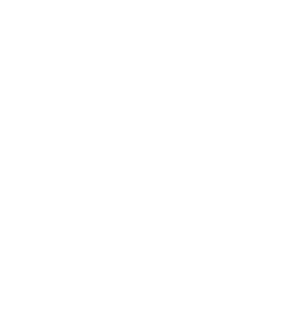

 $a = b = c$  $\alpha = \beta = \gamma \neq 90^{\circ}$ Figure 4: système rhomboédrique

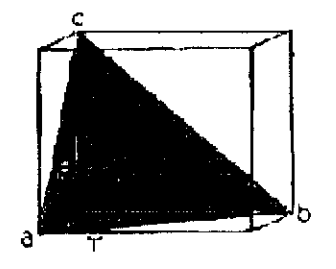

 $a \neq b \neq c$  $\alpha = \beta = \gamma = 90$ Figure 5: système orthorhombique

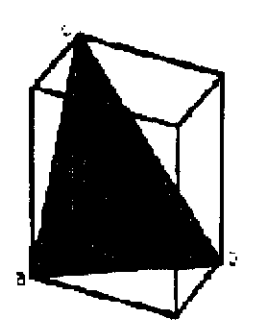

 $a \neq b \neq c$  $\alpha = \beta = \gamma \neq 90$ Figure 7 : système tricliniquc

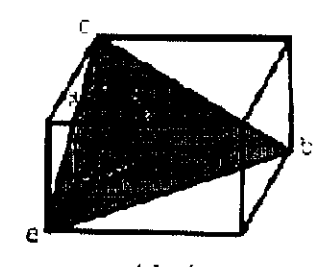

 $a \neq b \neq c$ <br> $a = \gamma = 90 \neq \beta$ Figure 6: système Monoclinique

# **1.4 Les propriétés des minéraux** *(E. ASSELBORN, 1999)*

## 1.4.1 Les propriétés physiques

Le plus souvent, les formes cristallines des minéraux ne sont pas suffisamment développées pour que l'on puisse les reconnaître sans risque d'erreur et les distinguer sans hésitation l'une de l'autre ; d'autres propriétés doivent donc être prises en considération pour leur détermination, telles que la couleur, l'éclat, le clivage, la cassure, la dureté et la densité.

## • *La couleur et le trait*

La couleur des minéraux est rarement un critère de détermination sûr. La plupart des minéraux peuvent revêtir de nombreuses couleurs. Ainsi par exemple la fluorine apparaît incolore, jaune, brunâtre, rose, verte bleue, violette ou presque noire. Des apports de substances par voie chimique et mécanique sont à l'origine des variétés et modifient la couleur véritable propre à un minéral.

Un caractère plus significatif que la couleur pour la détermination des minéraux est la couleur du trait, appelée simplement « trait » . Elle apparaît lorsque l'on frotte avec un angle de l'échantillon à identifier une tablette de porcelaine non glacée.

## **•** *L'éclat et la transparence*

L'éclat d'un minéral est fourni en grande partie par la lumière réfléchie à sa surface. Nous distinguons les éclats vitreux, soyeux, nacrés, adamantins, gras et métalliques. De nombreux minéraux n'ont aucun éclat, ils sont mats.

L'éclat métallique ne se rencontre pas seulement parmi les métaux à l'état natif, mais également parmi les sulfures, les sulfosels et certains oxydes.

Les minéraux sont transparents, translucides,. A cotte dernière catégorie appartiennent tous les minéraux à éclat métallique. Presque tous les minéraux cependant, à l'exception des métaux, sont transparents ou translucides en lames très minces.

#### • *Le clivage et la cassure*

De nombreux minéraux se laissent cliver selon des faces planes. On parlera alors de clivage. Celui-ci dépend du réseau du cristal. Selon la facilit <sup>é</sup> de cliver un minéral, on distingue un clivage très parfait (mica), parfait (calcite) et imparfait (grenat). Tous les minéraux spathiques (feldspath, fluorine, calcite) possèdent un bon clivage. Mais il existe également des minéraux qui ne se laissent pas du tout cliver (quartz). Une séparation de cristaux maclés par accolement n'est pas un clivage.

Parmi les minéraux qui se clivent mal ou pas du tout, la cassure, c'est à dire la séparation selon des surfaces de rupture irrégulières résultant du choc, peut être un critère de détermination essentiel. Nous distinguons des cassures conchoïdales, esquillcuses, fibreuses, lisses ou terreuses. La cassure conchoïdale est typique pour le quartz et tous les minéraux d'aspect vitreux.

#### • *La dureté*

On entend par dureté, la résistance qu'oppose un minéral à la rayure par un matériau aux arêtes vives.

D'après la proposition du minéralogiste viennois Friedrich Mohs (1773-1839), les minéraux sont groupés en une échelle de dureté à 10 échelons. Chaque minéral ainsi classé raye celui dont la dureté lui est inférieure et luimême est rayé par les minéraux plus durs qui le suivent dans l'échelle. Les minéraux de même dureté ne se rayent pas entre eux.

La dureté d'un minéral donné peut être estimée avec les termes de cette échelle de Mohs. Les minéraux de dureté 1 et 2 sont considérés comme tendres, ceux de degré 3 à 6 semi-durs et ceux au-dessus de 6 comme durs. Les duretés 8 à 10 se rencontrent essentiellement parmi les pierres précieuses.

L'échelle des duretés de Mohs est une échelle relative. Elle permet seulement de déterminer quel minéral raye l'autre, et ne donne aucune précision sur la variation réelle de dureté à l'intérieur de l'échelle. Les valeurs de dureté absolue (résistance à l'abrasion sous eau, d'après Rosiwal) sont consignées dans le tableau 1-1. Elles montrent comment l'accroissement de dureté absolue augmente par bonds.

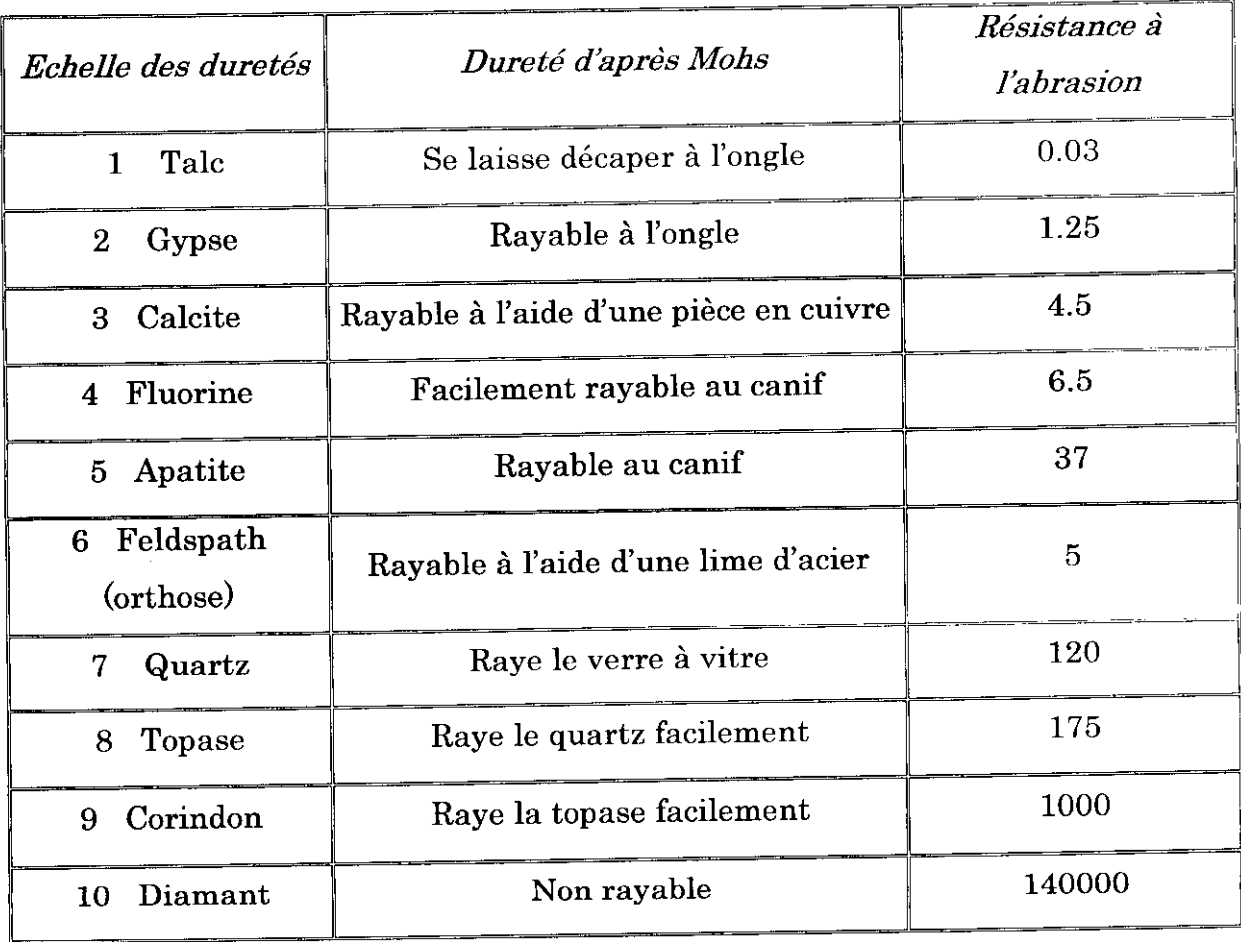

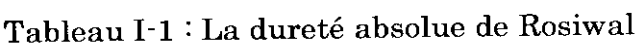

L'échelle de dureté de Mohs ne peut en général pas être appliquée aux roches du fait de la variété de leurs composants.

#### • *La densité*

On entend par densité (ou poids spécifique), le poids d'un corps par rapport au poids du même volume d'eau. Un minéral de densité 2.6 (quartz) est ainsi 2.6 fois plus lourd qu'une quantité d'eau de même volume.

La densité des minéraux, roches et minerais varie entre 1 et 20. Les valeurs inférieures à 2 sont celles des corps considérés comme légers (ambre), celles entre 2 et 4 comme moyennes (quart/,, 2.6) et les corps de densité supérieure à 4 nous apparaissent lourds (galène, 7.5).

Les pierres précieuses, de même que les métaux nobles ont une densité supérieure à celle des minéraux constitutifs des roches, comme le quart/ et le feldspath. De ce fait, elles se concentrent avant les sables quartzeux dans les dépôt.s fluvial iles *'•>* on appelle placers de tels gîtes de minéraux utiles.

#### • *Le magnétisme*

Certains minéraux, comme la magnétite, ont la propriété d'être attirés par un aimant. Ces minéraux sont dits ferromagnétiques. A l'inverse, des minéraux qui ne réagissent pas à l'aimant sont dits diamagnétiques.

#### • *La radioactivité*

Des minéraux contenant des éléments radioactifs, comme l'uranium ou le thorium, émettent des rayonnements; ceux-ci sont facilement décelables à l'aide d'un scintillomètre ou d'un compteur Geiger-Muller, si la taille de ces minéraux ou leurs concentrations sont suffisantes.

#### **•** *La luminescence*

Soumis à des traitements particuliers, certains minéraux ont la propriété d'émettre de la lumière, ils sont dits luminescents. Les espèces minérales qui émettent une lumière sous l'effet d'un choc sont dites triboluminescentes. D'autres, qui réagissent de la même manière lorsqu'elles sont chauffées, sont qualifiées de thermoluminescentes.

Mais la manifestation la plus classique d'une émission lumineuse est la fluorescence. Elle se produit avec certains minéraux soumis à une source ultraviolette. Il existe deux types d'ultraviolets : les ultraviolets « longs » (U.V.L), dont la longueur d'onde est comprise entre 3000 et 4000 A° et les ultraviolets « courts » (U.V.C), dont la longueur d'onde se situe entre 1800 et 3000 A°.

Cette fluorescence peut être constante chez certains minéraux ; dans ce cas, elle se manifeste par l'émission d'une lumière de couleur constante, aussi bien sous U.V.L que sous U.V.C ; par exemple, le fluor est fluorescent en vert intense.

Elle peut aussi n'apparaître que pour un des deux types de radiations. La scheelite est blanc bleuté sous U.V.C et ne réagit pas ou très peu, aux U.V.L.

Des minéraux habituellement non fluorescents sont susceptibles de le devenir s'ils contiennent certaines impuretés. La fluorescence de tels minéraux est parfois limitée à un seul gîte. Dans ce cas, la manifestation de cette propriété peut constituer un critère de reconnaissance.

## • *La solubilité et le goût*

Certains minéraux sont solubles dans l'eau. Cette solubilité peut être accompagnée par un goût qui peut être un bon critère de reconnaissance. La

salmiac, par exemple, possède un goût très désagréable ; la saveur de l'halite ou sel de cuisine, est également tout à fait caractéristique.

## **1.4.2 Les propriétés chimiques**

De même que la connaissance des propriétés physiques d'un minéral est, comme nous l'avons constaté, d'un grand intérêt pour la reconnaissance, la détermination de ses propriétés chimiques est indispensable à une bonne identification. Selon les méthodes d'investigation mises en jeu (chimie classique;, cristallochimie...), cette approche de l'identité de l'espèce est plus ou moins précise.

La cristallochimie fait appel, quant à elle, à des techniques d'investigation sophistiquées frayons X, spectrophotométrie, etc.). L'identité d'un minéral est abordée ici d'une façon très différente de celle propre à la chimie traditionnelle. La cristallochimie associe la composition chimique d'un minéral à sa structure cristalline. En fonction de l'encombrement spatial des atomes, des types de liaisons qui interviennent, on détermine l'arrangement géométrique possible des différents éléments constituants au sein du réseau cristallin. Ainsi, on peut caractériser toute espèce minérale et expliquer ses propriétés.

## **1.5 La classification des minéraux** *(E. ASSELBORNétal, 1999)*

La classification des minéraux est basée sur des critères chimiques et structuraux. Créée par Berzélius et complétée par Strunz, elle est aujourd'hui adoptée par tous. Elle prend compte de la nature des groupements anioniques qui figurent, généralement, dans la partie droite de la formule chimique d'un minéral. Les différentes espèces sont réunies en 8 classes numérotées de I à VIII.

# 1.5.1 Classe I : les éléments natifs

Cette classe réunit environ 80 minéraux constitués par un ou plusieurs éléments natifs à l'état de mélange (alliage). La plupart de ces éléments sont rares. On distingue *'•*

- rares. On distingue:<br>• les métaux natifs (or, argent, cuivre, famille du platine : Pt, Os, Ir...), qui possèdent un fort éclat métallique et une densité élevée ; ils sont malléables et ne présentent pas de clivages ;
	- les semi-métaux (Bi, Sb, As, Te...), dont l'éclat est variable (métallique à submétallique) et la densité élevée ; ils sont plus ou moins malléables et présentent des clivages ;
	- les métalloïdes (carbone, soufre), qui sont fragiles, peu denses et présentent de nombreuses formes, comme par exemple le carbone, dont les polymorphes les plus connus sont le graphite et le diamant.

# 1.5.2 Classe II : les sulfures et les sulfosels

Elle comprend quelques 600 minéraux, répartis en deux sous-classes. La première, la sous classe des sulfures, regroupe les arséniurcs, les antimoniures, les tellures, etc. La seconde, la sous-classe des sulfosels, regroupe; des minéraux dans lesquels le soufre se lie, dans le groupement anionique, à un ou plusieurs semi-métaux tels que : As, Sb, Ge, Bi ; exemple l'aikinite (CuPbBiS<sub>3</sub> ). Les minéraux de cette classe sont généralement tendres et fragiles, exception faite de la pyrite et de la sperrylite. Ils sont aussi parfois sectiles.

# 1.5.3 Classe III : les halogénures

Quelques 130 minéraux appartiennent à cette classe. Les anions sont représentés par les éléments halogènes • F, Cl, Br et 1. les chlorures (Cl) et les fluorures (F) sont les composés les plus fréquents de cette classe, par exemple la halite (NaCl) et la fluorine (CaF<sub>2</sub>).

Les propriétés physiques communes à ces halogénures sont leur fragilité, leur dureté et leur densité faibles ; ces minéraux sont souvent solubles dans l'eau.

## 1.5.4 Classe IV : les oxydes et les hydroxydes

Dans cette classe, qui regroupe quelques 320 minéraux, l'oxygène (G) ou l'ion hydroxylc (OH)' occupe la position de Fanion. On y distingue trois sousclasses :

- celle des oxydes simples, comme la cassitérite  $[SnO_2]$ ;
- celle des oxydes multiples, comme la chromite  $[FeCr<sub>2</sub>O<sub>1</sub>]$ ;
- celle des hydroxydes, comme la malachite  $\text{[Cu}_2\text{CO}_3\text{(OH)}$

A quelques exceptions près, les oxydes simples et multiples sont des minéraux durs et relativement denses i à l'opposé, les hydroxydes présentent fréquemment une faible dureté.

## **1.5.5** Classe V - les carbonates, nitrates et borates

Environ 200 espèces minérales sont regroupées dans cette classe que l'on subdivise en deux sous-classes : carbonates et nitrates borates.

La première est riche de près de 100 espèces dont 3 sont particulièrement bien représentées • la calcite, l'aragomte et la dolomite, le groupement anionique est ici constitué par  $(CO_3)$ . Les carbonates ont une faible dureté, sont fragiles et se clivent en général facilement. Ils entrent pour la plupart en effervescence avec les acides (dégagement de  $CO<sub>2</sub>$ ).

Les nitrates sont rares (moins de 10 espèces) et contiennent le radical  $(NO<sub>3</sub>)$ . La nitronatrite (nitrate de sodium) est cependant un minerai important ( Nitrate :  $NaN_{03}$ ).

La seconde sous-classe est constituée de quelques 100 minéraux où  $(BO<sub>3</sub>)$ "et parfois  $(BO<sub>4</sub>)<sup>4</sup>$  constituent le groupement anionique. Ses représentants ont en majorité un éclat vitreux ; ils sont incolores à blanc et de faibles dureté et, densité. Les borates les plus connus sont les borates hydratés, tel le borax.

# **1.5.6 Classe VI : les sulfates, les chromâtes, les molybdates, les tungstates**

Quelques 230 espèces sont réunies dans la classe VI. Elles possèdent un radical anionique de type  $(XO<sub>4</sub>)$  –avec X=S (sulfates) ou Cr (chromates), ou Mo (molybdates), ou W (tungstates) ; chaque radical déterminant une sous-classe.

La première, la sous-classe des sulfates, est la plus riche en minéraux, environ 200 espèces parmi lesquelles on distingue les sulfates anhydres et les sulfates hydratés (les plus nombreux). A l'exception des composés de cuivre, les sulfates ont généralement peu de couleur et tous sont fragiles et tendres.

Les autres sous-classes : chromates, molybdates et tungstates, comptent au total une trentaine d'espèces minérales, en général rares. Leurs représentants sont pour la plupart fragiles et de faible dureté.

# **1.5.7 Classe VII : les phosphates, les arséniates, les vanadates**

Cette classe regroupe environ 250 espèces, dont beaucoup sont très rares et ne se présentent qu'en petits cristaux, parfois uniquement visibles sous une loupe binoculaire. On distingue trois sous-classes :

- celle des phosphates, où le radical anionique est  $(PO<sub>4</sub>)$ <sup>\*</sup>; ces minéraux sont le plus souvent très colorés et forment parfois de grands cristaux, par exemple l'Apatitc
- celle des arséniates, où le radical anionique est  $(AsO<sub>4</sub>)$ ; ses représentants les plus connus sont l'adamite, la mimétite et l'érythride, les autres espèces étant beaucoup plus rares ;
- celle des vanadates, où le groupement anionique est  $(VO<sub>4</sub>)$  ; à l'exception de la vanadinite, les autres espèces de cette sousclasse sont très rares.

## **1.5.8 Classe VIII : les silicates**

La classe des silicates est la plus importante par le nombre: de ses représentants (près du tiers de l'ensemble des minéraux). Les diverses espèces sont caractérisées par la présence de groupements tétraédriques  $[SiO<sub>4</sub>]$ constitués d'un atome de silicium au centre et quatre atomes d'oxygène aux sommets du tétraèdre. Ces groupements s'associent; entre eux par un ou plusieurs de leurs sommets, ou par l'intermédiaire des cations Mg<sup>2+</sup>, Fe<sup>2+</sup>, Ca<sup>2+</sup>, Na<sup>+</sup>, K<sup>+</sup>, etc. : la trame silicatée forme la structure de base de tous les silicates. En fonction de l'agencement des tétraèdres, six sous-classes ont été définies. Dans la description des espèces, l'appartenance de chaque minéral à l'une des différentes sous-classes se retrouve en indice du numéro de la classe, les lettres N, S, C, I, P et T désignant respectivement les nésosilicates, les sorosilicatos, les cyclosilicates, les inosilicates, les phyllosilicates et les tectosilicates. Par exemple  $VIII \simeq \text{Classe}$  des silicates, et  $S = \text{Sous-classe}$  des sorosilicates.

A. La sous-classe des nésosilicates :

Les tétraèdres ( $SiO<sub>4</sub>$ )<sup>4</sup> sont isolés les uns des autres et reliés entre eux par des cations. On distingue trois groupes importants au sein de cette sousclasse:

- les grenats;
- l'olivine ;
- les silicates d'alumine.

#### B. La sous-classe des sorosilicates :

A la base de la structure se trouvent des groupements de deux tétraèdres reliés entre eux par un de leurs sommets formant la molécule  $(SigO_7)^6$ . Cette sous-classe comprend en particulier le groupe de l'épidote : épidote, allanite, zoïsite...

#### C. La sous-classe des cyclosilicates :

Trois, quatre ou six tétraèdres s'associent par deux de leurs sommets de manière à constituer des structures annulaires dont les formules moléculaires sont respectivement  $:(Si<sub>3</sub>O<sub>9</sub>)<sup>6</sup>$ ,  $(Si<sub>4</sub>O<sub>12</sub>)<sup>8</sup>$  et  $(Si<sub>6</sub>O<sub>18</sub>)<sup>12</sup>$ . Cette sous-classe comprend le groupe de la tourmaline et du béryl.

#### D. La sous-classe des inosilicates :

Dans la structure des minéraux appartenant à cette sous-classe, les tétraèdres ( $SiO<sub>4</sub>$ )<sup>4</sup> s'organisent en chaînes simples ou doubles. Les groupements anioniques de base résultant de cet arrangement pourront être  $\colon (SiO<sub>3</sub>)<sub>2</sub>$ <sup>4</sup> et  $(SiO<sub>3</sub>)<sub>3</sub>$ <sup>6</sup> pour les chaînes simples et  $(Si<sub>4</sub>O<sub>3</sub>)<sup>6</sup>$  pour les chaînes doubles, aussi appelées rubans.

Deux grands groupes sont distingués au sein de cette sous-classe : les pyroxènes (silicates en chaînes simples) et les amphiboles (silicates en rubans).

#### E. La sous-classe des phyllosilicates  $\cdot$

La structure des minéraux de cette sous-classe est caractérisée par la présence de feuillets constitués de tétraèdres (SiO.i) liés par trois de leurs sommets. L'empilement, de ces feuillets se fait par l'intermédiaire de cation tels que Al+++, cette sous-classe comporte le groupe des micas et le groupe des chlorite.

#### F. La sous-classe des tectosilicates :

Dans la structure des tectosilicates, tous les tétraèdres sont liés entre eux par leurs sommets, formant ainsi un squelette tridimensionnel dont la formule structurale est  $(SiO_2)$ . Ce type de réseau caractérise les polymorphes de la famille de la silice. Les autres tectosilicates sont aluminosilicates dans lesquels une partie du silicium est remplacée par des atomes d'aluminium. Trois grands groupes de minéraux appartiennent à cette sous-classe - les silices pures, les feldspaths et les feldspathoïdes.

## **1.6 Les minerais** *( w. SCHUMANN, 1973)*

En général, on entend par minerai un mélange d'espèces minérales recelant une teneur utile en métal. Depuis peu cependant, des suhstances minérales brutes douées d'une propriété spéciale sont également désignées sous le nom de minerai, même lorsqu'elles sont dépourvues du caractère métallique.

Dans la pétrographie, on appelle minerai tous les constituants métalliques. Par contre, la métallogénie distingue nettement les minerais monominéraux des minerais au sens propre constitués de plusieurs espèces minérales juxtaposées.

#### **1.6.1 Les gîtes métallifères**

Des éléments rares dans la croûte terrestre, comme par exemple les métaux, ne sont guère décelables lorsqu'ils sont dispersés de façon uniforme. On ne peut les extraire que lorsqu'ils se concentrent dans des zones ou complexes donnés. De tels enrichissements de minéraux et d'assemblages de minéraux, métalliques ou recherchés pour d'autres propriétés, sont désignés par les termes de gîtes ou gisements. D'après leur genèse, on distingue des gîtes d'origine magmatique, sédimentaire et métamorphique.

#### *A. Les gîtes d'origine magmatique*

Ce sont des concentrations minérales dont la genèse est liée au refroidissement de matériel liquide en fusion. Comme la dimixtion et la cristallisation du magma initialement hétérogène, se développent petit à petit, en étroite relation avec les variations de température, différents types de gisements.

Lors de la phase de début de refroidissement se forment les gîtes d'origine magmatique liquide. Kntre 1200° et 550° C, un processus de différenciation entraîne la ségrégation de métaux natifs (fer, platine), de minerais oxydés (magnétite) et de minerais sulfurés (pyrite). Les gîtes

pneumatoliques se forment à partir de solutions et de gaz constitués d'éléments volatils issus des liquides magmatiques résiduels à la fin de la phase de consolidation. Vers 500 à 370°C , ils renferment des associations minérales de type pegmatitique, à étain, molybdène, tungstène, lithium, etc.

A des températures inférieures à 374°, se forment les gîtes hydrothermaux sous l'action d'eaux chaudes chargées d'éléments en solution, à l'état de vapeur ou en voie de refroidissement ; c'est ainsi que des concentrations métallifères à antimoine, arsenic, or, cobalt, cuivre, plomb, zinc, argent et mercure se déposent dans les fissures de la partie périphérique consolidée du magma ou des roches avoisinantes.

Au cours de processus hydrothermaux, les roches encaissantes solubles (en particulier les calcaires et les dolomies) peuvent être partiellement remplacées par des substances métalliques (métasomatose), où des roches poreuses peuvent se charger de minerai (imprégnation). C'est par métasomatose que se forma le gîte plombo-zincifère de Broken Hill en Australie, le plus important du monde. Malgré leur faible teneur en métal, les gîtes d'imprégnation ont une importance économique notoire du fait de leur grande extension, en particulier pour le minerai de cuivre.

#### *B. Les gîtes d'origine sédimentaire*

Ils se forment par désagrégation de formations préexistantes (gîtes détritiques) ou par des processus chimiques ou biochimiques dans des conditions climatiques particulières. L'éventail de températures de formation des minéralisations sédimentaires s'étend de 0 à environ 50°C.

Dans l'exploitation des métaux précieux, les placers, qui sont des concentrations de minéraux dans les sables et graviers, ont une grande importance. Sous l'action des eaux fluviatiles ou marines, certains minerais métalliques, du fait de leur résistance à l'altération et de leur densité élevée, se concentrent. Selon la nature du minéral prédominant, on distingue des placera à or, platine, chromite, magnétite, ilménite.

Les plus grands gîtes aurifères, ceux des conglomérats du Witwatersrand près de Johannesburg (Afrique du sud), seraient d'anciens placera d'âge précambrien.

Les bauxites, les minerais de fer pisolitiques, ainsi que les croûtes à hydroxydes de fer et de manganèse se forment dans des conditions climatique s données, par altération et enrichissement sur le continent (gîte de concentrations résiduelles). Ils forment des cuirasses ou remplissent des poches et des cavités.

Les minerais de fer oolithiques sont d'origine marine. Le fer, entré en solution dans les eaux *du* continent, est ainsi transporté et se dépose en couches concentriques autour du noyau de l'oolithe, formant de petites boules de 0.5 à quelques millimètres. Les minerais oolithiques les plus connus sont les minettes de Lorraine.

Les schistes cuprifères de Mansfeld (dans la Harz, ex RDA) se sont également formés en milieu marin par précipitation sédimentaire de sels de métaux lourds, favorisée par l'abondance des matières organiques.

#### *C. Les gîtes d'origine métamorphique*

Ils se forment par transformation (métamorphisme) de gîtes magmatiques ou sédimentaires, ou par métamorphisme de contact de couches carbonatées accompagné d'apport de substances métalliques (cas des skarns). Dans le premier cas, la composition minéralogique initiale, ainsi que la structure des minerais, se transforment par suite de néoformation, mise en solution et recristallisation. On peut invoquer une telle origine pour les quartzites rubanés ferrifères de Krivoï Rog en Ukraine.

#### 1.6.2 La classification des minerais

Dans la technique, l'industrie et l'économie, une classification dos minerais se base essentiellement sur la teneur en métal. Dans notre document, les minerais seront classés selon la nature du métal contenu, dans l'ordre des diverses utilisations de ces métaux, puis des métalloïdes. Ainsi nous distinguons :

#### *A. Les minerais des me taux précieux*

L'argent, l'or et le platine comptent parmi les métaux précieux. On les qualifie ainsi parce qu'ils ne s'oxydent guère par exposition à l'air et n'entrent que difficilement dans des combinaisons chimiques.

#### *B. Les minerais des métaux ferreux •*

La dénomination des minerais do fer est établie d'après le chimisme (oxydé, silicate, sulfuré) ou d'après la constitution minéralogique (minerai à hématite, à limonite). Les minéraux utilisés en tant que minerais sont l'hématite (Fe<sub>2</sub>O<sub>3</sub>, oxyde de fer), la sidérite (FeCO<sub>3</sub>, carbonate de fer) et la magnétite (Fe<sub>3</sub>O<sub>4</sub>, oxyde de fer). Le fer est souvent récupéré lors du traitement d'autres minerais.

### *C. Les minerais des métaux utilisés pour l'amélioration des aciers '•*

De nombreux métaux sont utilisés dans le but de conférer aux aciers une plus grande ténacité, une dureté plus élevée et des propriétés magnétiques améliorées. Parmi ces minerais, on peut citer la rhodochrosite (MnCO<sub>3</sub>, carbonate de manganèse) et la wolframite ( [Fe, Mn]WO<sub>3</sub>, tungstate de fer et de manganèse).

#### *D. Les minerais des métaux lourds non ferreux d'usage courant -*

Les principaux métaux de cette catégorie sont le cuivre, le plomb, l'étain et le zinc.

*E. Les minerais autres que ceux des métaux ferreux et non ferreux lourds d'usage courant •'*

ils comprennent les métaux tels que l'antimoine, l'arsenic, le cobalt, le mercure, l'uranium, le métal radioactif et les métaux légers aluminium, béryllium.

# **2.1 Introduction**

En géologie, on emploie le terme de roche pour désigner un assemblage de minéraux d'origine naturelle. Certaines roches sont constituées presque par un seul minéral, mais la plupart renferment plusieurs minéraux juxtaposés et souvent étroitement imbriqués les uns dans les autres. Déterminer une roche implique donc d'une part une identification des minéraux constitutifs, d'autre part une analyse de l'arrangement dans l'espace de ces minéraux.

On peut grouper les roches selon différents critères. En pétrographie, on préconise en général une classification d'après la genèse, c'est-à-dire d'après l'origine des roches. Cette façon de voir sera appliquée dans ce qui suit pour le choix des grandes classes de roches.

On distingue de la sorte trois groupes principaux *'•* les roches magmatiques, les roches sédimentaires et les roches métamorphiques. Ces types de roches sont liés dans leurs genèses par un processus d'évolution fermé se répétant sans cesse.

# **2.2 Le cycle évolutif des roches** *(Bourquo, 2ooiwww.ggLuiavai.cn)*

Le magma est à l'origine de la formation de la croûte terrestre, d'abord au niveau des dorsales océaniques, puis, par addition à la croûte déjà présente, au niveau des points chauds et des zones de subduction/obduction. 11 constitue donc le cœur de ce diagramme(Figure 1), il en est le point de départ et le point d'arrivée du cycle. La première phase du cycle est constituée par la cristallisation du magma, un processus qui conduit à la formation d'un cortège do minéraux silicates. C'est ce premier processus de cristallisation qui forme les roches ignées. ainsi appelées pour faire image : les roches qui viennent du « feu de la Terre! »

Lorsqu'elles sont amenées à la surface du globe par les processus

dynamiques de la tectonique des plaques, et qu'elles sont exposées aux intempéries de la surface, les roches ignées s'altèrent et se désagrègent en particules de tailles variées. L'érosion par l'eau, la glace et le vent transportent les particules pour former un dépôt meuble, un sédiment (graviers, sables, boues). Puis ce sédiment se transforme progressivement en roche, qui évidemment s'appelle une roche sédimentaire, littéralement une roche déposée. Cette transformation se fait selon un ensemble de processus qu'on appelle la diagenèse, le principal processus étant la cimentation des particules entre elles.

Par le jeu de l'enfouissement, une portion du matériel sédimentaire est soumise à des conditions de températures et de pressions très élevées; les roches sédimentaires se transforment alors en roches métamorphiques, littéralement des roches ayant acquis une autre forme. Ce processus de transformation sous l'effet de températures et de pressions élevées est le métamorphisme. Comme les roches sédimentaires, les roches ignées peuvent aussi être soumises aux processus du métamorphisme et produire des roches métamorphiques.

Il n'y a pas que les particules provenant de l'érosion des roches ignées qui forment les sédiments; l'érosion des roches métamorphiques et des roches sédimentaires produira aussi des sédiments et éventuellement des roches sédimentaires.

Le retour au magma (flèches violettes de la figure 1) boucle le cycle  $\cdot$  au niveau des zones de subduction/obduction, il y a enfoncement dans l'asthenosphère de la plaque lithosphérique océanique, soit de roches ignées, de roches sédimentaires et/ou de roches métamorphiques. Une partie de ce matériel est fondue pour fournir les magmas de zones de subduction/obduction, alors qu'une autre partie est digérée et recyclée dans l'asthenosphère, pour être fondue ultérieurement en magma et ressortir ensuite au niveau des dorsales et des points chauds.

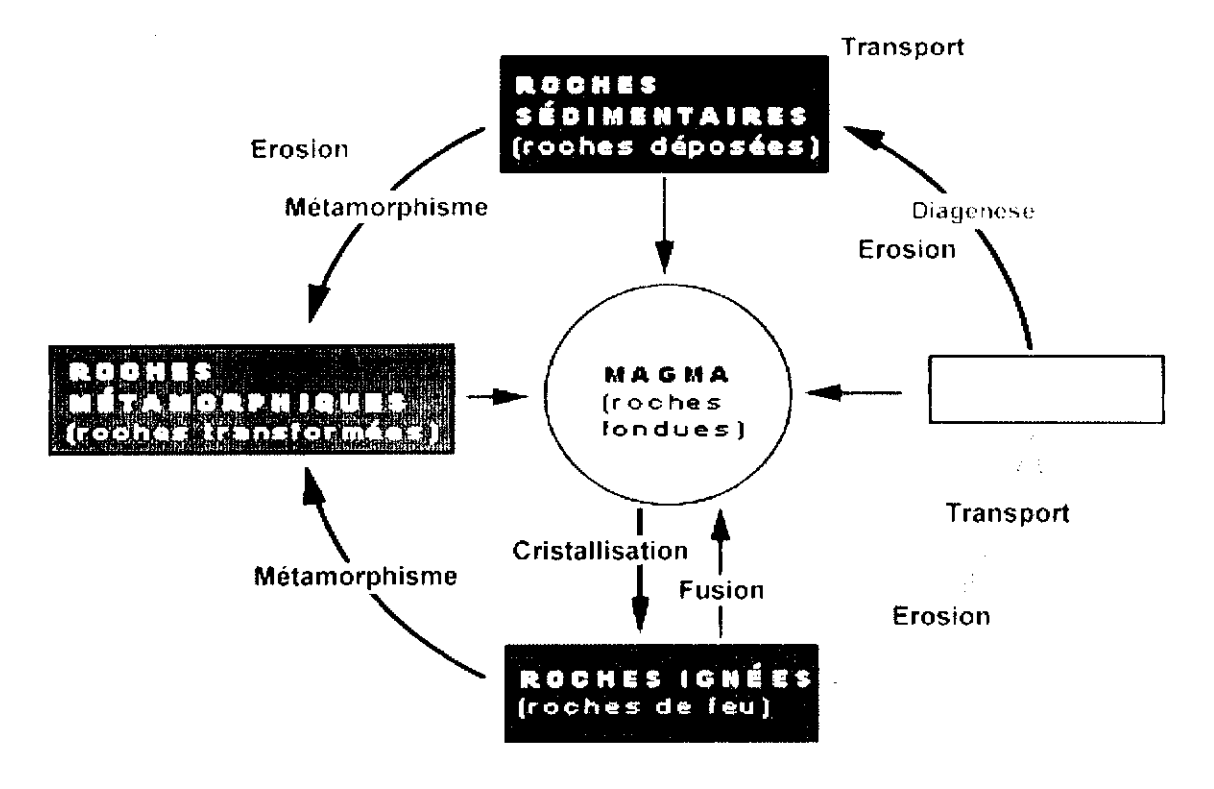

Figure 8: Le cycle évolutif des roches (Bourque, 2001)

Référence : www.ggl.ulaval.ca

# **2.3 Les roches magmatiques** *(W.SCHUMANN, 1973)*

#### **2.3.1 Généralités**

Les roches magmatiques sont le produit de la consolidation de matériel magmatique tant à la surface qu'en profondeur de la croûte terrestre. On les appelle aussi quelquefois roches ignées ou roches éruptives.

Lorsque le matériel magmatique se solidifie dans la profondeur de la croûte, il donne naissance aux roches plutoniques grenues.

Lorsque le magma atteint la surface du globe, ce sont des roches volcaniques qui se forment. Elles sont aussi appelées roches d'épanchement ou volcanites.

Les roches périplutomques ou hypovolcaniques sont des types intermédiaires entre ces deux groupes. A chaque catégorie de plutomtes correspond un type de roche volcanique et de roche intermédiaire.

### 2.3.2 L'ordre de cristallisation des minéraux

L'ordre de cristallisation des minéraux obéit à des lois précises. Les minéraux (sphène, zircon) se forment d'abord et sont suivis par les minéraux ferromagnésiens ( olivine, pyroxène, amphibole, biotite) ; puis c'est le tour des feldspaths et en dernier lieu le quartz. Les premiers minéraux formés disposent de tout l'espace qui leur est nécessaire dans le bain et se forment normalement. tandis que les autres doivent se conformer à l'espace restant. C'est pourquoi le quartz n'a jamais de forme cristalline dans les roches plutoniques.
## **2.3.3 Les roches plutoniques**

#### **A. La genèse des roches plutoniques**

Lorsqu'un magma pénètre les couches, et ne peut continuer son déplacement jusqu'à la surface de la Terre, il se solidifie peu à peu on donnant une roche de texture grenue uniformément cristallisée. Du fait du refroidissement très lent s'effectuant sous une couverture sédimentaire épaisse de plusieurs mètres, les minéraux cristallisent parfaitement et atteignent des dimensions telles qu'ils sont reconnaissables à l'œil nu. Les cristaux ne présentent alors aucun agencement particulier. Aucun espace vide n'apparaît, les roches sont massives et ont une très faible porosité.

#### **B. Les principales roches plutoniques**

Les principaux représentants des roches plutoniques sont le granité, la syénite, la diorite, le gabbro et la péridotite. Leur densité augmente selon ce classement, tandis que la teneur en silice diminue. Le granité et la diorite sont considérés comme des roches acides à cause de leur forte teneur en silice, les gabbros comme des roches basiques et les péridotites comme des roches ultrabasiques.

Du fait de l'augmentation de la quantité des minéraux colorés, les roches plutoniques deviennent de plus en plus sombres en allant du granité à la péridotite. Aussi la péridotite sombre noire verdâtre s'oppose dans notre série au granité clair bien que coloré de façon variable. Cette différence plus ou moins claire est un important critère de distinction. La syénite se situe, tant du point de vue de son aspect clair, de sa densité et de sa teneur en silice, entre le granité ot la diorite. On peut la considérer comme apparentée de loin au granité.

Il existe des roches intermédiaires entre les membres cités plus haut, dans la série des plutonites. Une distinction précise ne peut alors se faire qu'à l'aide d'une détermination pénétrante des minéraux et d'analyses chimiques complètes.

# **C. La classification des roches plutoniques** (www.geocities.com/Collegc Park/classroom/2937/tableau\_classification.htm)

II existe plusieurs systèmes de classification des roches ignées basés principalement sur les proportions des phases minérales, vitreuses ou amorphes et sur la composition chimique. Le système qui est généralement bien accepté est celui de l'Union Internationale des Sciences Géologiques ( Streckeiscn,1976 ) ( Annexe 1).

Le système de classification des roches ignées plutoniennes repose sur le principe de l'abondance relative des minéraux courants les plus significatifs tels le quartz, les feldpaths alcalins, les feldspaths calco-sodiques ou plagioclases, les feldspathoïdes, l'olivine, les pyroxènes et les amphiboles.

## D. Les critère de reconnaissance des roches plutoniques

- Elles sont totalement cristallisées.
- Grands cristaux reconnaissables à l'œil nu.
- Pas d'orientation spatiale, minéraux répartis de façon quelconque.
- Pas de cavités, structure très compacte.
- Formes d'altération molles, en partie altération en boules.

## 1.3.4 Les roches volcaniques

## A. La genèse des roches volcaniques

L'apparition des roches volcaniques est due à l'ascension de magma incandescent des profondeurs jusqu'à la surface du globe terrestre par le biais des fissures. Les roches volcaniques s'épanchent au niveau des volcans, des dorsales

et des points chauds.

Les roches volcaniques sont assez semblables aux plutoniques du point de vue chimique et par conséquent minéralogique. car les deux types de roches proviennent d'un môme magma. Aussi, les roches volcaniques deviennent également plus sombres au fur et à mesure que leur teneur en silice diminue.

#### **B. La texture des roches volcaniques**

La différence essentielle entre les roches plutoniques et les roches volcaniques réside dans la texture. Comme les magmas volcaniques se refroidissent bien plus vite que ceux des roches plutoniques, les cristaux sont dans l'ensemble bien plus petits, voire microscopiques, de sorte que l'on ne peut guère les reconnaître à l'œil nu. Une telle texture est compacte. Seuls quelques cristaux peuvent se développer normalement et sont alors automorphes et nettement circonscrits. Cette texture appelée soit microlitique porphyrique, soit aphanitique, est un des caractères essentiels des roches volcaniques.

Lorsque le refroidissement du magma est extrêmement rapide, il ne se forme pas de cristaux ; on dit que la masse est amorphe. On a alors affaire à des verres tels que l'obsidienne, le pechstein et la ponce. De plus, les roches volcaniques sont souvent pleines de cavités dues à la richesse en gaz du magma.

#### **C. La classification des roches volcaniques**

La classification des roches ignées volcaniques, comme pour les roches ignées plutoniques, est basée sur les proportions des minéraux normatifs comme le quartz  $(Q)$ , les feldspaths alcalins  $(A)$ , les feldspaths plagioclases ou calcosodiques (P), ainsi que les feldspathoïdes (F).

Cette classification identifie des familles de roches ignées volcaniques. qui sont représentées dans le diagramme de Streckeisen ( Annexe 2 )

#### D. Les critères d'identification des roches volcaniques

- Seuls quelques cristaux isolés sont bien développés.
- Le fond (pâte, matrice) est aphanitique ou amorphe.
- Nombreuses vacuoles.

## 2.3.5 Les roches intermédiaires

Les roches intermédiaires sont dites roches de semi-profondeurs, périplutoniques ou hypovolcaniques. Elles ont une texture intermédiaire entre celles des roches plutoniques et des roches volcaniques.

Leur détermination par rapport aux groupes voisins est souvent difficile et parfois même impossible à l'œil nu. Le tableau suivant reprend quelques exemples de ce type de roches.

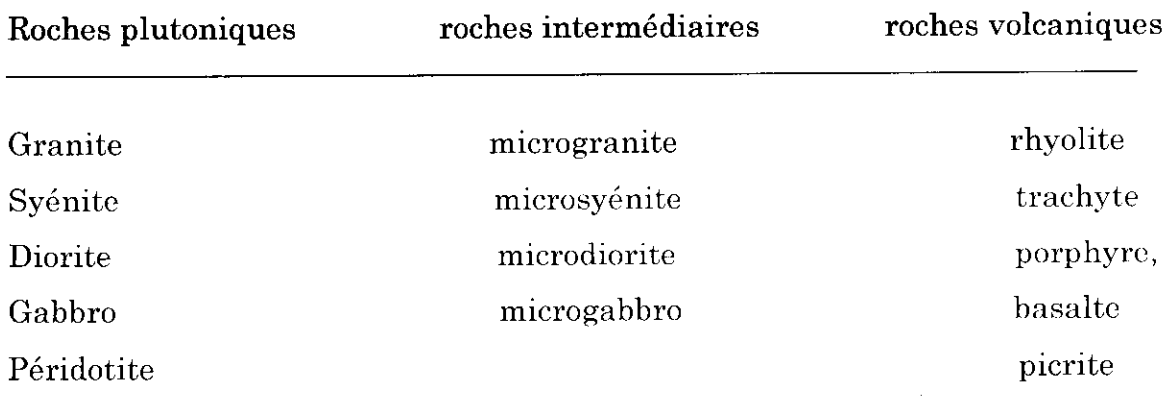

## 2.4. Les roches sédimentaires

*(www.membres.* Iycos.fr/mad8/geol/sedim 13. h *tm)*

## 2.4.1 La diagenèse

Les sédiments sont généralement d'origines détritiques (débris d'anciennes roches) mais ils peuvent comporter également, en plus ou moins grandes

quantités des restes d'organismes vivants (fossiles) le plus souvent microscopiques et/ou des minéraux apparus par transformations chimiques. On fait donc la distinction, selon le pourcentage de chacun de ces éléments entre roches détritiques, biochimiques et chimiques.

Les sédiments, une fois déposés, sont généralement meubles et riches en eau. la diagcnèse va correspondre à leur transformation chimique, biochimique et physique pour former des roches. Cela se fait en plusieurs étapes, plus ou moins respectées selon la nature du sédiment :

- $\triangleright$  En superficie :
	- L'action des êtres vivants *'•* Les animaux fouisseurs favorisent le mélange des sédiments fins. Protozoaires et bactéries interviennent dans la dolomitisation, la formation des phosphates, de la pyrite, du pétrole, des charbons. Leur rôle est donc loin d'être négligeable.
	- La pédogenèse <sup>:</sup> Elle intervient dans la formation de roches meubles (argile à silex, latérites) et de roches dures (grès. meulières). Par exemple la silice dissoute sous climat humide; peut cimenter les sables en grès lors dos saisons plus sèches.
	- La dissolution : Concerne les sédiments émergés. Les parties superficielles du sédiment sont dissoutes par action de l'eau et entraînées en profondeur (poupées du loess).
	- La déshydratation : Lorsqu'un sédiment aquatique est asséché, il y a durcissement et modification de ses propriétés physiques.
- *>* **En profondeur "**
	- La cimentation Les éléments dissous par l'eau peuvent, en précipitant, cimenter les particules du sédiment entre elles.
- On parle aussi de lithification
- Le concrétionnement : Ce sont des accumulations de minéraux particuliers ayant lieu au cours du dépôt sédimentaire, ou ultérieurement. Selon leur forme, elles portent plusieurs noms : les sphérolites, les nodules, les géodes, les septaria.
- L'épigénisation et métasomatose : L'épigénisation correspond à la transformation d'un minéral préexistant en un autre de même composition. Il s'agit souvent d'un changement dans la structure du minéral. Par exemple, l'aragonite, contenue généralement par les tests calcaires d'organismes, se transforme en calcite. La métasomatose a lieu à plus grande échelle et correspond à la substitution d'un minéral à un autre sans changement de volume. Par exemple le  $CaCO<sub>3</sub>$  est parfois remplacé par du sulfate de fer (ammonites pyriteuses).
- La compaction : Sous l'effet de la pression des sédiments susjacents il y a départ d'eau. Dans un premier temps l'eau en grande quantité tend à fuir sous l'effet de la charge supportée. Dans un second temps ce sont les grains qui se réarrangent de façon à supporter cette charge, il y a tassement.

## 2.4.2 La classification des roches sédimentaires (c.

## *POMEROL et M. RENARD, 1997}*

Les trois critères essentiels qui permettent de classer les roches  $s$ édimentaires sont  $\colon$ 

- leur composition chimique ou minéralogique ;
- leur genèse ;
- leur faciès.

Leur structure intervient aussi, en particulier dans la classification des

roches carbonatées.

*Le faciès* permet do distinguer -

- $\bullet$  les roches marines  $:$  calcaires à Nummulites, à entroques ...
- les roches lacustres ou lagunaires : calcaires à Limnées, houille, gypse ...
- les roches continentales lœss, tillites, grès dunaires...

*La genèse* offre trois possibilités principales :

- l'origine détritique destruction de roches préexistantes (conglomérats, sable, grès, certaines argiles) ;
- l'origine organique  $\frac{1}{2}$  accumulation d'organismes morts (faluns, houille) ou édification par des organismes vivants (coraux, calcaires d'algues) ;
- l'origine chimique  $\frac{1}{2}$  précipitation de substances en solution (silex, sel gemme, phosphates...).
- $\triangleright$  Les Roches détritiques
- Les rudites : Ces roches possèdent une majorité de particules dont le diamètre est supérieur à 2 mm

- Les roches meubles : Les particules ne sont pas soudées. Ce sont les blocs (>20 cm), les cailloux (>2 cm), et. les graviers *(>* 2 mm).

- Les roches consolidées *•* Les particules sont soudées par un ciment. Ce sont les brèches (éléments anguleux) et les poudingues (éléments arrondis)

- Les arénites <sup>:</sup> Grains, minéraux compris entre 65 mm et 2 mm
	- $\cdot$  Les roches meubles : Ce sont les sables (de quartz, feldspath,

muscovite, calcitc, glauconie,... )

• Les roches consolidées : Ce sont les grès, c'est à dire des sables dont les grains se sont cimentés. Cette cimentation a pu être provoqué lors de la pédogenèse sous l'action de l'humus, ou en raison des fluctuations du niveau de la nappe phréatique qui favorise la précipitation du quartz ou encore à cause d'apports ioniques extérieurs.

\* Les arkoses, grès grossiers (Grains anguleux, feldspath  $>20\%$ 

\* Les Grauwackes, grès sombres à ciment argileux (origine marine ou orogénique)

\* Les molasses, grès mixtes à calcite, quartz et tests (origine lacustre ou littorale)

\* Les grès micacés, siliceux, calcaires

\* les quartzites

Les intraclastes sont des grains anguleux, les pellets des grains arrondis.

• Les pélites ou lutites *>* Essentiellement siliceuses, les grains font moins de 65 Mm Les minéraux sont généralement des argiles, des micas, des quartz, de la calcite, des tests Le ciment est souvent de la calcite. On dis\*f^ngue les pélites, les loess (argile + calcite + quartz). les marnes.

D'après *leur composition chimique* on distingue:

- les roches carhonatées *\ les roches siliceuses J*
- les roches siliceuses;
- les roches salines ou évaporites ;
- les roches phosphatées;
- les roches ferrifères;
- les roches carbonées...

#### **A. Les roches carbonatées**

Elles sont très abondantes dans la lithosphère et leur masse s'accroît depuis l'ère primaire. Elles sont en général tributaires de la vie et la présence de calcite qui est exceptionnelle dans les roches éruptives (carbonatites). Parmis ces roches carbonatées on peut citer les calcaire et les dolomies.

Les carbonates naturels qui entrent dans la constitution des roches sédimentaires sont les carbonates de calcium  $(CaCO<sub>3</sub>, argonite ou calcite)$ , de magnésium (MgCO<sub>3</sub>, magnésite), de fer (FeCO<sub>3</sub>, sidérose), et de sodium ou natrons. On rencontre, fréquemment, le carbonate double  $[(Ca, Mg)(CO<sub>3</sub>)<sub>2</sub>]$  ou dolomite. L'association dolomite et sidérose donne des ankérites

#### **B. Les roches siliceuses**

Ce sont des roches formées essentiellement de silice ( $SiO<sub>2</sub>$ ) sous forme de quartz, de calcédoine ou d'opale. Elles sont dures (elles rayent le verre el l'acier, sauf la diatomite, rayable à l'ongle) et sont inattaquables par les acides, sauf l'acide fluorhydrique. Lorsqu'elles sont compactes et à grains fins (quartzites, silex) leur cassure présente des surfaces courbes, lisses et des bords tranchants (cassure conchoïdale.). Elles font feu au choc contre l'acier ou contre une autre roche siliceuse, d'où l'usage du silex dit « pyromaque » par les hommes de la préhistoire.

## C. Les roches salines ou évaporites

Elles se déposent généralement par évaporation d'une eau saline, et dans l'ordre inverse de leur solubilité. Elles sont représentées essentiellement de trois roches ayant une importance géologique et économique considérable :

- le sel gemme ou halite (NaCl);
- le gypse  $(Ca SO<sub>4</sub>·2H<sub>2</sub>O)$  et l'anhydrite  $(Ca SO<sub>4</sub>)$ ;
- le sel de potasse ou sylvite (KCI) et le sel double de magnésium et potassium ou carnallite  $(K Mg Cl<sub>3</sub>, 6H<sub>2</sub>O)$ .

## D. Les roches phosphatées

Elles sont essentiellement constituées de phosphate tricaleiquo ou apatite  $Ca_5(PO_4)_3$  (F,OH,Cl) minéral très légèrement soluble dans les eaux chargées de gaz carbonique, mais moins que la calcite. Dans les principaux gisements actuellement exploitables de phosphates sédimentaires ( Eocène de l'Afrique du Nord ), le minéral est « en place » dans sa gangue et il se présente en granulations mêlées en général à des calcaires, plus rarement à des argiles, des sables glauconieux et des hydrocarbures. La teneur en phosphate peut atteindre 70%. Après traitement à l'acide sulfurique qui le transforme en superphosphate (mélange de phosphate mono-calcique  $CaH_4(PO_4)_2$  et de sulfate de chaux  $(CaSO<sub>4</sub>)$ , il est utilisé comme engrais.

## E. Les roches ferrifères

Ce sont celles qui contiennent au moins 10% d'oxyde de fer, d'où leur coloration brune, rouge ou verte. Parmi ces roches on peut citer *'•*

- les latérites ;
- certaines bauxites ;
- l'alios ferrugineux et les grès *',*

La plus importante roche sédimentaire ferrifère et seule exploitée comme minerai est le fer oolitique.

Les minéraux riches en fer sont principalement la magnétite, l'ilménite, l'hématite et la pyrite.

#### F. Les roches carbonées

Les principales sont les houilles et les pétroles, d'où le nom de *rocher combustibles* qui leur est attribué. Les tourbes, les lignites, les schistes bitumineux et l'ambre sont aussi des roches carbonées.

## **2.5 Les roches métamorphiques** *(W.SCHUMANN, 1973)*

#### 2.5.1 La genèse des roches métamorphiques

Les roches métamorphiques résultent de la transformation ou métamorphisme, de roches préexistantes. Cette transformation, durant laquelle l'ensemble de la roche demeure dans un état proche de l'état solide, a lieu sous l'influence de hautes pressions et de températures élevées avec cristallisation de nouveaux minéraux (néoformés) et acquisition de textures particulières.

#### 2.5.2 Le métamorphisme

On distingue deux grands types de métamorphisme le métamorphisme de contact localisé au contact des roches magmatiques et le métamorphisme régional qui affecte l'ensemble des roches sur des épaisseurs et des surfaces importantes.

Le métamorphisme de contact n'a qu'une portée limitée. La transformation de la roche est plus intense dans la zone immédiatement contiguë au magma intrusif. Le phénomène s'amenuise progressivement lorsque Ton s'en écarte. L'auréole de contact, c'est à dire le domaine atteint par la transformation métamorphique, atteint une épaisseur de quelques mètres à

quelques centaines de mètres. Les schistes noduleux, les cornéennes, la coticule et certains marbres sont des roches typiques issues du métamorphisme de contact.

Par contre, lorsque des terrains entrent dans le domaine des pressions et des températures élevées du fait de mouvements tectoniques de grande envergure ou de leur enfouissement lent sous d'épaisses séries, on a affaire au métamorphisme régional ; sa portée est très étendue. D'après la profondeur, dont dépend plus au moins l'intensité du métamorphisme, on distingue l'épizone, la mésozone et la catazone. (tableau 1-2)

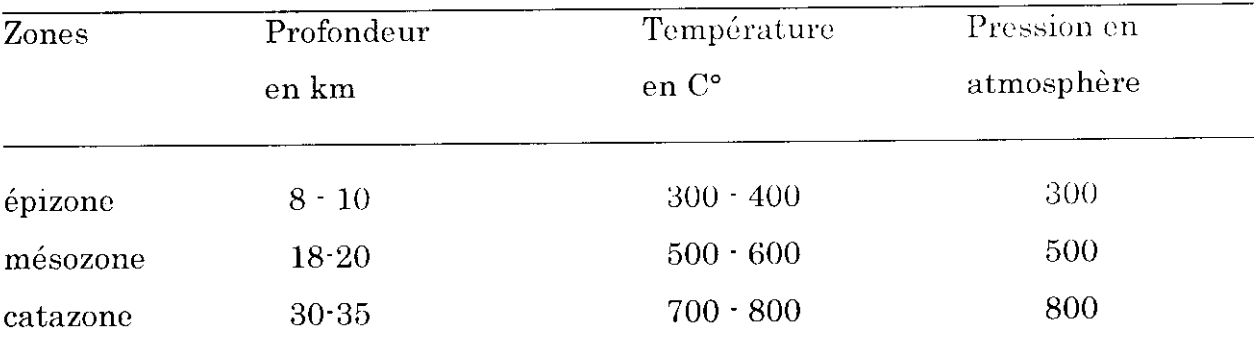

#### Tableau 1-2 • Zonalité du métamorphisme régional

#### 2.5.3 Les effets du métamorphisme

L'effet du métamorphisme (qu'il soit de contact ou régional) se traduit par une transformation dans la structure, une recristallisation, parfois aussi par un apport ou un départ de certains éléments. De ce fait les fossiles sont détruits.

Une pression orientée dans une direction (stress) entraîne la formation d'une schistosité. Les minéraux préexistants sont parfois conservés, mais il peut y avoir cristallisation de nouveaux minéraux dans la schistosité. Los minéraux en feuillets (comme la chlorite, les micas, le talc) se disposent perpendiculairement à

la pression et confèrent à la roche une structure orientée. Une telle sehistosité est un critère de détermination caractéristique pour de nombreuses roches métamorphiques.

A côté des changements dans la structure, le métamorphisme peut entraîner une recristallisation qui conduit à des roches compactes. Les constituants de petite taille sont ainsi effacés et la roche acquiert une structure à gros grains. Souvent des minéraux totalement nouveaux se forment, soit sans changement de la composition chimique d'ensemble, soit sous l'influence de solutions et de gaz. L'andalousite, la chlorite, la cordiérite, le corindon, le disthène, l'épidote, le grenat, le graphite, la préhnite et la xoïsite sont des minéraux caractéristiques et même le plus souvent spécifiques des roches métamorphiques.

#### **1.5.4 L'origine des roches métamorphiques**

Le nombre de roches métamorphiques est très élevé, car pour chaque roche éruptive et sédimentaire, il existe une ou plusieurs roches métamorphiques correspondantes. D'après la roche parente, on distingue les roches  $m$ étamorphiques d'origine « ortho » issues de roches magmatiques, et celles d'origine « para » correspondant à d'anciens sédiments. D'anciennes roches métamorphiques peuvent être aussi remétamorphisées et on parlera alors de polymétamorphisme .Sans doute n'est-il pas toujours possible, à la simple vue de l'échantillon, de préciser do façon sûre l'origine d'une roche métamorphique, du fait que les mêmes produits finaux peuvent être l'aboutissement de diverses formes de métamorphisme. Un gneiss, par exemple, peut se former à partir d'un granité ou d'une argile, et être soit un orthogneiss, soit un paragneiss.

#### **1.5.5 La classification des roches métamorphiques**

La classification des roches métamorphiques se fait d'après la

composition minéralogique, la structure, le type de métamorphisme, les roches d'origine ou la zonéographie.

La classification des roches métamorphiques d'après la structure et la composition minéralogique est la plus accessible. Parmi les roches métamorphiques en citera les gneiss, les schistes, les micaschistes et les marbres.

Les gneiss contiennent du feldspath en relative abondance et possèdent une foliation (schistosité) nette. Les schistes et micaschistes sont pauvres en feldspaths ou en sont môme dépourvus ; la schistosité y est marquée. Les marbres sont des calcaires ou dolomies transformés par métamorphisme. D'autres roches (amphibolites, serpentinites) contiennent peu ou pas de quartz et de feldspaths et sont massives et dépourvues de schistosité.

Au terme de cette première partie, il y a lieu de noter que la description des caractères géologiques des minéraux, des minerais et des roches que nous venons de voir est nécessaire, dans la mesure où elle constitue le support théorique sur lequel doit s'articuler la deuxième partie de ce mémoire à savoir l'application.

## **1.1 La présentation d'ACCESS 2000** *(E. JONES, 2000)*

ACCESS est à la fois un système complet de gestion de bases de données et une plate-forme de développement d'applications. Access est un gestionnaire de base de données organisé autour d'un solide environnement de développement. 11 est idéal pour développer dos bases do données do façon relationnelle.

Il intègre un ensemble complet d'outils pour créer des requêtes, des formulaires ou des états. L'interface d'utilisation est intuitive et la création des objets peut être assistée.

Par ailleurs, Access offre pour les programmeurs une plate-forme de développement basé sur le code Visual Basic, qui intègre un environnement de développement intégré facile dans l'écriture des codes.

Enfin, Access est le seul gestionnaire de bases de données capable de fournir des solutions croisées. En effet, un développeur qui augmente sos compétences en travaillant avec VBA dans Access, peut les utiliser pour des applications dans Word, Excel, PowerPoint ou Outlook.

## \***{**>**\* Les objets de Microsoft Access** *(E. JONES, 2000)*

Access est composé de plusieurs objets distincts *'•*

- *•* les tables ;
- les requêtes ;
- les formulaires ;
- les états*<sup>l</sup>*
- *•* les macros
- les modules *',*
- *•* les pages d'accès aux données .

# 1.2 les objets de l'application

## 1.2.1 Les tables

Les tables constituent l'ossature des données de stockage pour une application access. Chaque table contient des enregistrements qui, eux mômes, sont composés d'informations élémentaires appelées champs.

La création, la mise à jour et la manipulation des tables doit avoir lieu pendant la phase de développement de l'application. Dans notre application, il existe trois types de tables : table principale, table de paramétrage et table intermédiaire.

## A. La table principale *'•*

Une table principale contient les caractéristiques essentielles et fixes des éléments saisis dans les formulaires (Tableau II-1).

Remarque : la table « Telement » a été introduite en raison du fait que la composition chimique des minéraux et des minerais comporte certains éléments.

## B. La table de paramétrage *'•*

Une table de paramétrage est une table qui caractérise un champ de la table principale, qui est liée à lui par une instruction SQL ( Tableau II-2).

## C. La table intermédiaire :

Elle est créée dans le but de relier deux tables par une relation « plusieurs à plusieurs » (que nous verrons ultérieurement) (Tableau II-3).

La conception de notre application a nécessité la création de quatre tables principales, six tables de paramétrage et trois tables intermédiaires.

 $\mathbb{Z}^2$ 

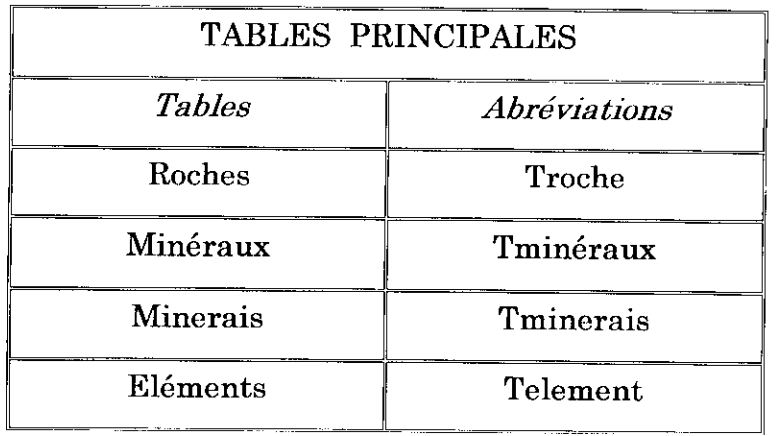

<u> 1989 - Johann Stein, mars ar yn y brenin y brenin y brenin y brenin y brenin y brenin y brenin y brenin y br</u>

Tableau II-1 : Les tables principales

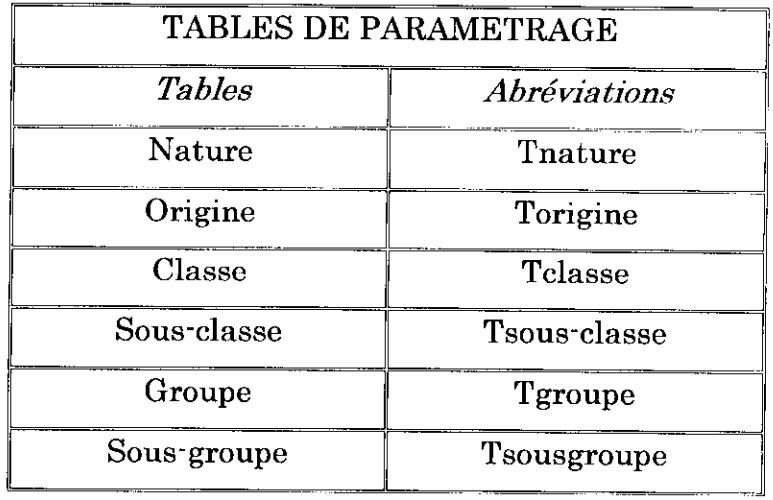

Tableau II-2 : Les tables de paramétrage

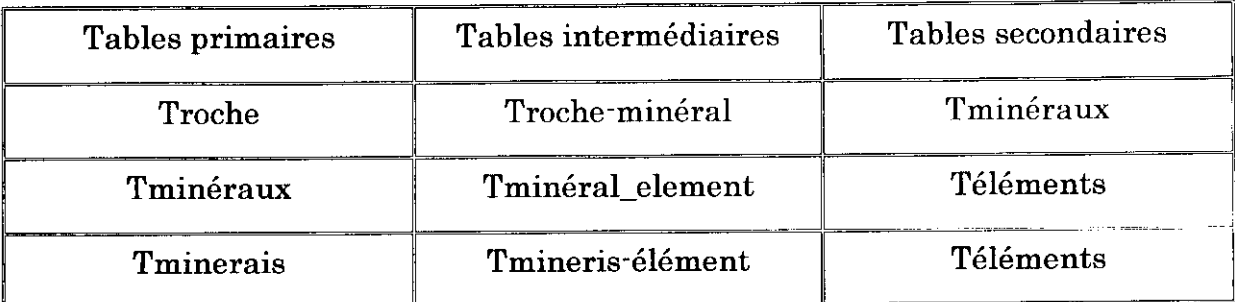

#### **Tableau II-3 : Les tables intermédiaires**

## **1.2.2 Les clés primaires**

Une partie du processus de définition des tables inclut la sélection de la clé primaire. Une clé primaire permet à Access d'identifier chaque enregistrement dans une table de façon unique. Les clés primaires sont créées, habituellement à partir d'un seul champ ; mais il arrive qu'elles soient créées à partir de plusieurs champs. Par défaut, une clé primaire devient l'index principal pour la table. Une clé primaire garantit l'unicité de l'enregistrement et permet d'établir les relations entre tables.

Pour notre application, nous avons utilisé treize clés primaires pour nos treize tables .(voir tableau II-4). Les clés primaires des tables principales sont du type numéro automatique. Par conséquent, chaque enregistrement supplémentaire augmente la valeur du champ de 1.

## **1.3 Les relations entre tables** *(A.AMRANI, 2003}*

L'un des dispositifs les plus puissants d'Access est la possibilité d'établir des relations multiples entre les tables. Une relation s'établit toujours entre deux tables (table primaire et table liée) par le biais des clés primaires. Les relations, une fois établies, garantissent un volume de données complet et font gagner du temps. Elles sont indispensables si les applications sont très complexes.

Remarque : une relation s'établit toujours entre deux champs de même type.

 $\ddot{\phantom{a}}$ 

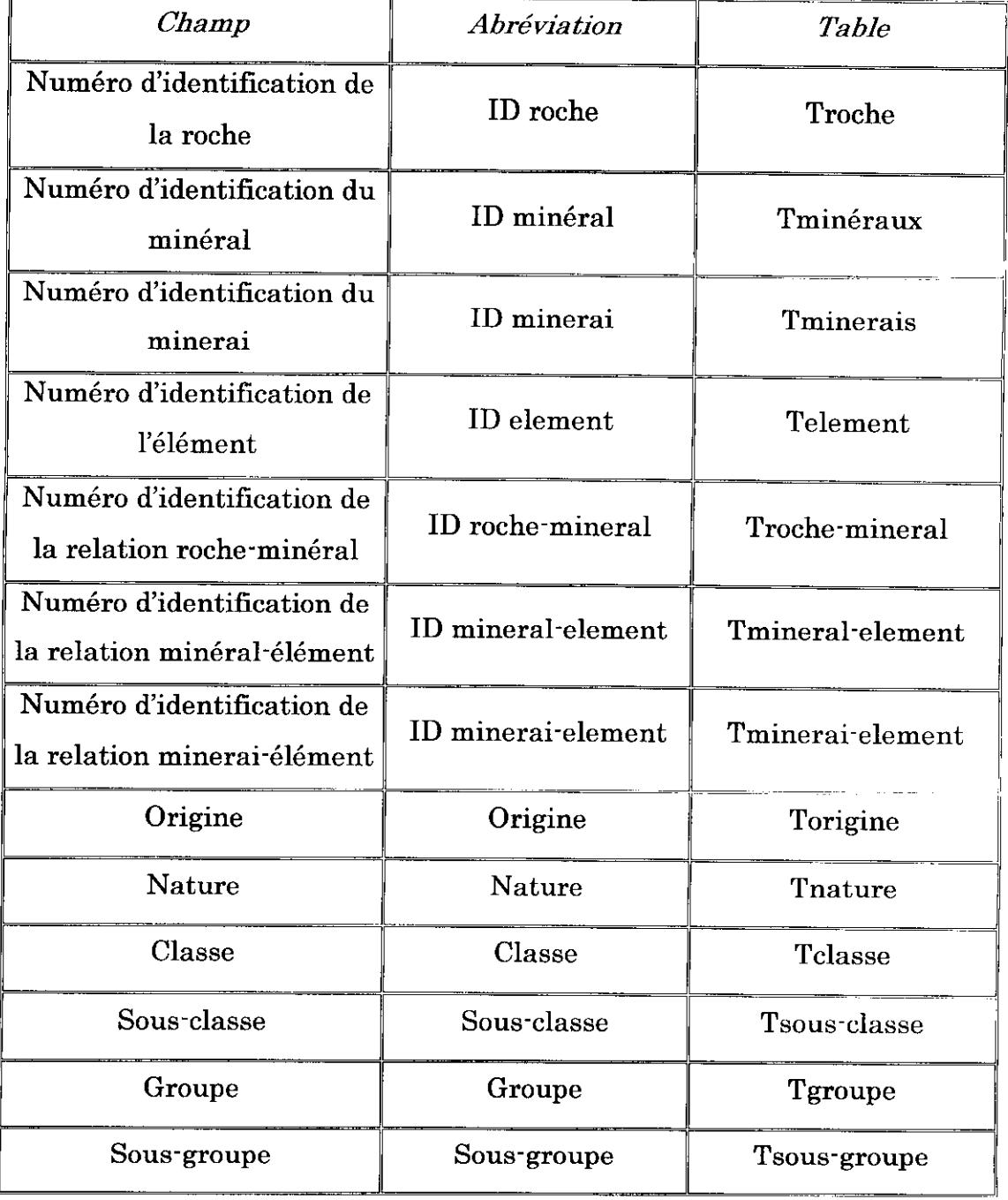

 $\bar{\mathcal{L}}$ 

Tableau II-4 : les clés primaires

## 1.3.1 Les différents types de relations

On distingue trois types de relations :

### A. La relation  $1:1$  (un à un)

Elle fait correspondre un enregistrement de la table primaire à un seul enregistrement de la table liée et chaque enregistrement de la table liée correspond à un ( et un seul ) enregistrement de la table primaire.

Notre application n'a pas nécessité l'emploi de ce type de relations.

## B. La relation 1 *'-* n (un à plusieurs)

Une relation est dite de ce type si, un enregistrement de la table primaire peut être lié à un ou plusieurs enregistrements de la table liée et si, à chaque enregistrement de la table liée correspond à un seul enregistrement de la table primaire. C'est la relation la plus utilisée dans les applications, et la noire ne fait pas exception.

Le tableau II-5 présente toutes les relations (un à plusieurs ) conçues pour l'élaboration de l'application.

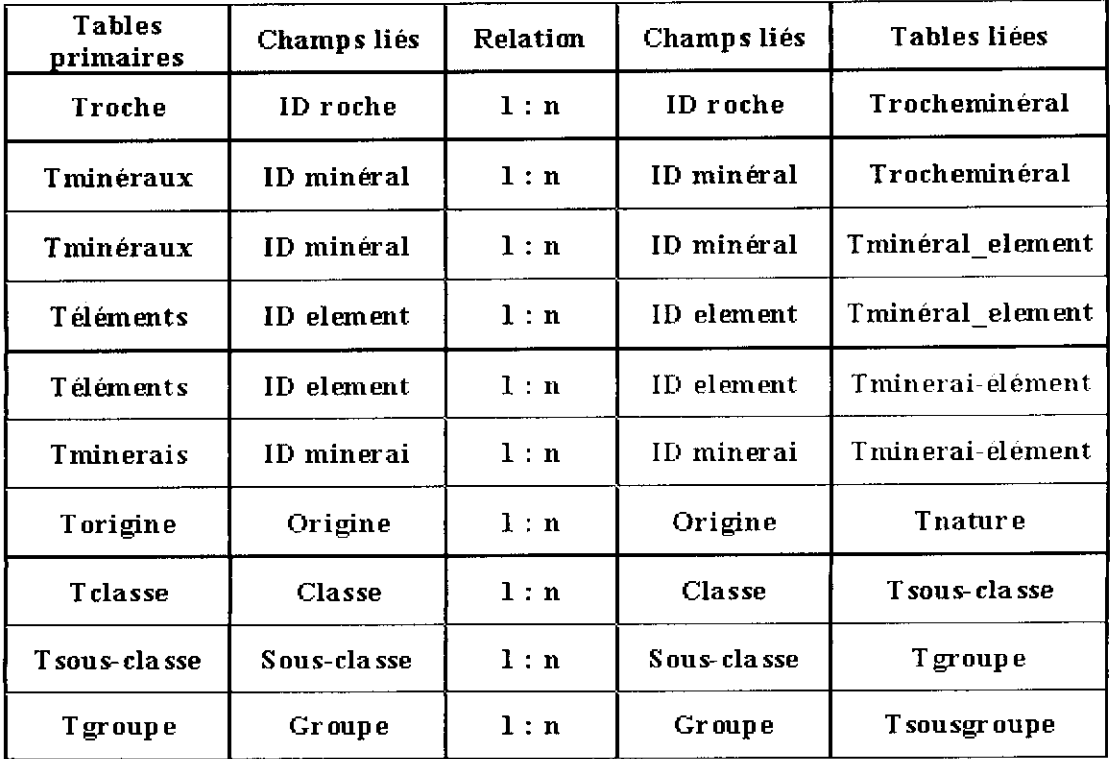

#### Tableau II-5 • les relation 1 *'•* n

#### C. La relation  $n : n$  (plusieurs à plusieurs)

Une relation est dite de ce type, si un enregistrement de la table principale peut être lié à plusieurs enregistrements de la table liée et vice versa.

Dans la pratique une relation de plusieurs à plusieurs ne peut pas être créée directement, elle doit impérativement être décomposée en deux relations de un à plusieurs, avec création d'une table intermédiaire qui pointe avec des clés externes vers les tables voulues.

#### Exemple :

Un minéral peut appartenir à plusieurs roches. De la même façon, une roche peut contenir plusieurs minéraux, ainsi la relation plusieurs à plusieurs entre la table roche et la table minéraux s'impose d'elle-même.

Pour avoir cette relation, on crée une table intermédiaire appelée Trochcminéraux sur laquelle on définit deux champs do même nature que les clés des deux tables « Troche » et « Tminéraux ». On fait migrer les deux clés vers la table intermédiaire par le biais de la relation un à plusieurs et on aura par ce fait une relation plusieurs à plusieurs représenté dans la figure 9.

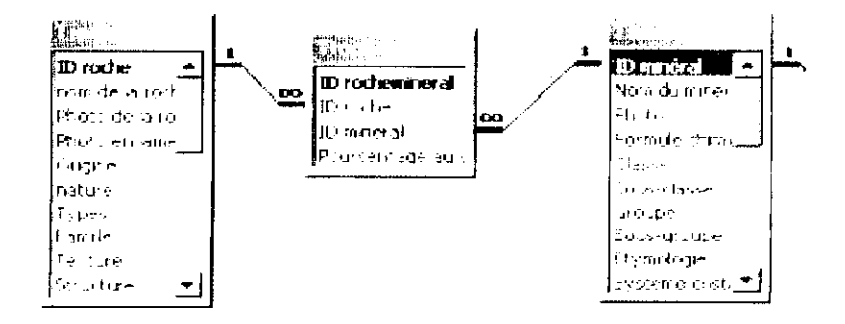

Figure9 : les relation n : n

Les relation entre les tables « Troche », « Tminéraux », « Tminerai » et « Tclcmcnt » sont toutes de type relation plusieurs à plusieurs, le tableau 11-6 les résume ci-dessous

| <b>Tables</b> | Relation | <b>Tables</b>         | Relation | <b>Tables</b> |
|---------------|----------|-----------------------|----------|---------------|
| principales   |          | <i>intermédiaires</i> |          | Principales   |
| Troche        | 1:n      | Troche-minéral        | n:1      | Tminéraux     |
| Tminéraux     | $1:$ n   | Tminéral-             | n:1      | Telement      |
|               |          | element               |          |               |
| Tminerai      | 1 : n    | Tminerai-             | n:1      | Telement      |
|               |          | element               |          |               |

Tableau II-6 : Les relations  $n : n$ 

#### 1.3.2 L'intégrité référentielle

L'intégrité référentielle définit les relations entre les tables impliquées. L'intégrité référentielle est utilisée pour protéger automatiquement des données contre certains changements ou suppressions qui peuvent rompre les liens entre les enregistrements dans les tables liées.

Access fournit deux options pour manipuler l'intégrité référentielle :

- lorsque l'option « Effacer en cascade les enregistrements correspondants » est activée, Access supprime les enregistrements joints dés que l'enregistrement correspondant dans la table principale est supprimé.
- le même phénomène se produit lors de la mise à jour en cascade des champs correspondants. Dans ce cas, les modifications d'un enregistrement de la table principale se répercutent sur les enregistrements joints.

## 1.4 Les requêtes *(E. JONES, 2000)*

Les requêtes peuvent améliorer une application ou réduire ses possibilités. Elles sont fondamentales pour rechercher les données dans les tables. Les formulaires et les états se servent des requêtes comme source de données. Puisque les formulaires et les états sont des objets d'usage courant, les temps de réponse de notre application peuvent être directement affectés par la bonne ou mauvaise conception de nos requêtes.

Access offre deux types de requêtes : les requêtes de sélection et les requêtes d'action.

#### 1.4.1 Les requêtes de sélection

Les requêtes de sélection extraient des sous-ensembles spécifiques de données et fournissent une liste de résultats ou une source de données pour un autre objet d'Access (un formulaire, par exemple).

#### 1.4.2 Les requête d'analyse croisée

La requête d'analyse croisée est une forme spécialisée de requête de sélection. Elle récapitule des données en les présentant dans un agencement de ligne/colonne semblable à un tableur.

#### 1.4.3 les requêtes paramétrées

La requête paramétrée est également une forme spécialisée de requête de sélection. Elle permet d'entrer différents paramètres utilisés par les requêtes dans les champs de dialogue, chaque fois que la requête s'exécute.

#### 1.4.4 Les requêtes d'action

Les requêtes d'action exécutent des modifications sur la table initiale ou sur une autre table. Quelques types de requêtes incluent la requête d'analyse croisée et la requête paramétrée.

Les requêtes les plus utilisées sont les requêtes de sélection, ce qui est le cas pour notre application. Il faut noter que les requêtes sont créées dans la partie traitement de l'application, mais cette dernière a nécessité quelques requêtes dans la partie conception pour faciliter et optimiser la saisie.

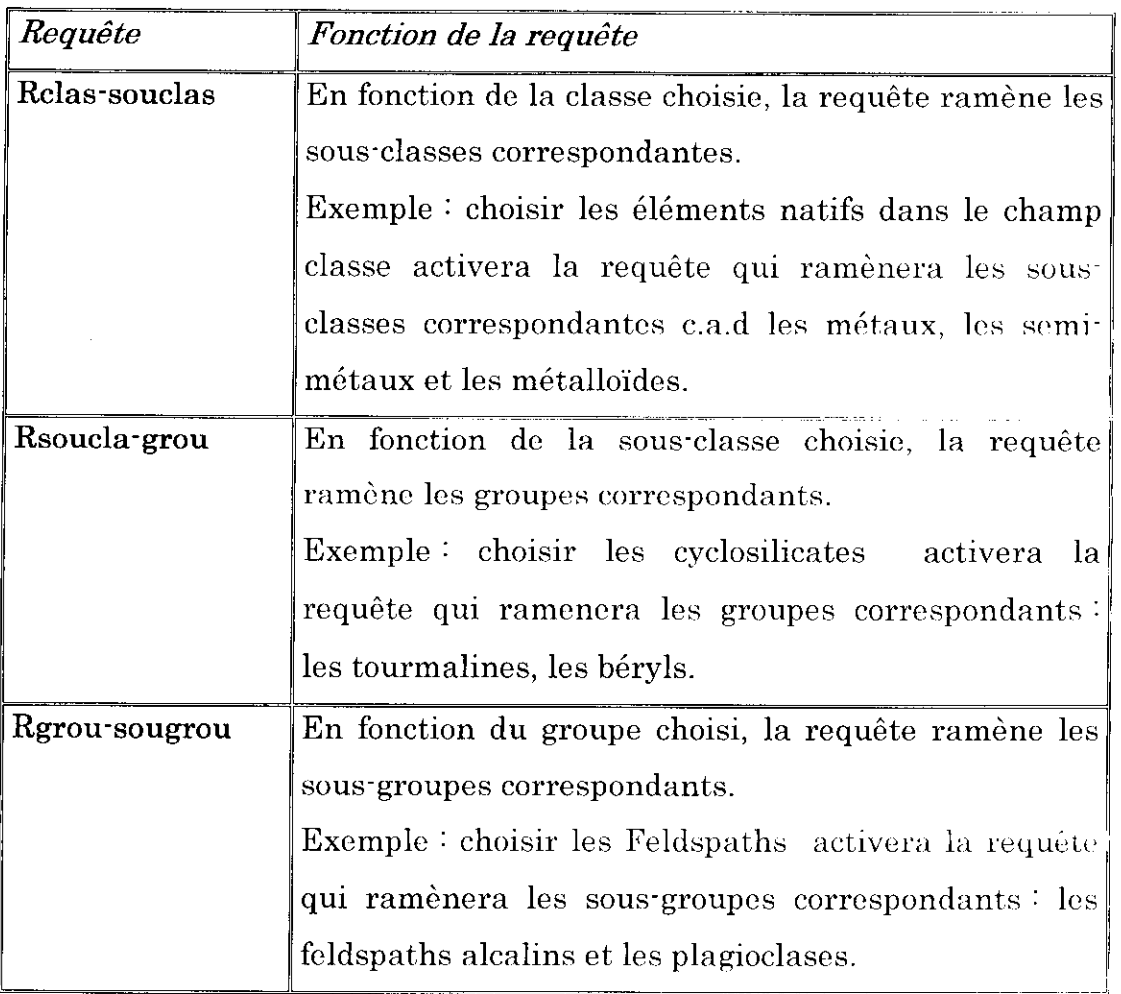

## **1.5 Les formulaires** *(E. JONES, 2000)*

Les formulaires sont une autre partie importante des applications Access. Ce sont des interfaces graphiques entre les utilisateurs et les données contenues dans une base de données. Ils permettent d'ajouter et de modifier des données.

Les formulaires sont l'application. En effet, ce sont les formulaires que l'on voit du démarrage à la fermeture d'Access. Par conséquent, l'on se doit de bien les concevoir afin d'obtenir une meilleure application.

Un formulaire est basé soit sur une table, soit sur une requête. Pour l'instant, nous ne définirons que les formulaires basés sur les tables. Les formulaires basés sur les requêtes seront abordés dans la partie traitement.

Dix formulaires ont été créés, quatre formulaires basés sur les quatre tables principales, et six formulaires de paramétrage basés sur les quatre tables de paramétrages.

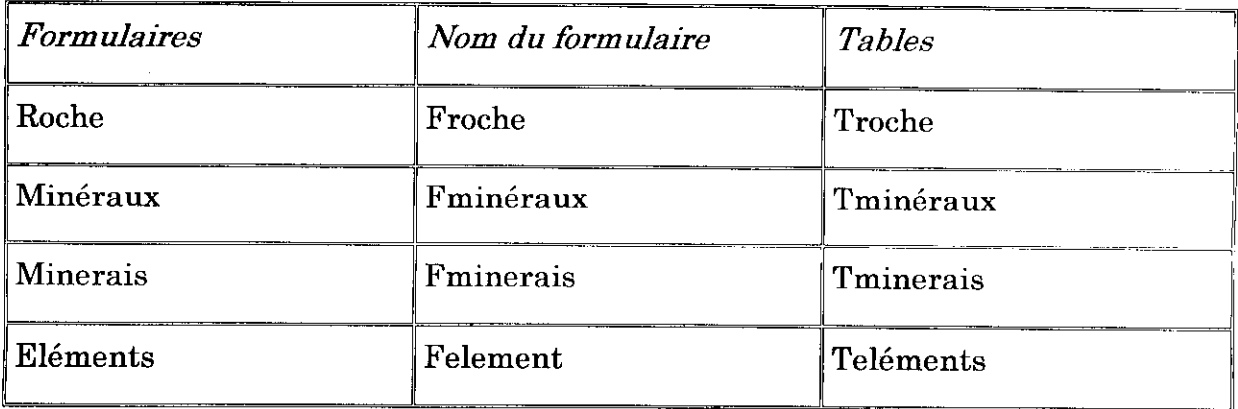

Tableau II-7 : Les formulaires principaux.

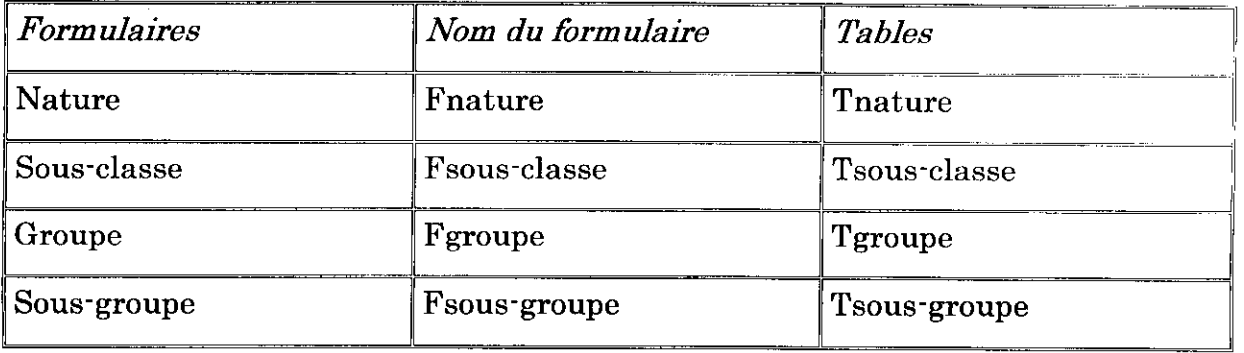

Tableau II-8 *'•* Les formulaires de paramétrages

# **1.6 Les macros** *(E. JONES, 2000)*

Access est unique parmi les plate-formes de développement. 11 donne deux manières complètement différentes de développer des applications *'•* les macros et le code VBA (Visual Basic for Application). Les macros sont d'utilisation facile, il n'y a aucune syntaxe complexe et les actions disponibles sont clairement définies ou montrées pendant la création de la macro. Cependant le code VBA est ce qu'il y a de plus performant.

Une macro est une succession d'opérations de base appelées « Actions ». Certaines actions sont conditionnées par des expressions logiques ; dans ce cas l'action sera exécutée seulement si la condition posée est vérifiée. Ce type de macros est appelé • Macro conditionnelle.

Huit macros ont été réalisées afin de mettre notre application en œuvre.

Mais en réalité, chacune de ces macros se compose de deux ou trois sous-macros qui exécute une seule action (tableau II-9.)

#### **1.6.1 Le code VBA**

VBA est un langage de programmation intégré, qui permet de réaliser des applications au-delà des possibilités offertes par les simples macros. Il est conçu spécifiquement pour les applications Microsoft.

Il est intéressant de travailler avec VBA pour élargir ses recherches dans la base. En outre, pouvoir créer une base de données qui ne sera pas limitée aux fonctions standards d'Access, mais avec la possibilité d'automatiser des tâches et de créer des applications complètes qui tirent profit de l'environnement de Windows.

٣

### 1.6.2 Les modules et les procédures

Tous les codes VBA écrits, sont stockés dans les procédures. Ces dernières sont contenues dans des modules.

Les modules sont des récipients d'une ou de plusieurs procédures VBA qui sont stockées comme unité.

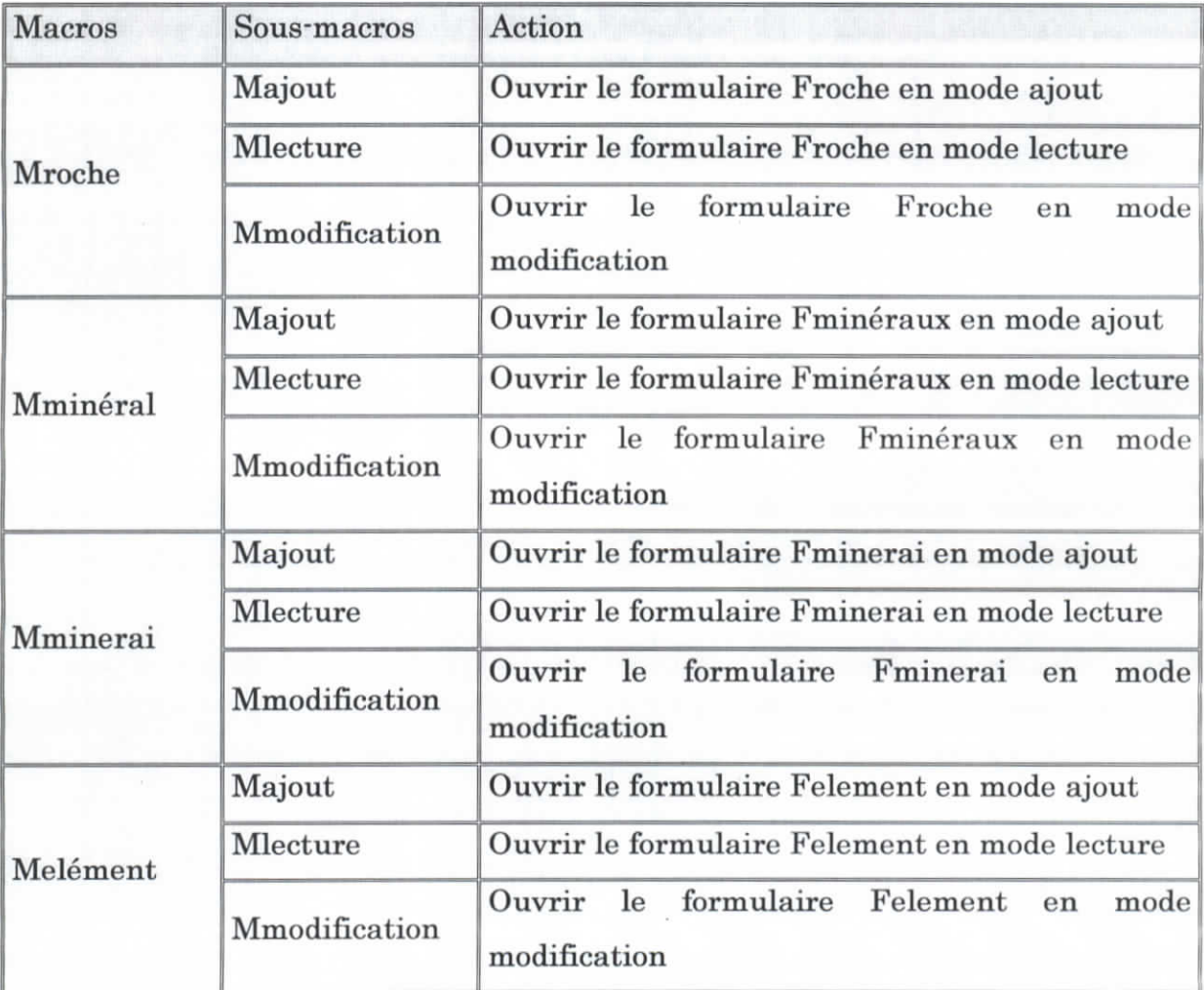

Tableau II-9 : Les macros

#### 1.6.3 Les procédures Function et Sub

II existe deux types de procédures dans VBA *'•* des procédures function et des procédures Sub. Les procédures Function et Sub sont les deux collections de code VBA composées d'instructions qui accomplissent des tâches. La seule différence entre les deux est que la procédure function renvoie une valeur ce qui n'est pas le cas de la procédure Sub. Les procédures Function renvoient toujours une valeur (si le code emploie une valeur) et elles sont habituellement employées dans le code ou dans des propriétés d'objet en tant qu'éléments d'expression. Les procédures Sub effectuent des opérations, mais elles ne renvoient pas de valeurs. Par leur nature, toutes les procédures d'événement ( code qui s'exécute en réponse aux événements sur des formulaires et des états) sont des procédures Sub (figure 10.)

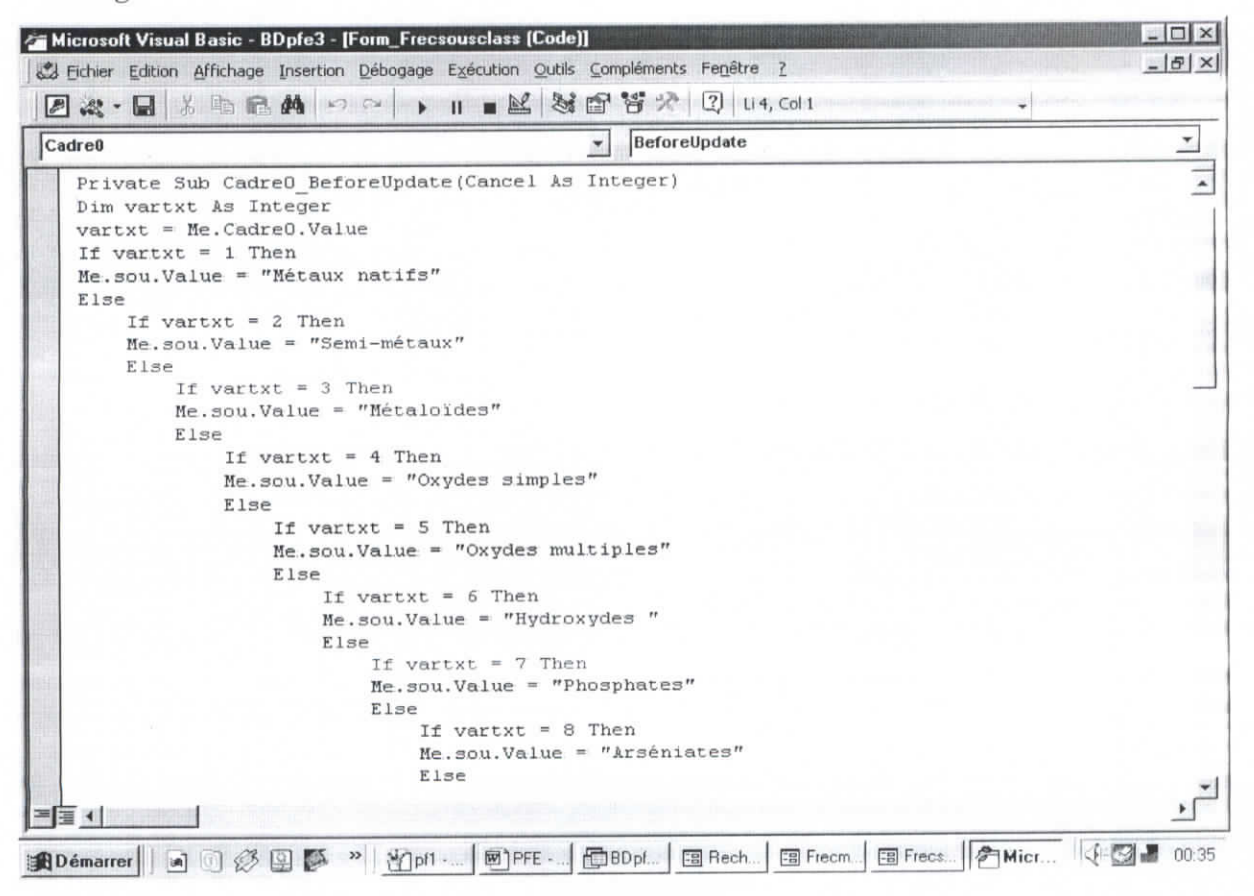

Figure 10 : Procédure ouverte dans l'éditeur VBA

I

# 1.7. Le schéma relationnel de données

Un schéma relationnel est le résultat d'une analyse préalable des besoins (Figure 11) :

- quelles sont les tables utiles et quelles relations faut-il prévoir entre elles pour ne rien oublier ?
- quels sont les documents qu'il faut imprimer ?

A l'issue de cette analyse, on aboutit à un modèle relationnel de données qui représente les différentes tables nécessaires et leurs relations.

Il faut noter que la vraie difficulté, pour créer une application, n'est pas la manipulation d'Access, mais l'analyse conceptuelle qui débouche sur un schéma relationnel correct.

L'analyse de notre problème nous a conduit à l'élaboration d'un schéma relationnel de données représente dans la figure 11.

i

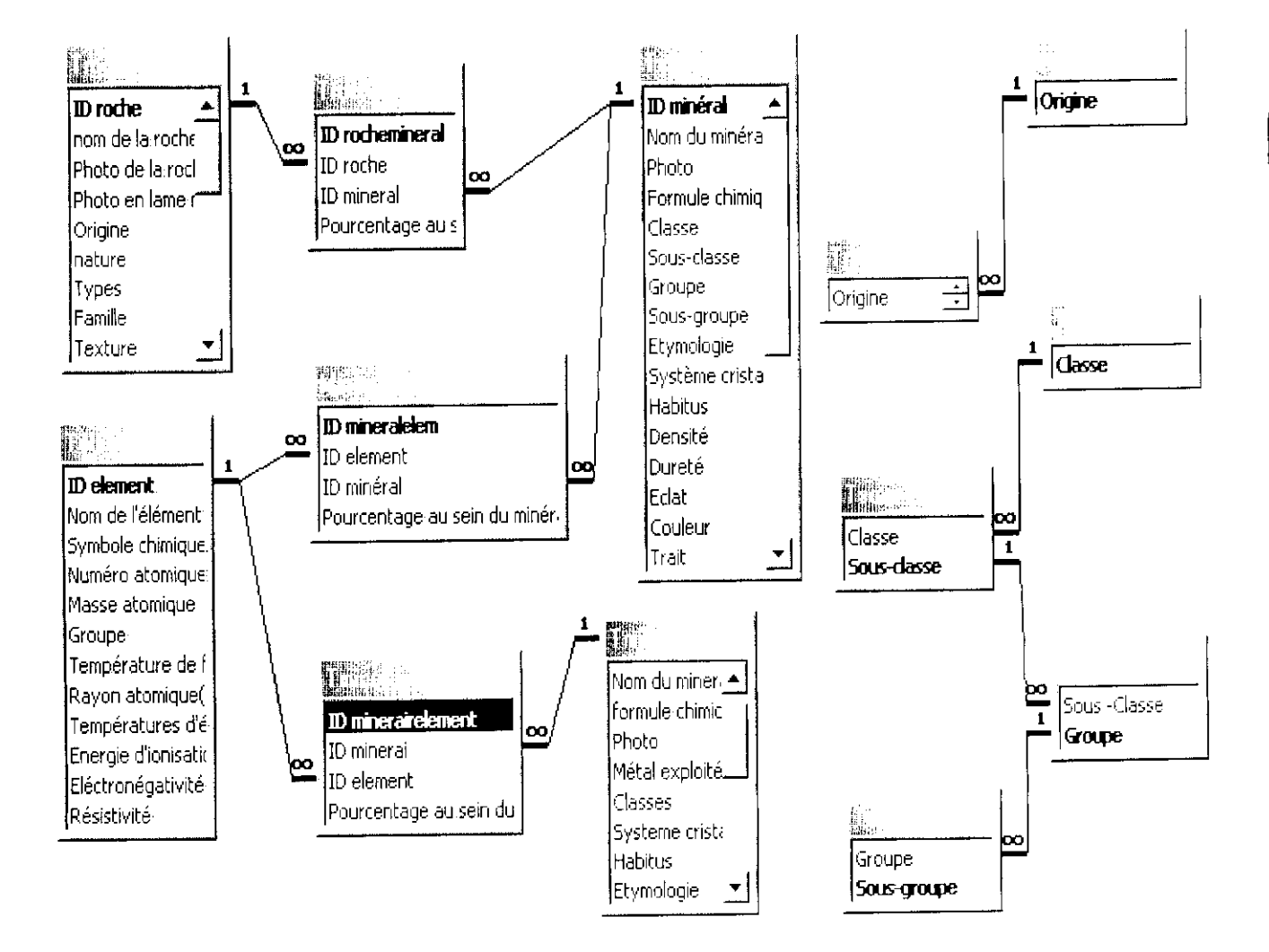

**Figure 11 : le** schéma **relationnel** de données

# CHAPITRE 2

# LE TRAITEMENT DE DONNEES

# 2.1. L'accès à l'application

Le secret d'un logiciel «facile à utiliser» réside dans l'interface qui assure le lien avec l'utilisateur. Il faut toujours se rappeler que l'interface utilisateur est une voie bidirectionnelle. Elle permet à des utilisateurs d'exprimer leurs souhaits vis-à-vis de l'application et elle permet également à l'application de communiquer l'information (ou fournir la rétroaction) aux utilisateurs.

Access offre deux manières de concevoir les menus *'•* les barres de commande et les tableaux de bord. Pour notre application, nous avons jugé que le tableau de bord est le moyen le plus facile et le plus approprié d'exploiter notre application.

Comme le montre la figure 12, le formulaire initial sert de tableau de bord principal. Il présente quatre boutons de commande :

- Saisie.
- Modification.
- Consultation.
- Recherche.

Ces quatre boutons de commande sont en réalité des sous-menus, dont chacun d'eux présente quatre boutons ( Figure 13 ) :

- Roche.
- Minéral
- Minerai.
- Elément.

L'accès aux données est assuré par d'autres formulaires qui apparaissent quand un choix approprié est fait à partir de ce formulaire.

#### Exemple :

Si on choisit le mode Saisie et on clique sur le bouton roche, un formulaire « Froche » vierge apparaîtra pour saisir une nouvelle roche.

Si on choisit le mode Modification et on clique sur le bouton Roche, un formulaire sous forme de fenêtre apparaîtra ; ce formulaire offre une liste déroutante de toutes les roches saisies. Par un simple click sur la roche voulue, le formulaire « Froche » s'ouvre sur la roche choisie pour une éventuelle modification.

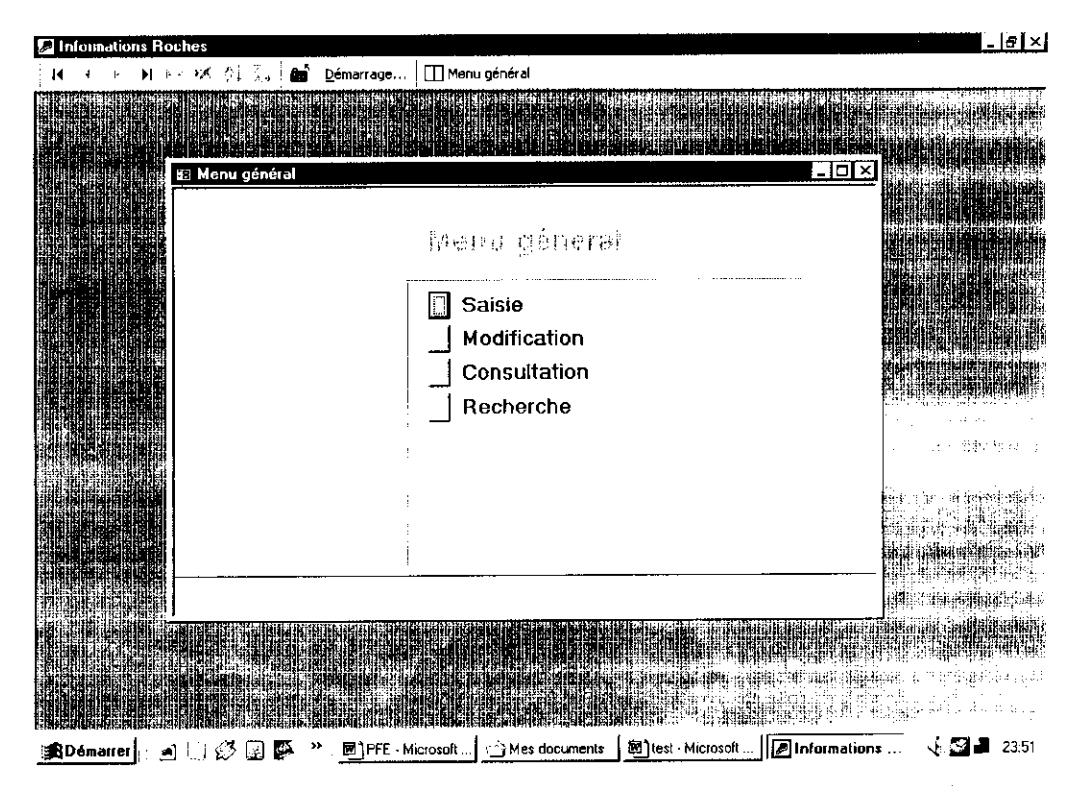

Figure 12 • Le menu général ( tableau de bord principal )

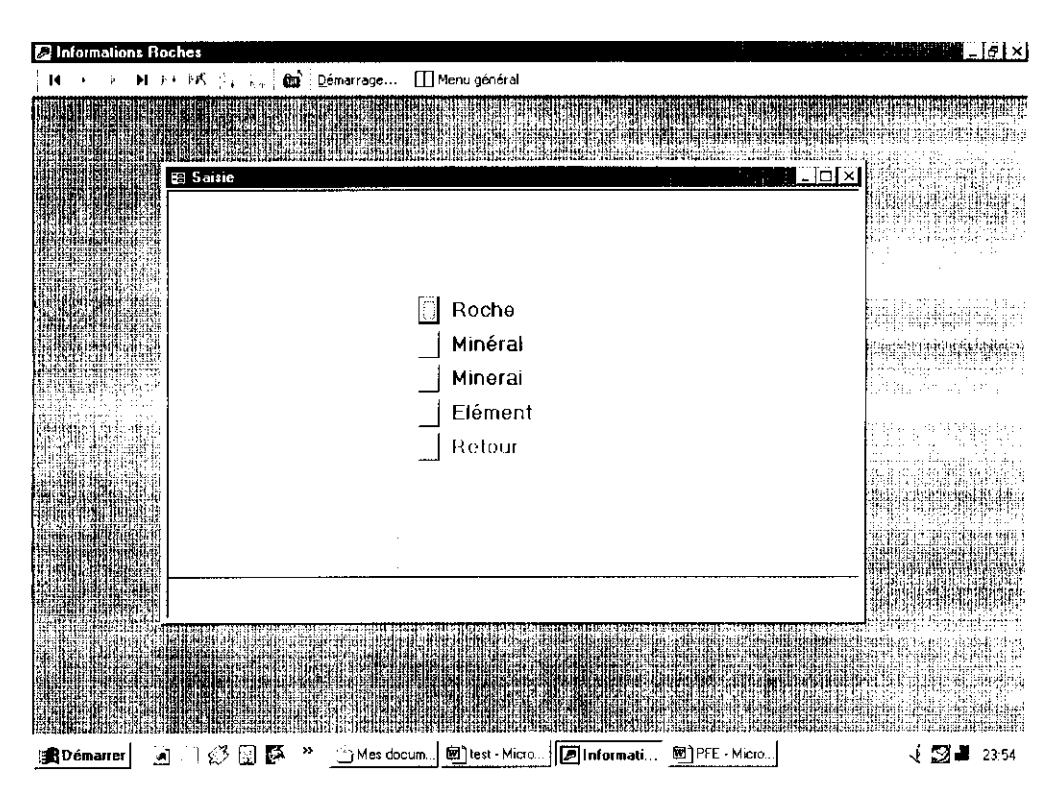

**Figure** 13 : Le sous-menu « Saisie »

# 2.2 Le mode Saisie

L'optimisation de la saisie des données est un des buts essentiels que nous avons voulu atteindre. En effet, l'avantage offert par les zones de liste, les zones de liste modifiable et les formulaires de paramétrage réside dans un gain de temps considérable et l'élimination d'éventuelles erreurs de saisie.

## 2.2.1 Les zones de liste

Une zone de liste affiche les choix d'une liste prédéfinie à l'avance durant l'étape conceptuelle.

Exemple ( Figure 14 ) :

Le champ « Texture » dans le formulaire « Froche », est doté d'une zone de liste proposant quatre choix :

- Grenue.
- Microgrenue.
- Microlitique.
- Vitreuse.

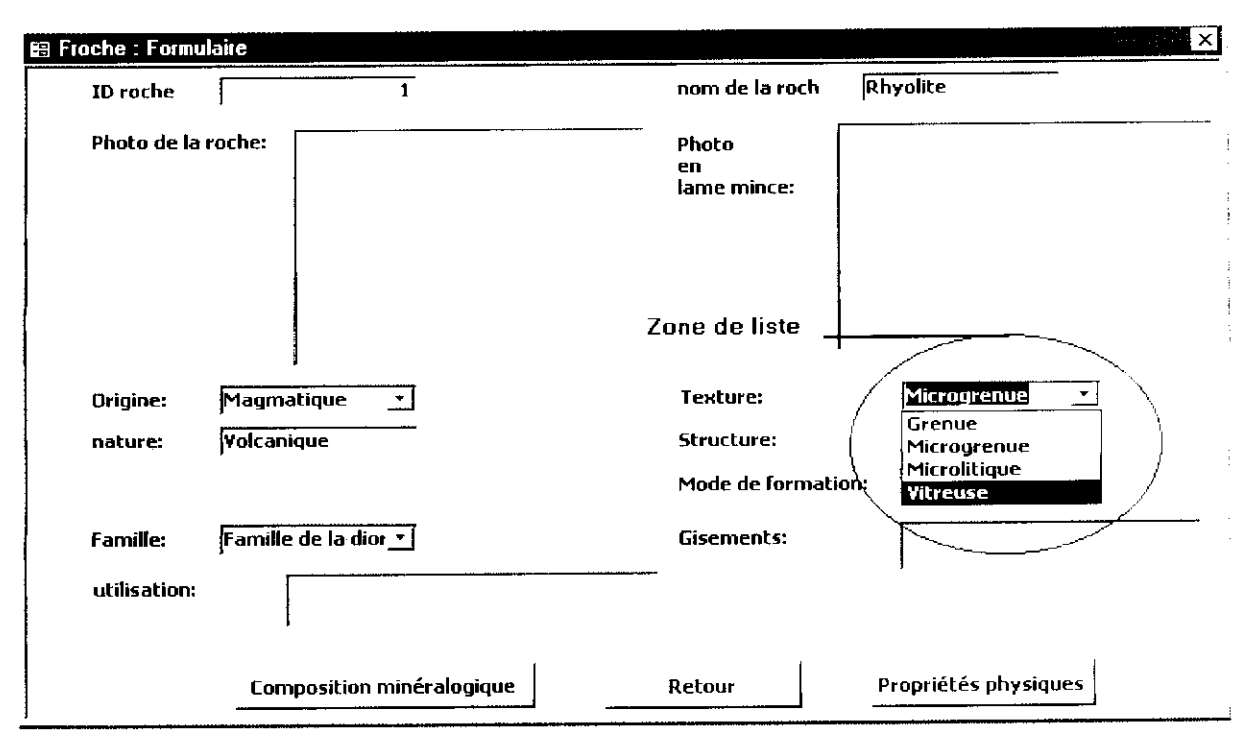

II suffit de cliquer sur l'un de ces choix pour qu'il s'inscrive dans le champ .

**Figure 14** *•* **la zone de liste** ( texture)

Le **tableau 11-10** présente toutes les zones de liste conçues pour notre application.

## **2.2.2 Les zones de liste modifiable**

Les zones de liste modifiable sont semblables dans leur conception aux zones de liste normale. Elles permettent de choisir une entrée dans une liste prédéfinie ou de saisir une valeur. La seule différence est, que contrairement aux listes normales, qui sont fixes, les zones de liste modifiables se basent sur des tables ou des requêtes. Par conséquent, elles sont flexibles et leurs contenus peut évoluer à tout moment.

#### Exemple *'•*

La figure 15 montre une zone de liste modifiable, qui comporte les noms des minéraux. Ces noms sont tirés de la table « Tminéraux », du champ appelé « nom du minéral ». A chaque fois qu'un nouveau minéral est saisi dans cette table, son nom apparaît automatiquement dans la zone de liste modifiable.

Le **tableau II'll** présente toutes les zones de liste conçues pour notre application.

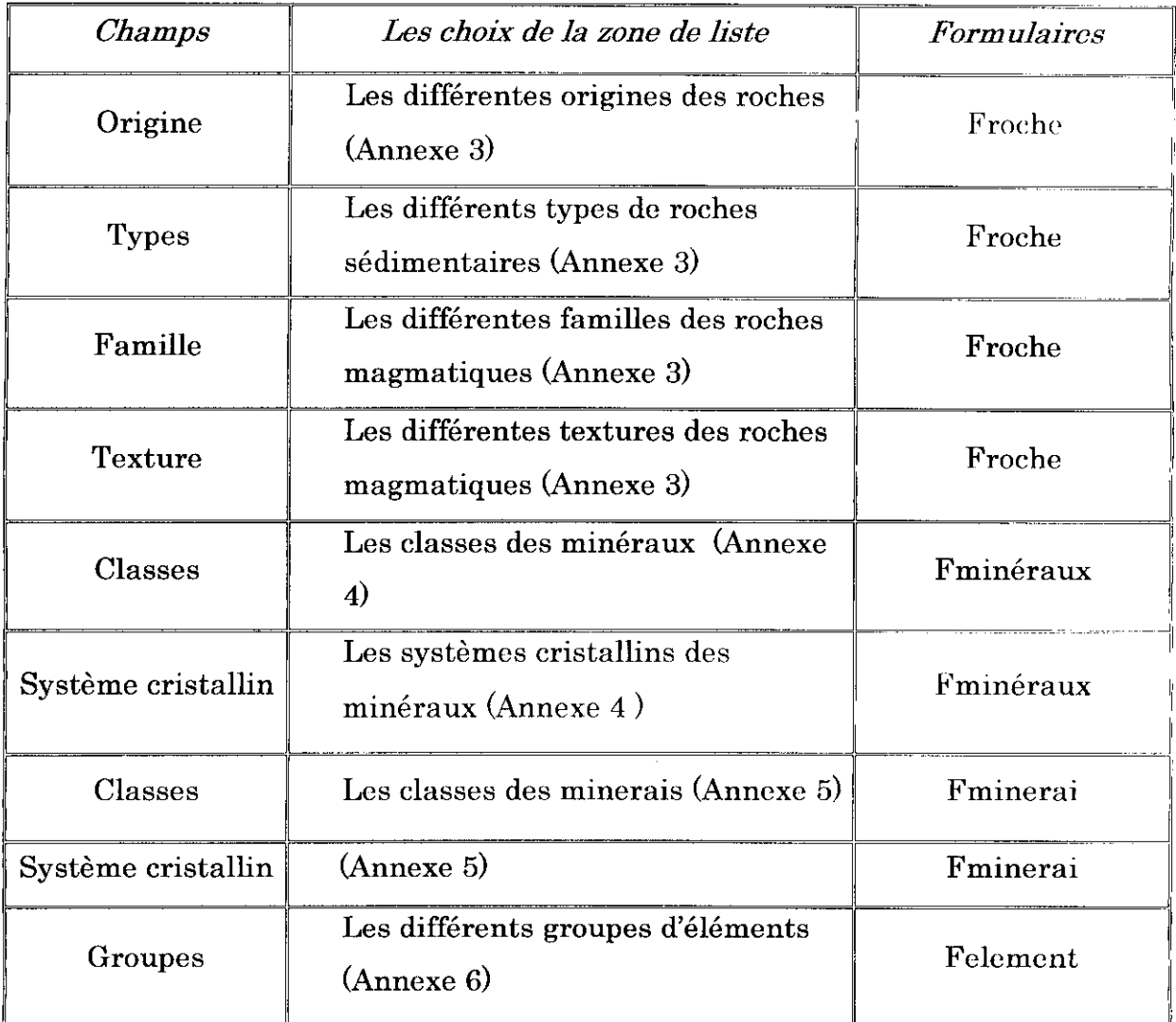

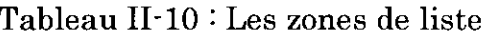
| Nom de la zone de<br>liste modifiable | <i>Basée sur :</i> |               | Emplacement       |
|---------------------------------------|--------------------|---------------|-------------------|
|                                       | <b>Champs</b>      | <b>Tables</b> | (Formulaire)      |
| Nom du minéral                        | Nom du minéral     | Tminéraux     | Fcompmin          |
|                                       |                    |               | Frecherchemineral |
| Nom du minerai                        | Nom du minerai     | Tminerai      | Frechercheminerai |
| Nom de l'élément                      | Nom de l'élément   | Telement      | Frechercheelement |
|                                       |                    |               | Frompchim         |
| Nom de la roche                       | Nom de la roche    | Troche        | Frechercheroche   |

Tableau 11-11 : les zones de liste modifiables

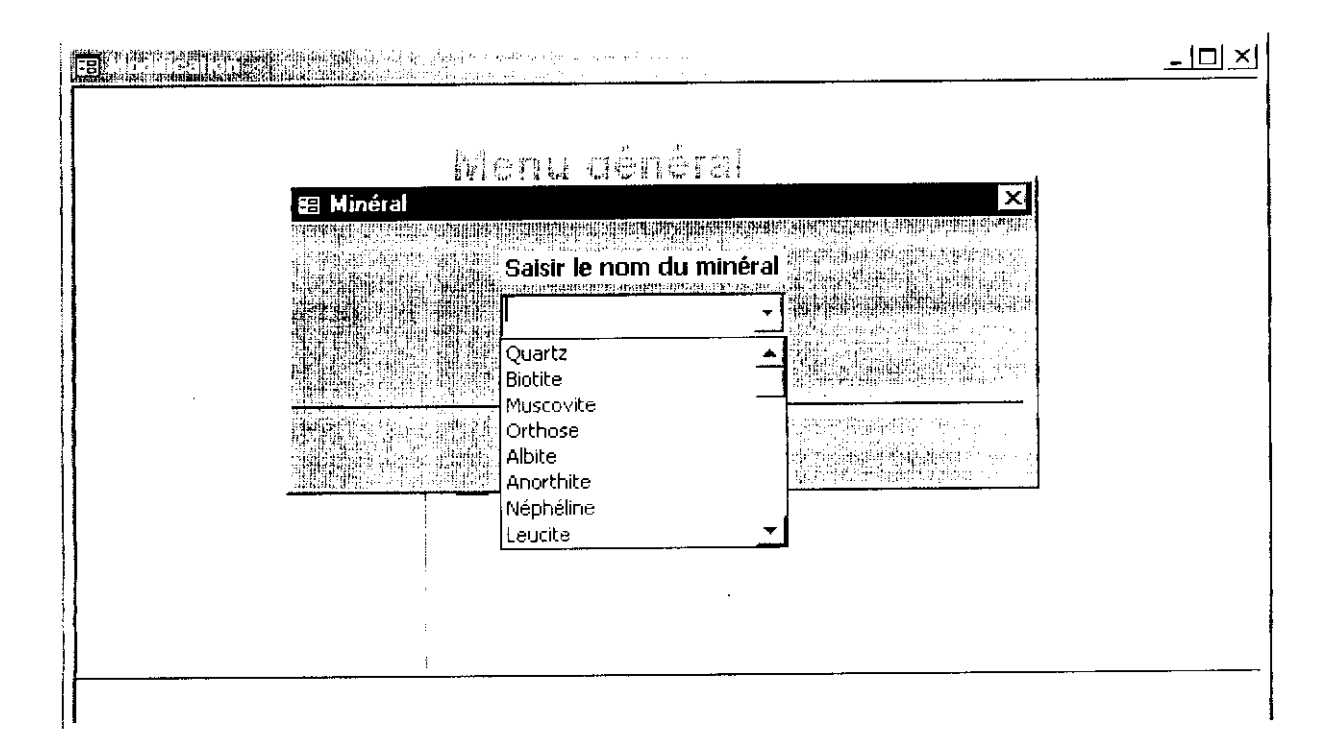

Figure 15 : Une zone de liste modifiable

### **2.2.3 Les formulaires de paramétrage**

Les formulaires de paramétrage permettent d'assurer une souplesse d'usage et une adaptation continue. Comme les zones de liste modifiable, les formulaires de paramétrage se basent sur des tables dites, tables de paramétrage ( voir tableau II-2. page 46 ). Ces dernières permettent l'ajout de données et assurent également leur modification.

Les quatre formulaires de paramétrage conçus pour notre application sont représentés dans les figures 16, 17, 18 et 19.

### **2.2.4 Le filtrage**

II permet un gain de temps considérable dans la saisie. 11 est assuré par des requêtes de sélection qui filtrent selon un paramètre donné. Les résultats du filtrage seront affichés sur les formulaires de paramétrage cités auparavant.

### Exemple : Le filtrage de la nature de la roche suivant son origine

Si on choisit « Magmatique » dans le champ « origine », en cliquant sur le champ « nature » un formulaire affichera seulement les choix "Volcanique, Plutonique, hypovolcanique. Ce filtrage est assuré par la requête « Rorigine-nature ».

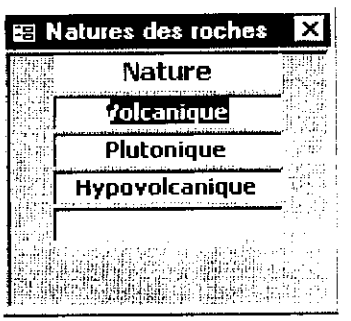

Figure 16 • Le formulaire de paramétrage « nature ».

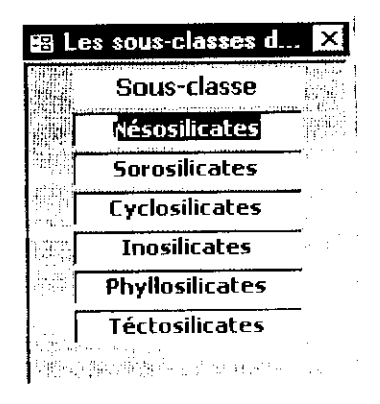

Figure 17 : le formulaire de paramétrage « sous-classe ».

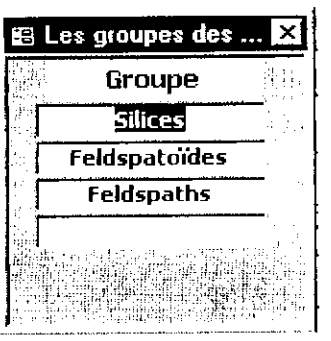

Figure 18 *\** Le formulaire de paramétrage « groupe ».

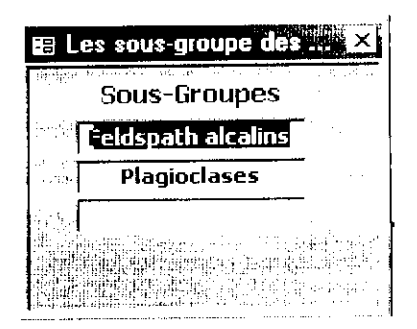

Figure 19 *'•* Le formulaire de paramétrage « sous-groupe ».

## 2.3 Le mode Consultation et le mode Modification

Nous avons choisi de présenter ces deux modes ensemble, parce que du point de vue de la conception, ils traitent les données pratiquement, de la même façon. La seule différence est que contrairement au mode Modification, le mode Consultation ne permet ni changement, ni ajout..

Il est évident que pour qu'une roche ou un minéral soit consulté ou modifié, la roche ou le minéral doit exister dans la base de données. Donc, une recherche s'impose et qui se fait à partir d'un formulaire muni d'une zone de liste modifiable  $\qquad$  (figure 20). Pour cela, il suffit de choisir la roche à modifier, et cliquer sur un bouton de commande « modifier ». Ce dernier actionne une macro qui ouvre le formulaire « Froche » sur la roche choisie.

La recherche d'une roche, que ce soit pour une modification ou une consultation se fait à partir d'un même formulaire. En réalité, il existe deux boutons de commande dans ce formulaire, un bouton « modifier » et un autre « consulter ». Grâce à un code VBA, on masque le bouton « modifier » si on est dans le mode « Consultation » et vice-versa.

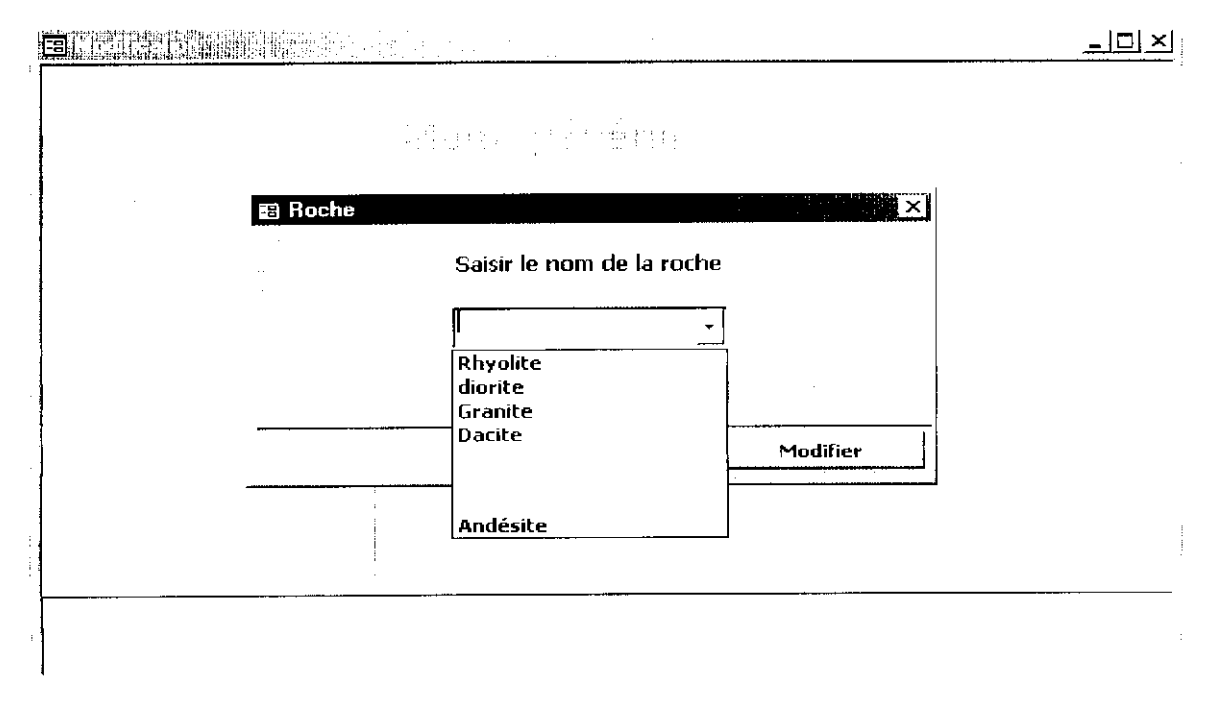

Figure 20 • La recherche d'une roche en mode modification

La modification ou la consultation des minéraux, des minerais et des éléments se fait de la même façon. Ce sont les formulaires de recherche et les macros qui changent comme le montre le tableau 11-12.

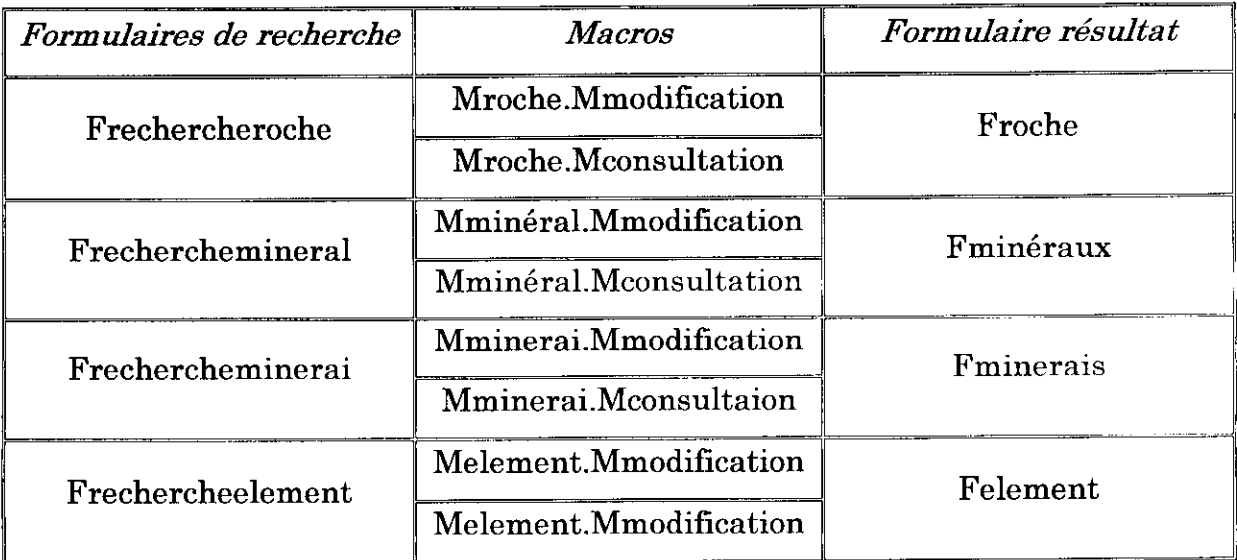

Tableau 11-12. La consultation et modification des différents éléments do **l'application.**

### **2.4 Le mode Recherche**

La recherche est la partie la plus intéressante pour l'utilisateur. Il convient alors de s'appliquer pour sa réalisation. Pour cela, nous nous sommes posés toutes les questions possibles auxquelles un utilisateur voudrait trouver des réponses.

Dans cette partie, nous offrons à l'utilisateur de cibler des données bien précises, lui permettant une recherche efficace et un gain de temps considérable :

#### **Exemple ( figure 21.a et 21.b) :**

Au lieu d'ouvrir le formulaire « Fminéraux » et de consulter les minéraux un par un, il suffit de cocher sur « système cubique » dans un formulaire de recherche, pour que la liste de tous ces minéraux qui cristallisent dans le système cubique s'affiche.

Comme les modes vus précédemment, la recherche porte sur les roches, les minéraux, les minerais et les éléments.

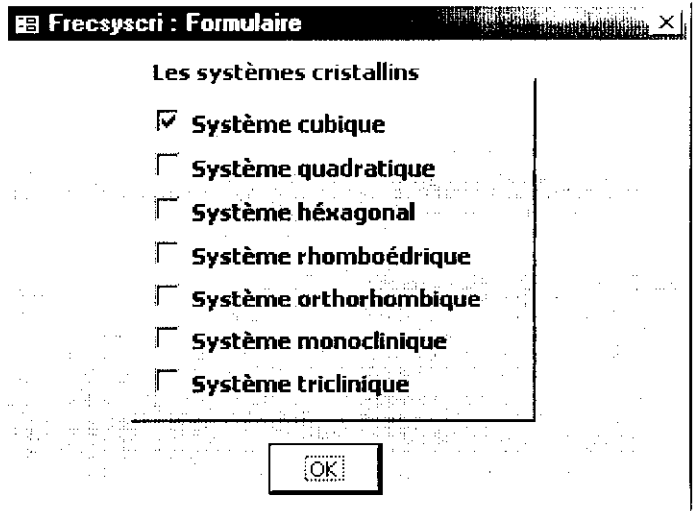

Figure 21.a • Le formulaire de recherche

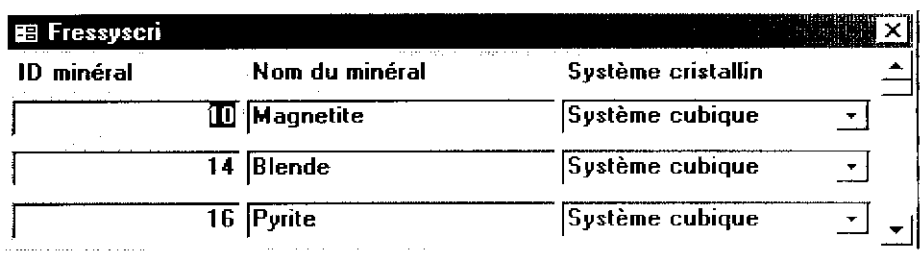

Figure 21.b : Le formulaire des résultats

## 2.4.1 La recherche sur les roches

### A. Les critères de recherche sur les roches

Les critères de recherche concernant les roches sont les suivants :

- l'origine *',*  $\bullet$
- *•* la nature ;
- les types sédimentaires ;
- les familles magmatiques ;
- la texture;
- la composition minéralogique.

Ces critères sont mis en œuvre par des boutons de commande dans un formulaire de recherche ( Figure 22 ).

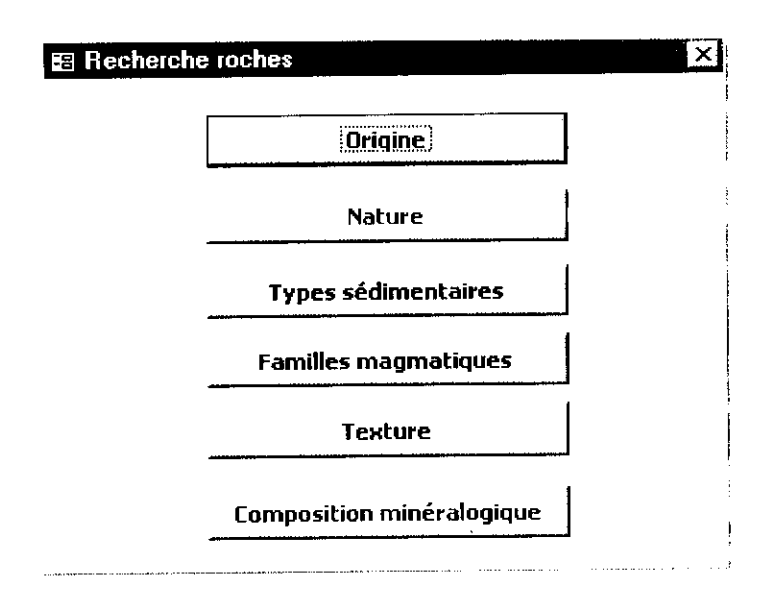

Figure 22 • Les critères de recherche sur les roches

La recherche de l'origine, de la nature, des types sédimontairos, des familles magmatiques et de la texture se fait à partir de formulaires munis d une zone d'option. Cette dernière affiche toutes les possibilités d'un critère donné sous forme de cases à cocher ( Figure 23 ).

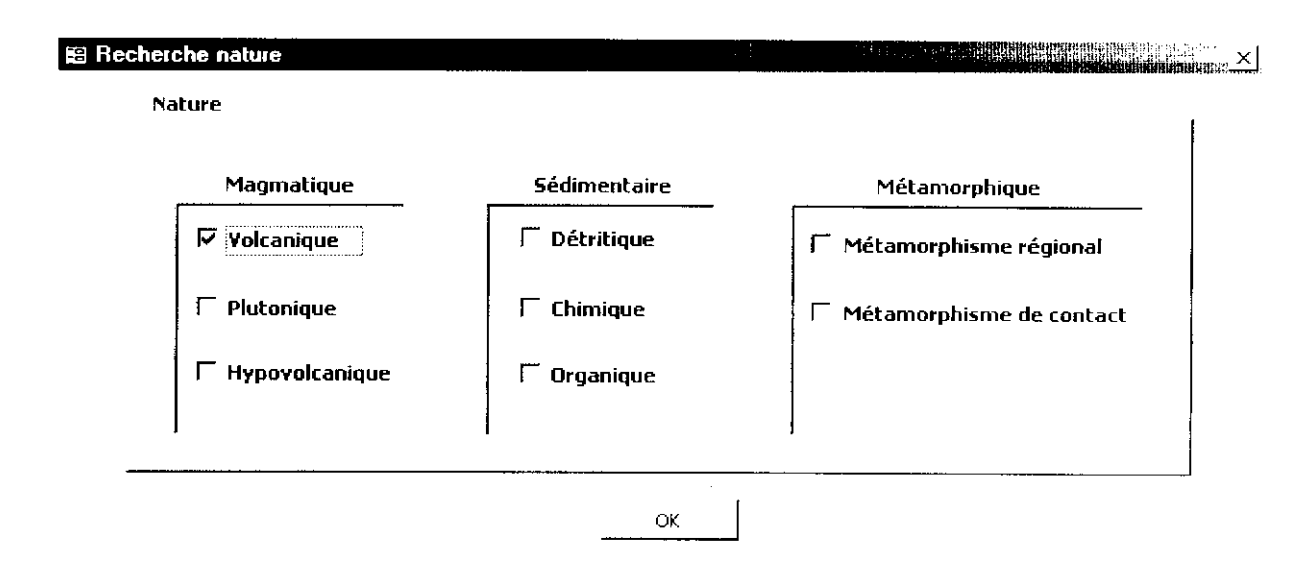

Figure 23 • Le formulaire présentant une zone d'option (cases à cocher).

Les valeurs que prennent ces cases à cocher, sont collées dans une xone de texte invisible qui sert de paramètre pour la requête qui effectue la recherche.

Pour la composition minéralogique, il suffit de saisir ou de choisir le nom de la roche dans une xone de liste modifiable pour que sa composition minéralogique s'affiche ( figures 24 et 25).

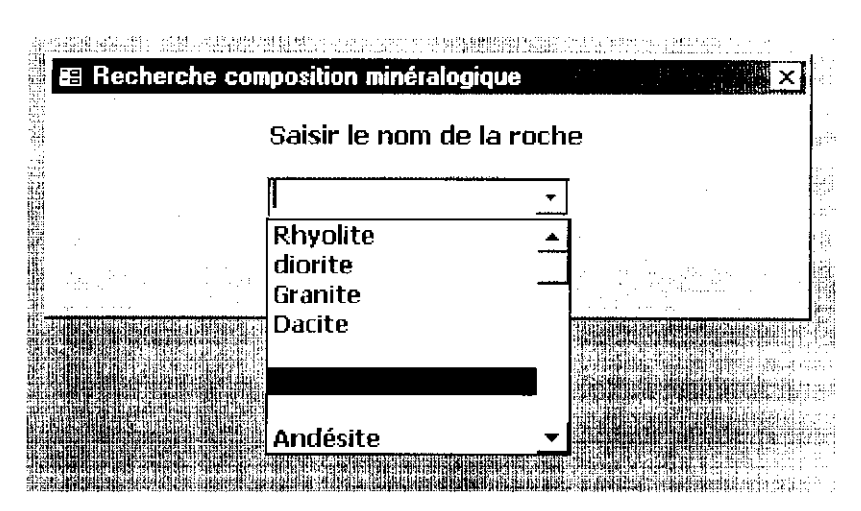

Figure24 : Le formulaire de recherche de la composition minéralogique d'une

roche

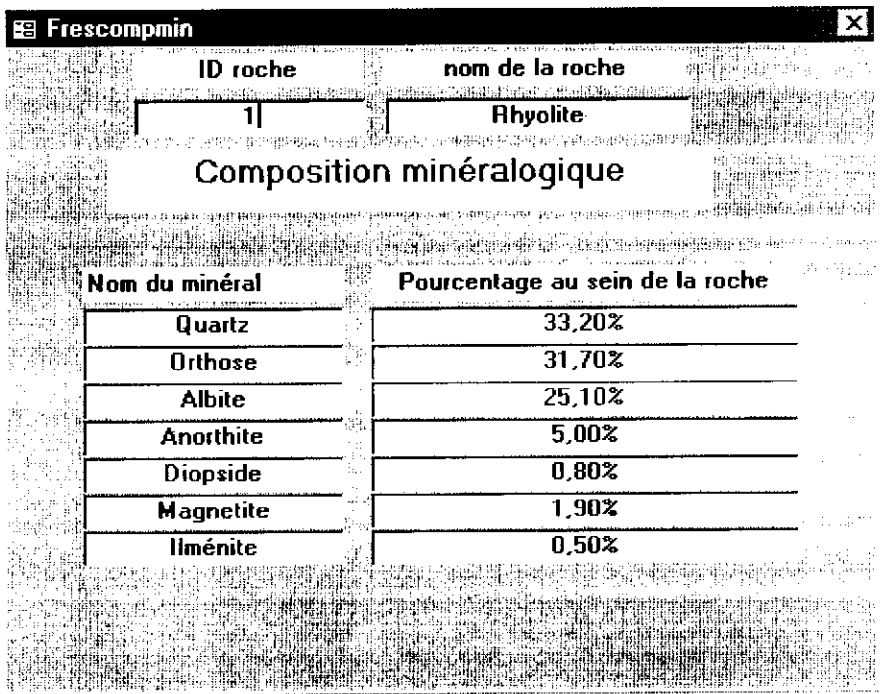

Figure 25 : Le formulaire des résultats

(Exemple de composition minéralogique de la roche Rhyolite)

### B. Les requêtes de recherche

Six requêtes ont été conçues pour assurer le fonctionnement de cette partie ; elles sont présentées dans le tableau II-13.

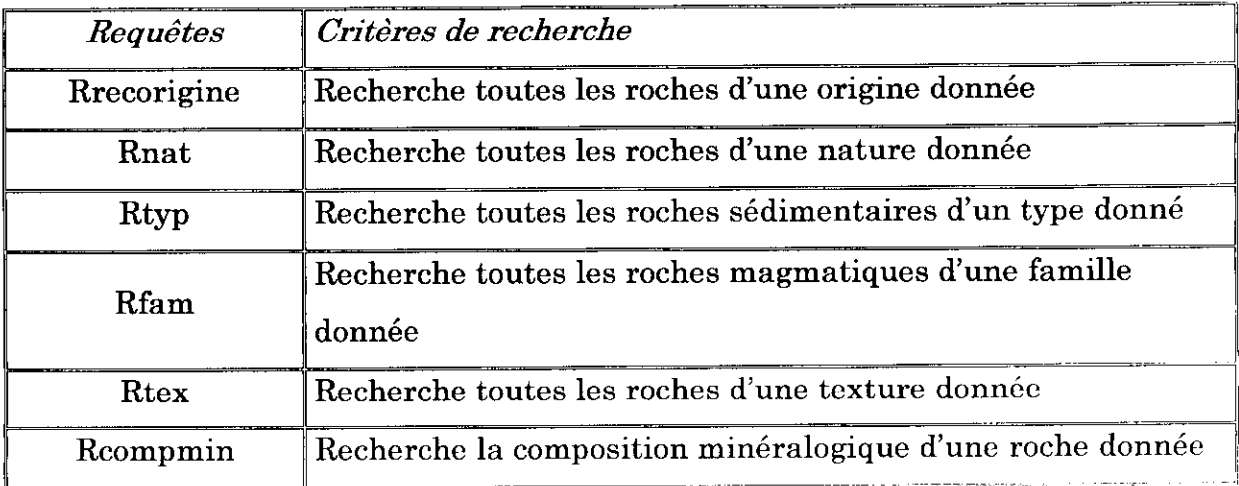

Tableau II-13 : les requêtes de recherche (partie roche)

### C. Les formulaires de traitement

Treize formulaires de traitement ont été nécessaires pour cette partie, dont sept formulaires de recherche et six formulaires de résultats (Tableau II-14  $)$ .

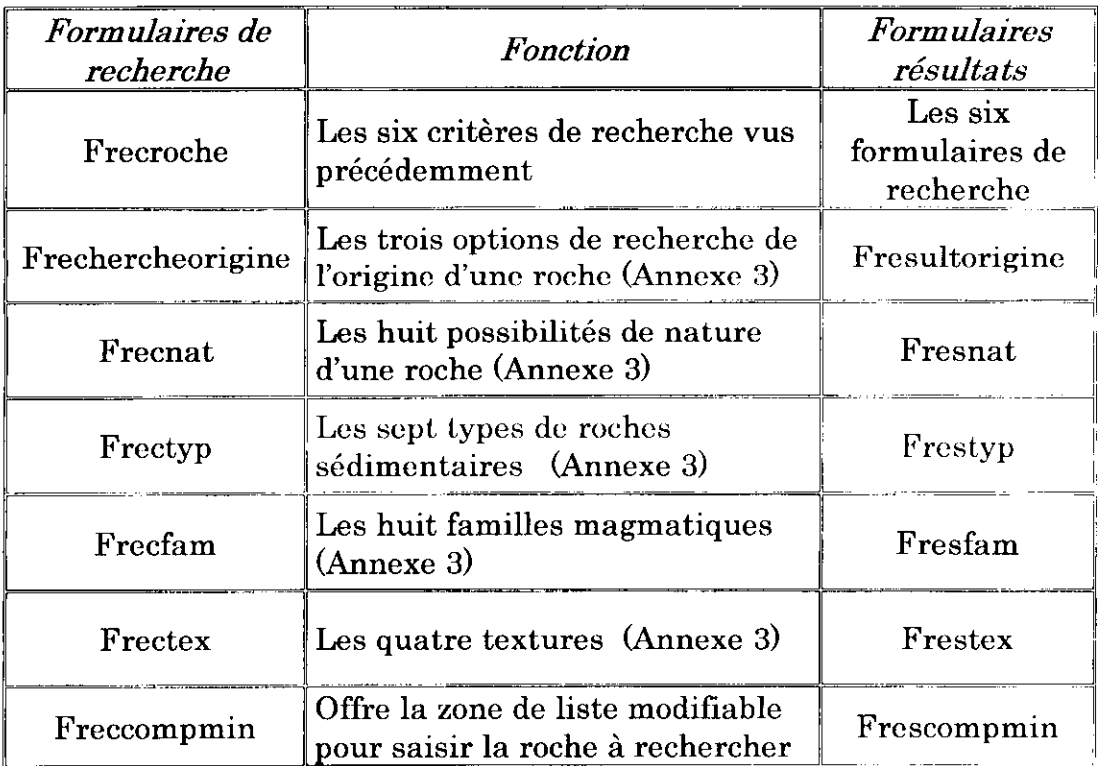

Tableau II<sup>-</sup>14 *'* Les formulaires de traitement de données( partie roche)

## 2.4.2 La recherche sur les minéraux

### A. Les critères de recherche sur les minéraux

Les critères de recherche sur les minéraux sont :

- *•* les classes ;
- les sous-classes;
- $\bullet$  les groupes ;
- les sous-groupes ;
- · les systèmes cristallins ;
- la composition chimique.

Ces critères sont mis en œuvre grâce à des boutons de commande dans un formulaire de recherche ( Figure 26 ).

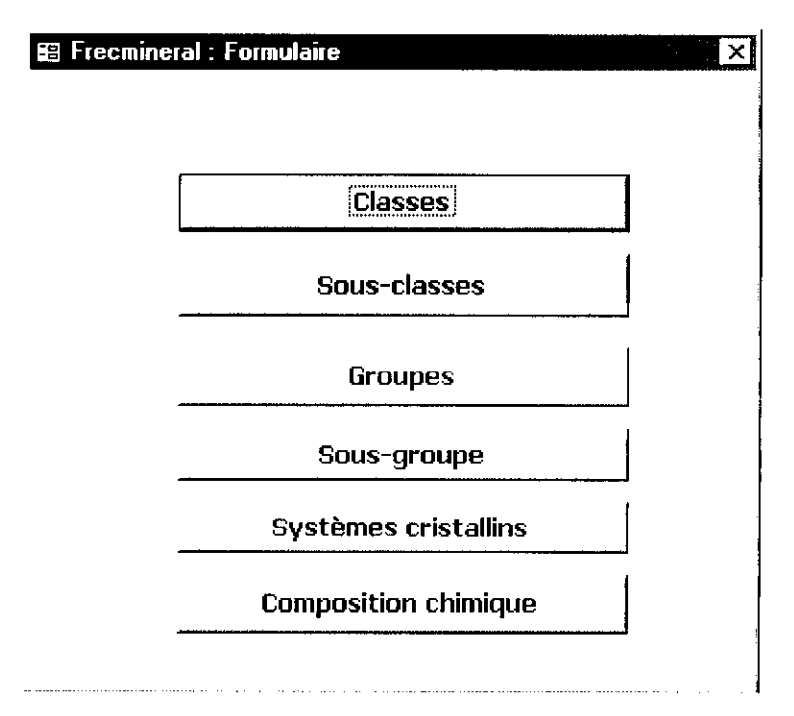

Figure 26 -Les critères de recherche sur les minéraux.

La manière dont s'effectue la recherche sur les minéraux, est la même que celle utilisée pour les roches (des formulaires munis de zones d'options.)

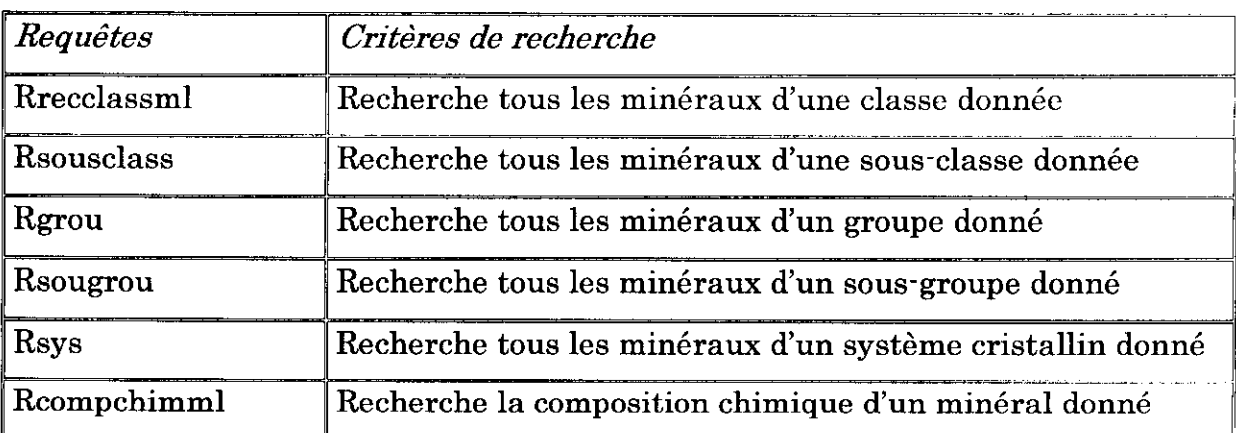

### B. Les requêtes de recherche

Tableau 11.15 : les requêtes de traitement de données ( partie minéral ).

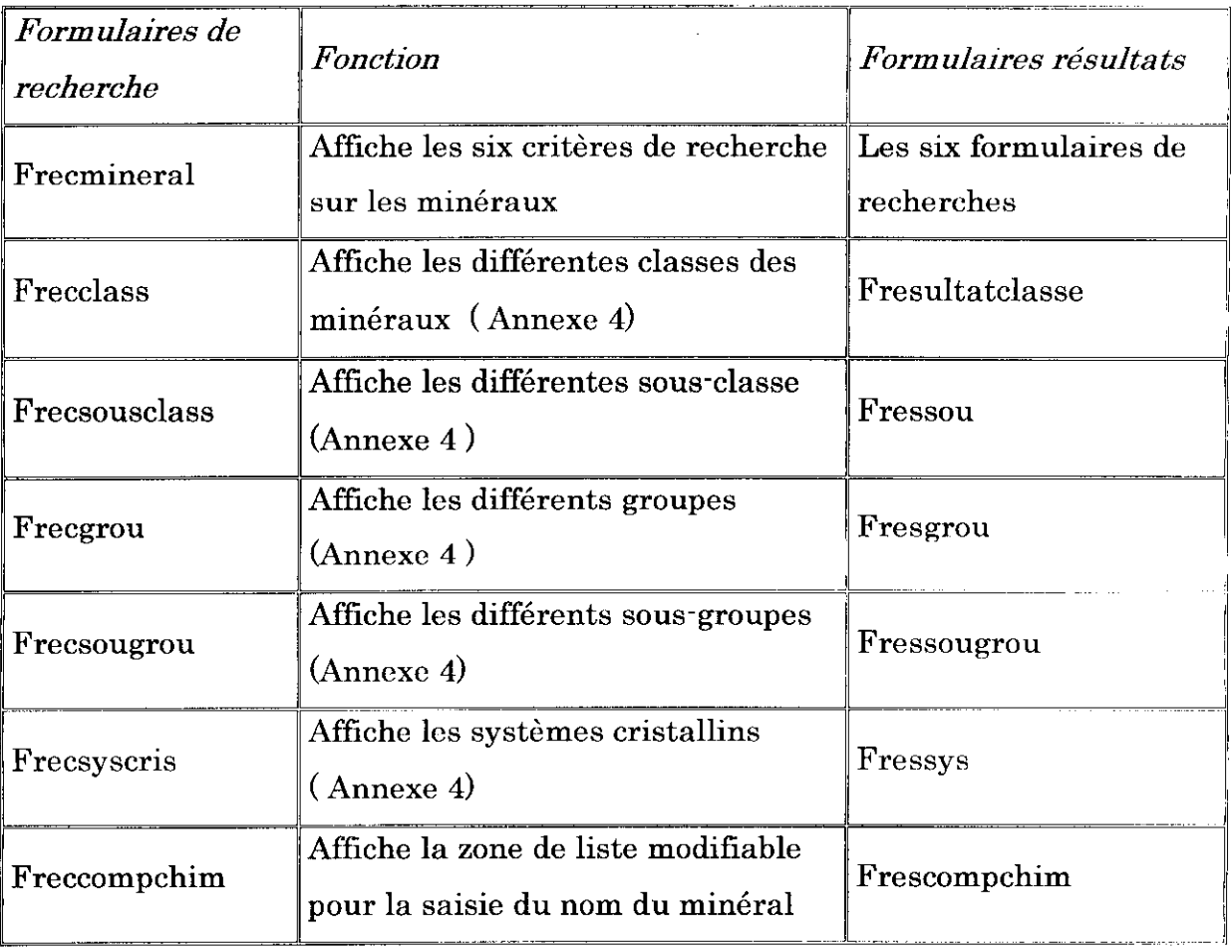

### C. Les formulaires de traitement

Tableau 11-16 : Les formulaires de traitement de données ( partie minéral )

## 2.4.3 La recherche sur les minerais

### A. Les critères de recherche sur les minerais

Les critères de recherche sur les minerais sont $\colon$ 

- la composition chimique ;
- $\bullet$  –le métal exploité ;
- *•* les classes ;
- $\bullet$  les systèmes cristallins.

Ces critères sont mis en œuvre grâce à des boutons de commande dans un formulaire de recherche ( Figure 27 ).

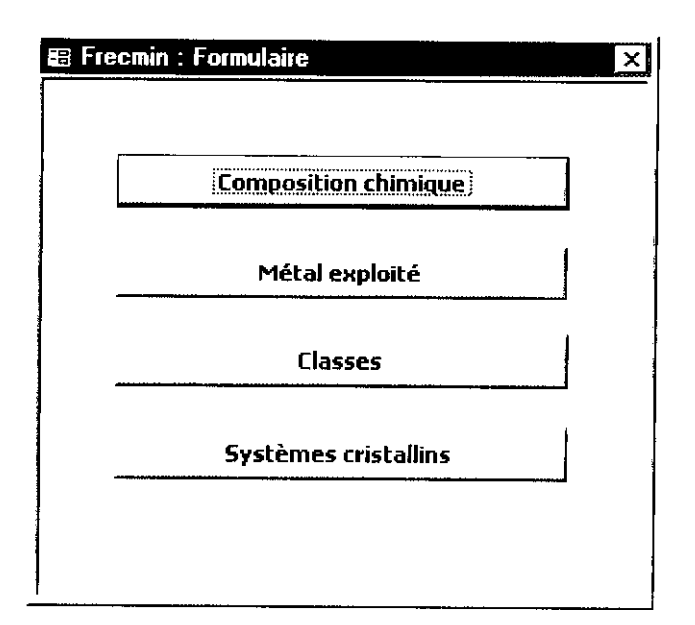

Figure 27 - Les critères de recherche sur les minerais

## B. Les requêtes de traitement de données

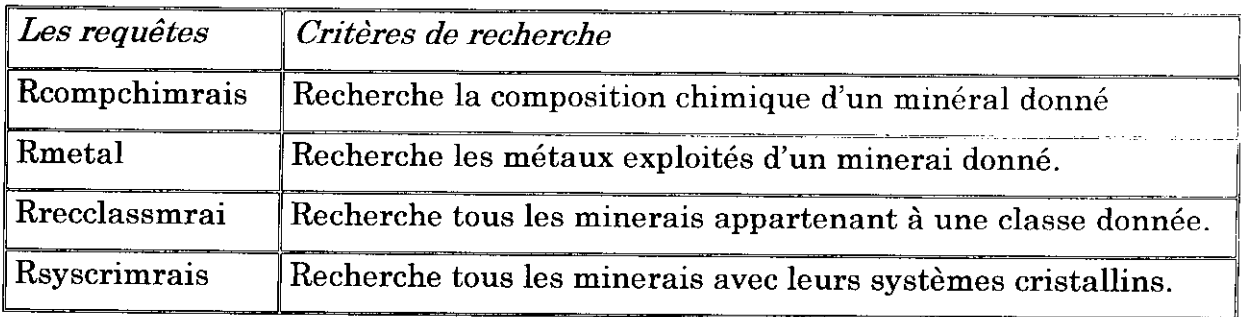

Tableau 11-17 : les requêtes de traitement de données ( partie minerai )

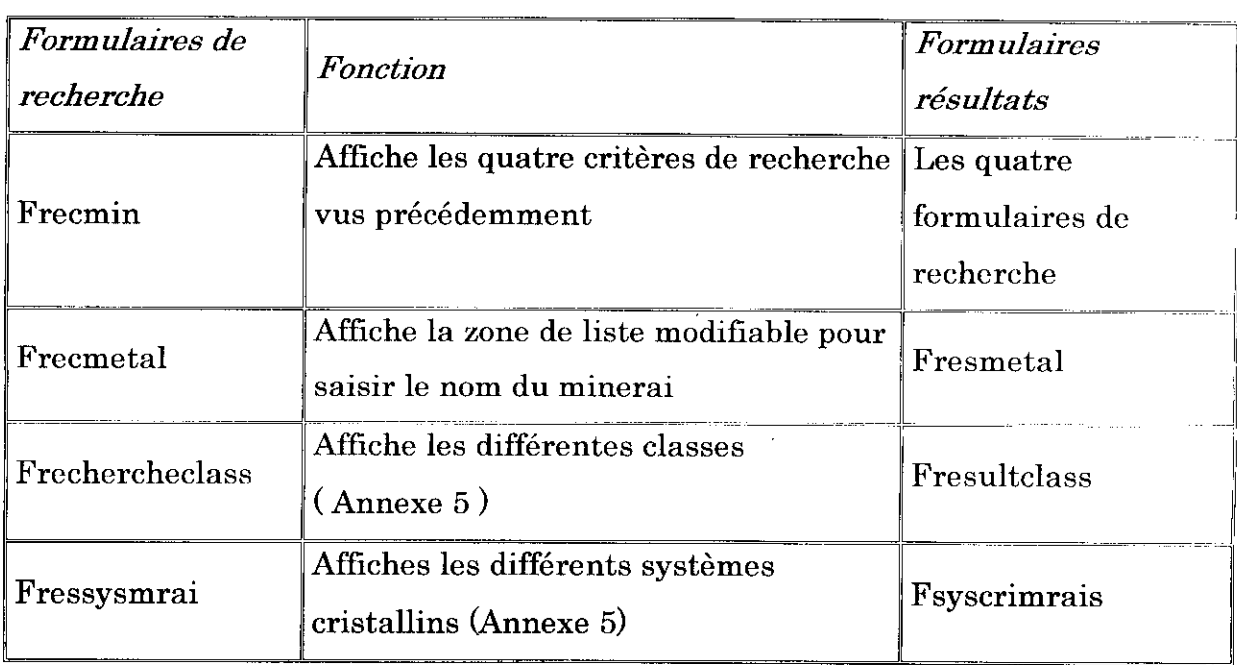

### C. Les formulaires de traitement de données *•*

Tableau 11-18 : Les formulaires de traitement de données ( partie minerai )

## 2.4.4 La recherche sur les éléments

### A. Les critères de recherche *'*

Les critères de recherche sur les éléments sont :

- les groupes ;
- les minerais associés.

Ces critères sont mis en œuvre grâce à des boutons de commandes dans un formulaire de recherche ( Figure 28 ).

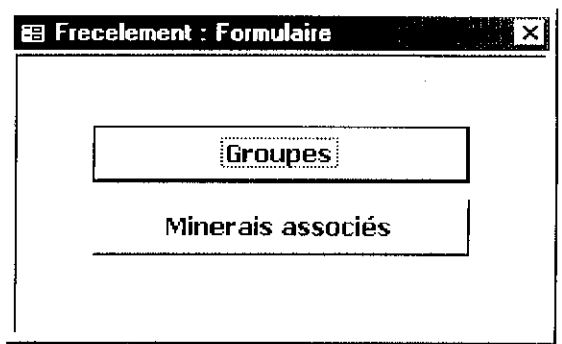

Figure 28 • Les critères de recherche sur les éléments

# B. Les requêtes de traitement de données *'*

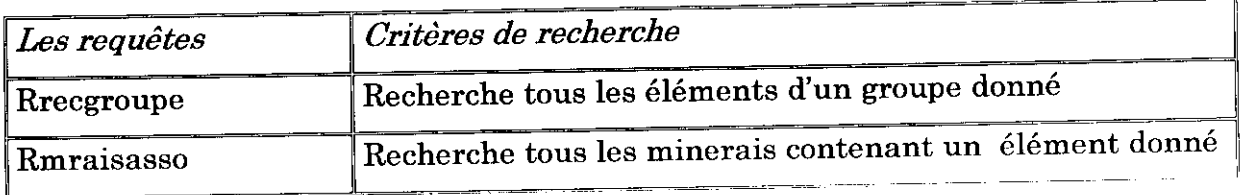

Tableau 11-19 *'* les requêtes de traitement de données( partie élément )

# C. Les formulaires de traitement de données

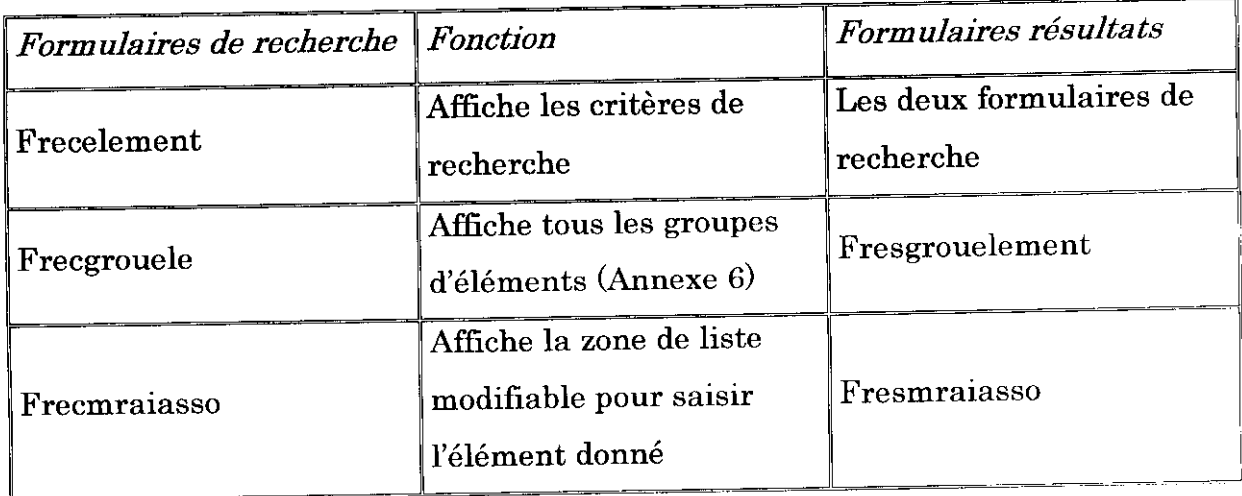

Tableau II<sup>-20</sup> : Les formulaires de traitement de données(partie élément)

Au terme de cette étude, il nous est permis de tirer les conclusions suivantes :

A partir des caractères géologiques des minéraux, des minerais et des roches existantes, nous avons tenté de mettre au point, une application informatique destinée aux besoins d'une gestion des données qui s'y rapportent.

Cette application représente un outil de travail très utile pouvant contribuer à faciliter la tâche de tous les gestionnaires qu'ils relèvent du secteur économique ou du secteur scientifique.

Toutefois, au cours de notre travail, de nombreuses difficultés sont apparues. Parmi celles ci, on peut citer la difficulté relative au choix dos caractères géologiques des roches, notamment en ce qui concerne les critères de différenciation des roches et singulièrement au niveau de leur classification. Ces difficultés sont inhérentes à la complexité même de la pétrographie.

Sur un autre plan, lors de la conception de l'application. l'imbrication des minéraux dans la composition minéralogique des roches nous a posé des problèmes délicats particulièrement au niveau de l'établissement de la relation liant les tables « Troche » et « Tmineraux ».

Néanmoins, en dépit de toutes ces difficultés, nous pouvons affirmer que le résultat auquel nous sommes parvenus finalement, est intéressant, dans la mesure où l'application peut d'ores et déjà être

85

opérationnelle. Ainsi, la saisie, la consultation, la modification et la recherche des données relatives aux

roches, aux minéraux et aux minerais, pourront se réaliser dans un cadre simple, rapide et efficace

En tout état de cause, quelle que soit l'utilité qu'il puisse présenter. notre travail ne représente qu'un apport très modeste, un premier pas en somme, dans un domaine aussi vaste et complexe que constitue la géologie.

En effet, dans le cadre limité de ce mémoire, nous n'avons pas abordé l'aspect relatif à la métallogénie des minéraux et des minerais. De la même manière, le traitement et l'enrichissement des minerais ne figurent pas dans les développements du présent mémoire. Il s'agit, assurément, de deux aspects intéressants qui méritent de faire l'objet de travaux ultérieurs plus approfondis.

### **Classification des roches plutoniques (diagramme de Streckeisen)**

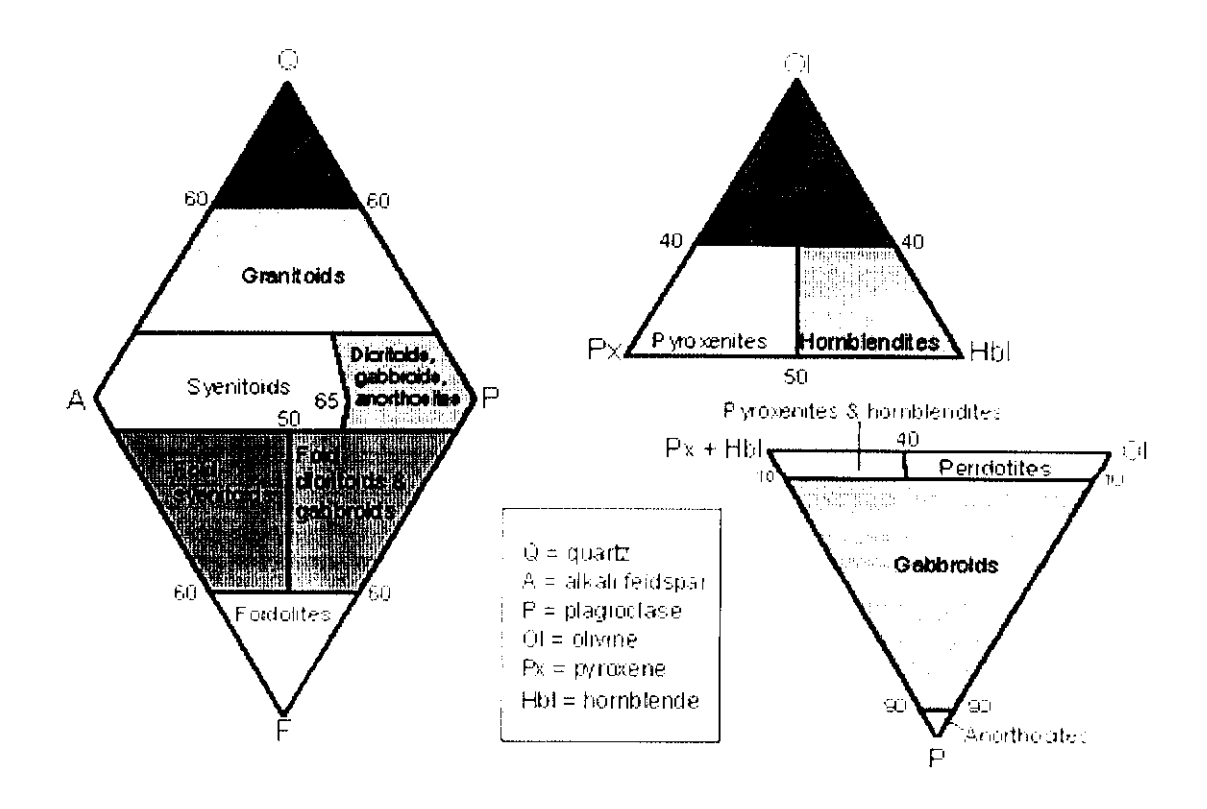

**Classification des roches ignées ayant une texture phancritique selon Streckeiscn** (A.Prus, 2000) www.geocities.com/College Park/ Classroom/ 2937/ tableau\_classification\_plutonienne.html

#### Annexe 1 (suite et fin)

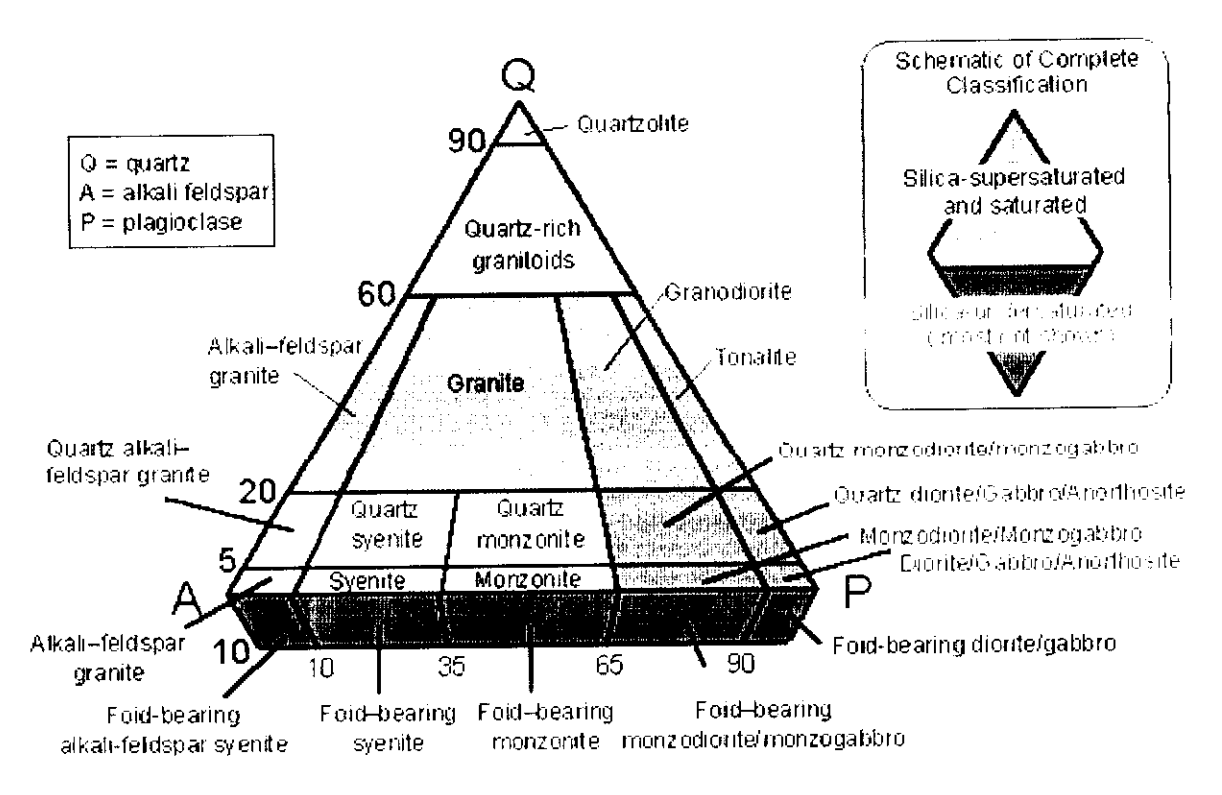

Portion plus détaillée de la classification des roches ignées feldspathiques ayant une texture phanéritique

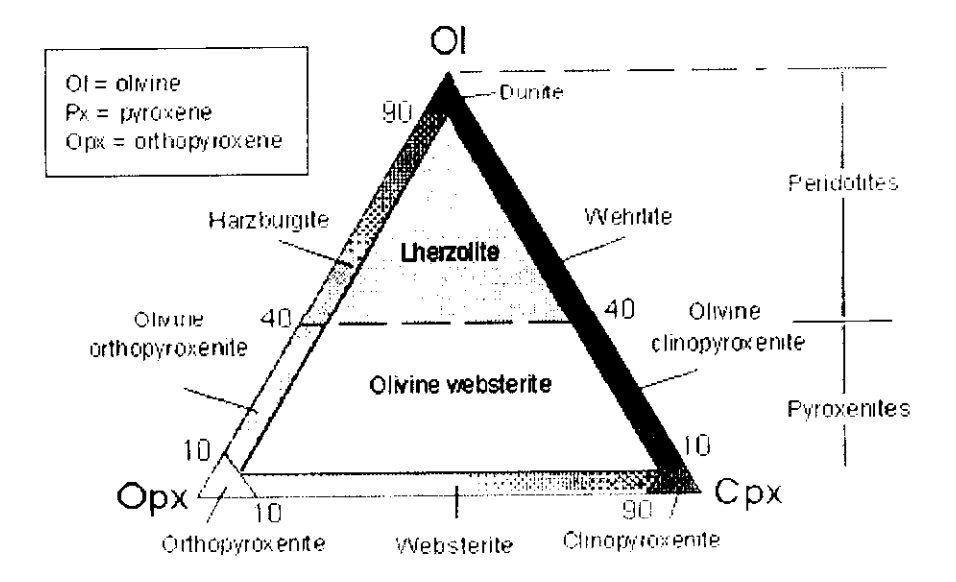

Portion plus détaillée de la classification des roches ignées ultramafiques ayant une texture phanéritique (indice de coloration  $> 90\%$ )

### Classification des roches volcaniques (diagramme de Streckeisen)

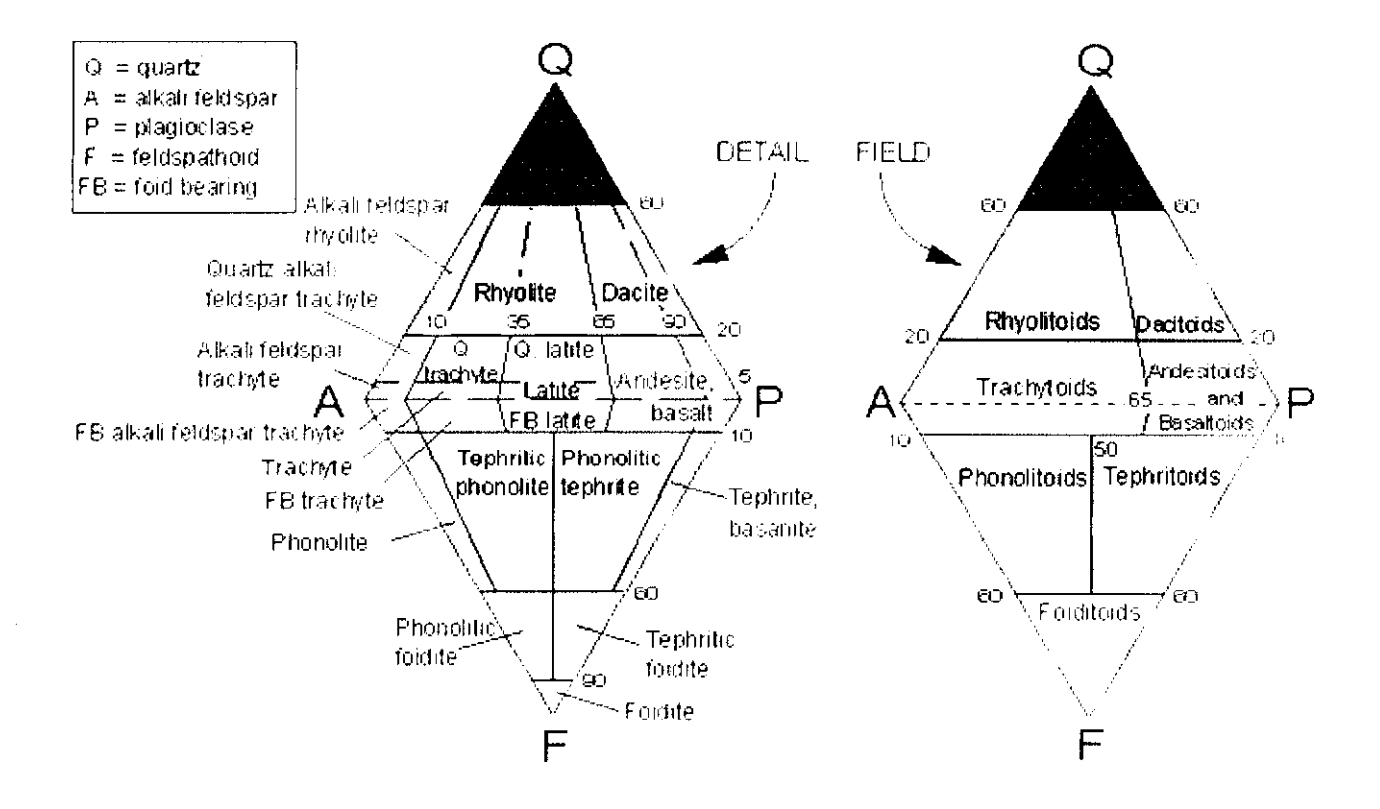

# Les caractères géologiques des roches

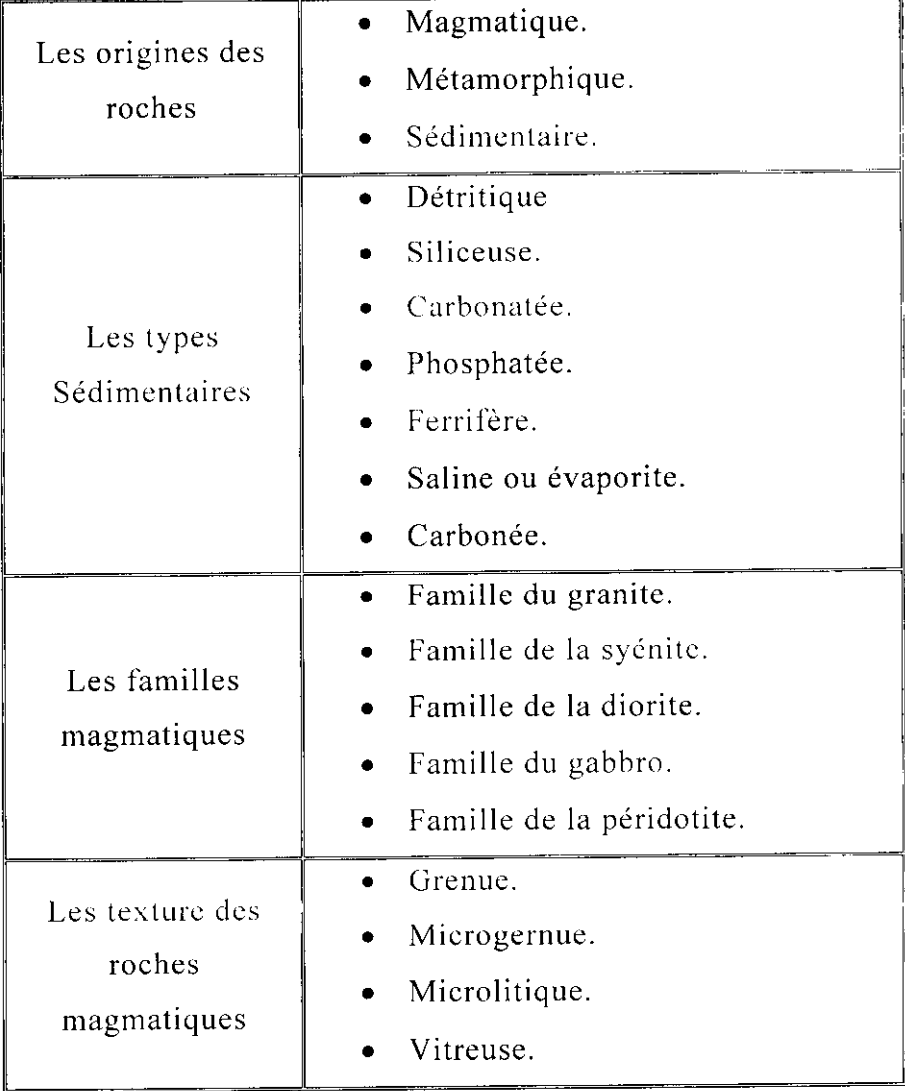

I

## **La classification des minéraux**

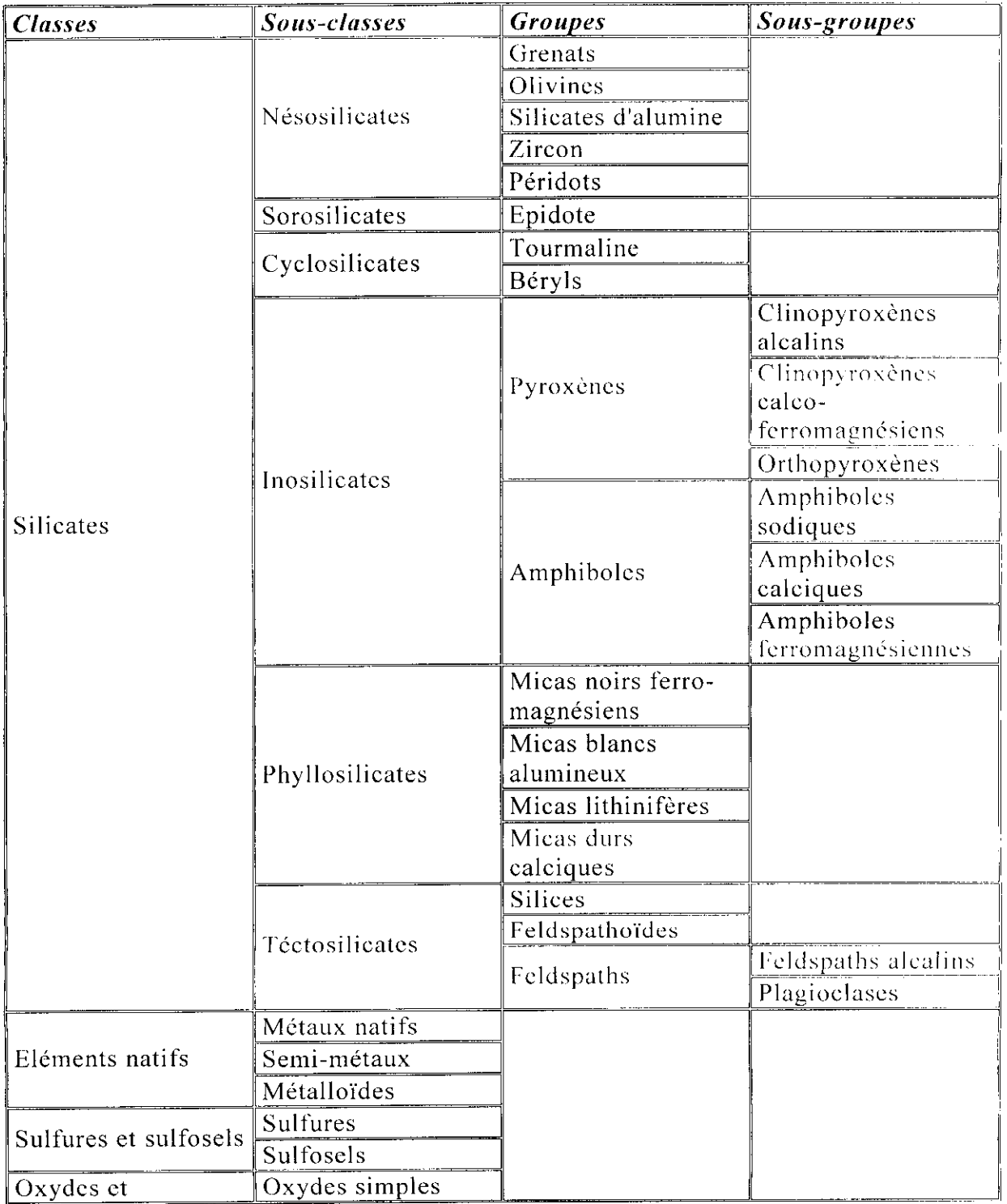

I

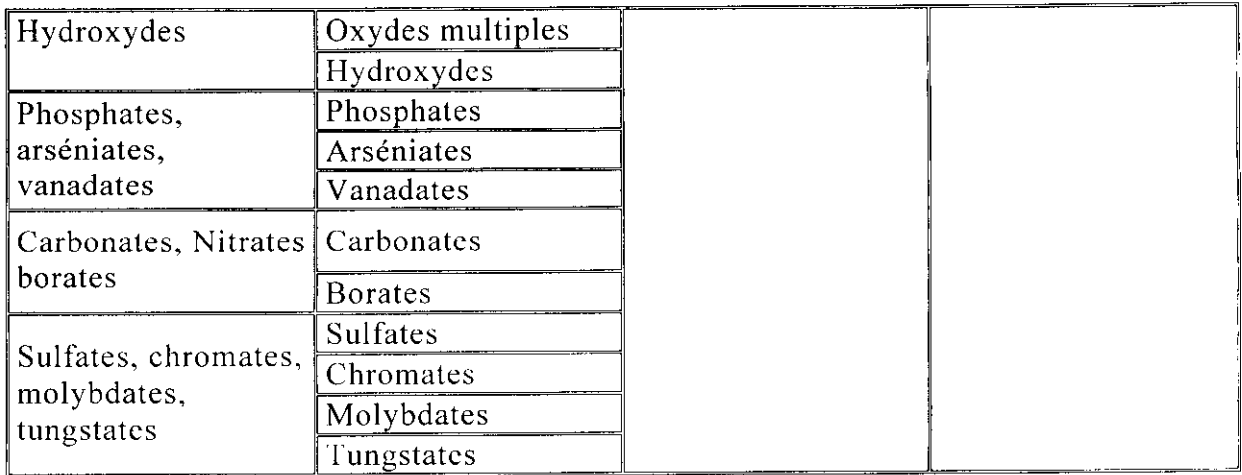

### **Les systèmes cristallins des minéraux**

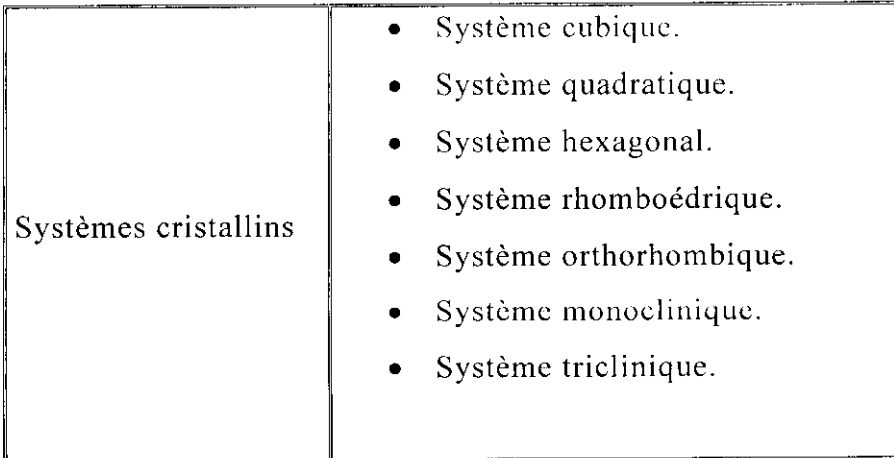

I

### **Les classes des minerais**

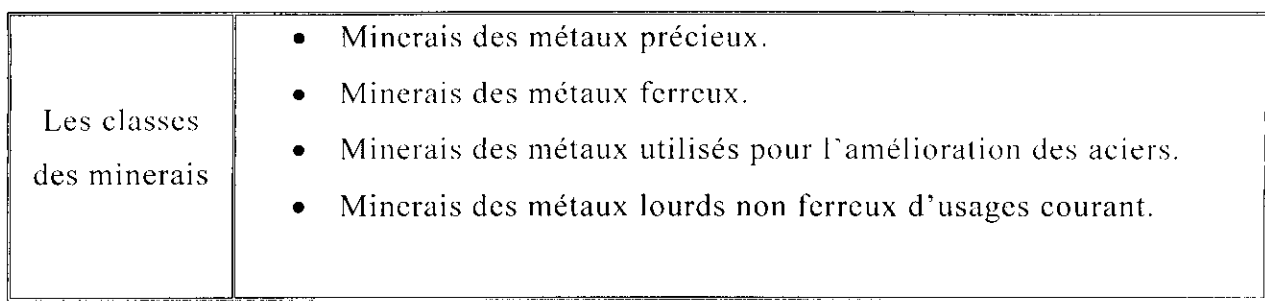

### **Les systèmes cristallins des minerais**

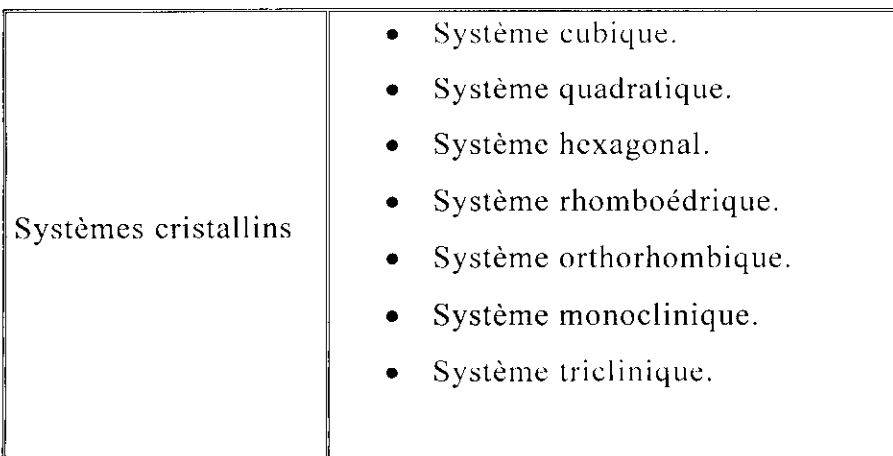

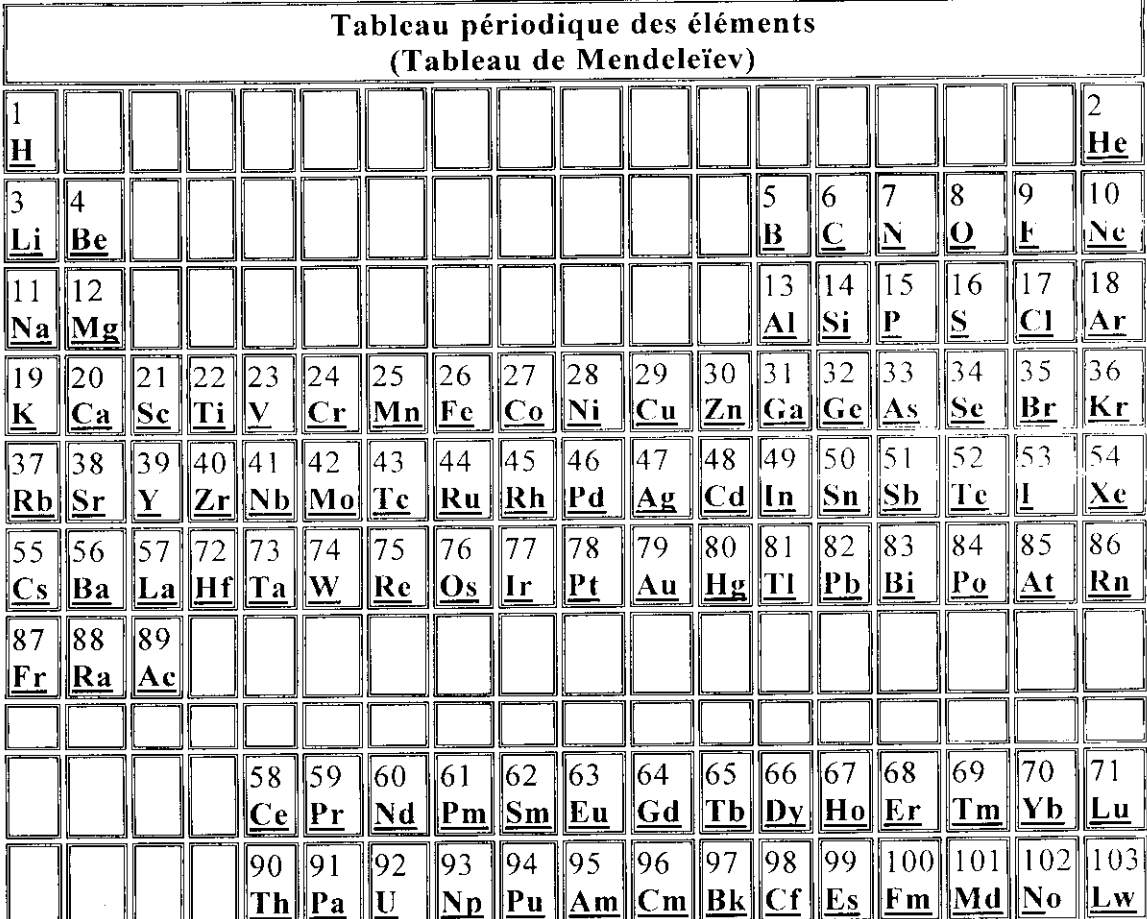

I

AMRANI Aïcha, « ELABORATION D'UNE APPLICATION DE CODIFICATION DES GITES ALGERIENS », Mémoire de fin d'études, ENP Département Génie Minier, 2003.

Eric ASSELBORN, Pierre-Jacques CHIAPPERO, Jacques GALVIER, Hervé CHAUMETON, « LES MINERAUX », Editions ARTEMIS, 1999, 378 pages.

André CAILLEUX, André CHAVAN, « DETERMINATION PRATIQUE DES ROCHES », SEDES, 9<sup>e</sup> Edition, Paris 1971, 188 pages.

Edward JONES, « ACCESS 2000 ET VBA Le guide du développeu r », Editions OSMAN EYROLLES MULTIMEDIA, 1999, 813 pages.

Charles POMEROL , Maurice RENARD, « ELEMENTS DE GEOLOGIE », MASSON, 11<sup>e</sup> Edition, Paris 1997, 629 pages.

Walter SCHUMANN, « PIERRES ET MINERAUX », Editions DELACHAUX & NIESTLE S.A, Neuchâtel, Suisse, 1973, 225 pages.

## Les sites Internet:

L

www.Psvt.frce.fr www.geodienst.de www.ar-renncs.fr www.station05.qc.ca www.ggl.ulaval.ca